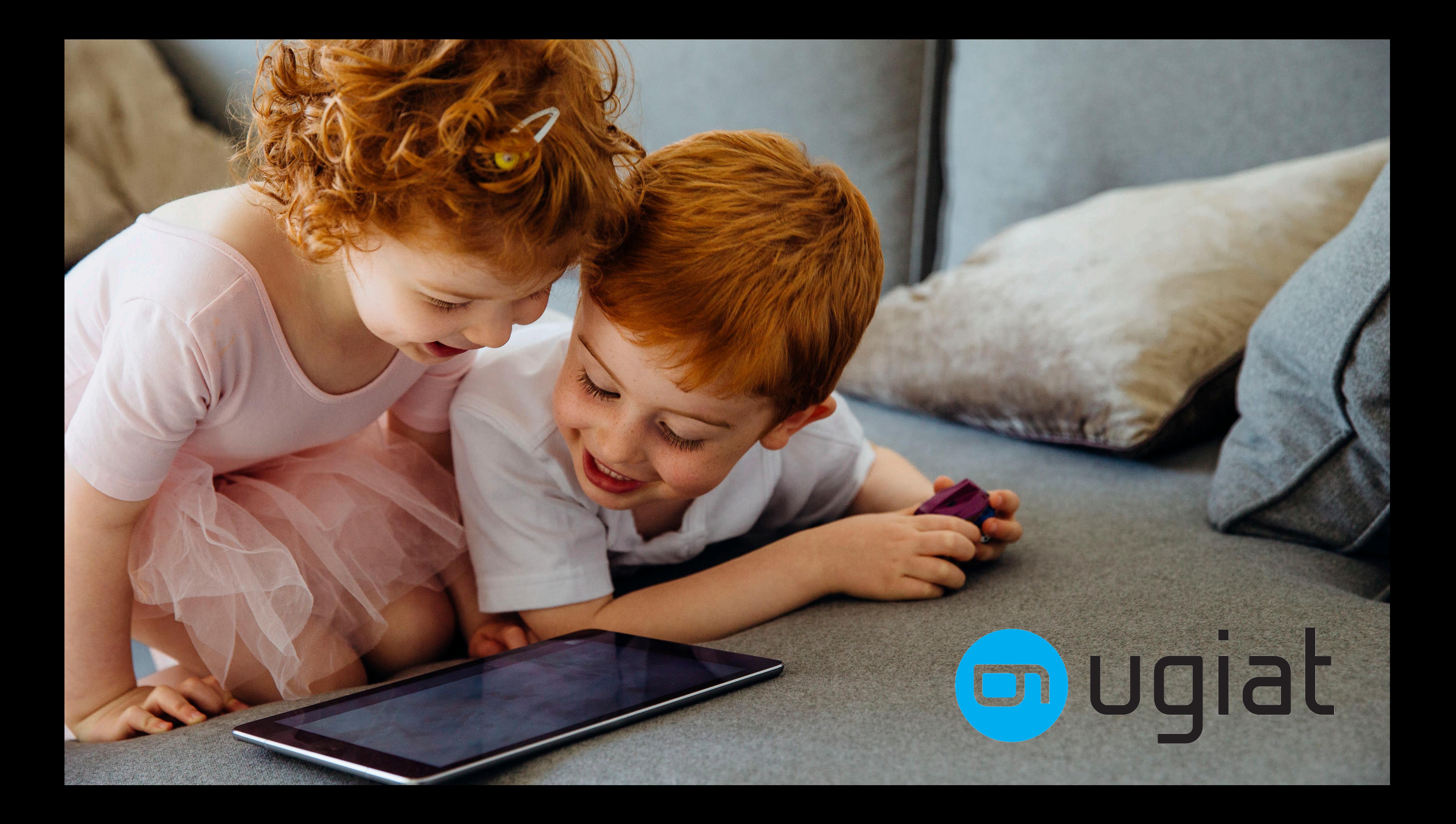

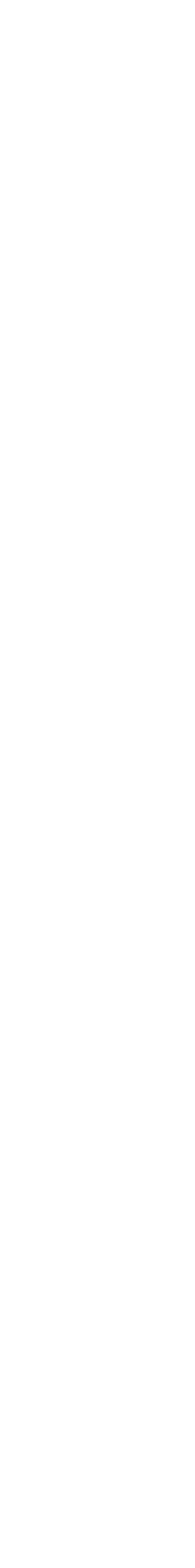

## Aplicaciones de la IA para la generación automática de resúmenes audiovisuales

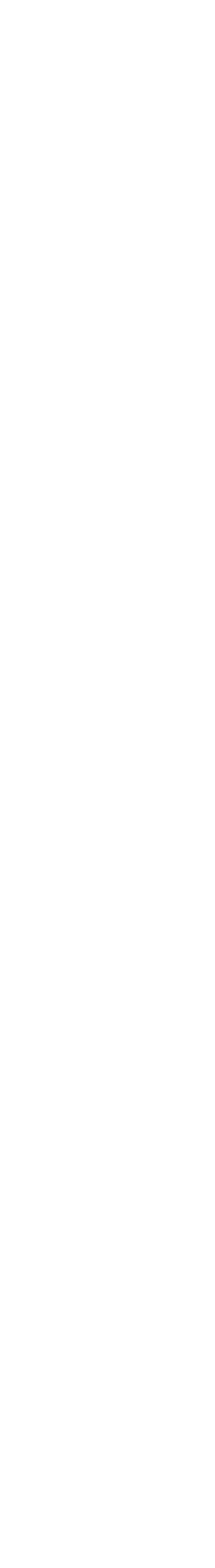

## Generación de resúmenes audiovisuales

**OBJETIVO**: A partir de un vídeo original generar un resumen (Highlights) automático que sirva para obtener una síntesis y visión general del contenido.

**APLICACIONES**: El conjunto de aplicaciones es muy variado:

- 1. Resúmenes de acontecimientos deportivos.
- 2. Generación automática de cortos de películas.
- 3. Generación de resúmenes de noticias, entrevistas, etc.
- 
- 5. Generación de minutados de TV

4. Generación de resúmenes de capítulos anteriores de series, miniaturas de vídeo, etc.

## Generación de resúmenes audiovisuales

### Diferentes contextos

Video original Textual Resumen Textual Resumen Textual Transcripción Audio Resumen Textual

Resumen AV

Métodos difusión Generación vídeo

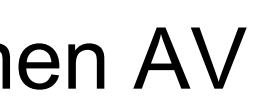

Video original | Resumen AV | Video Resúmen

Texto Resumen  $\overline{a}$  Musicus angoloni (Generación Automática de Video

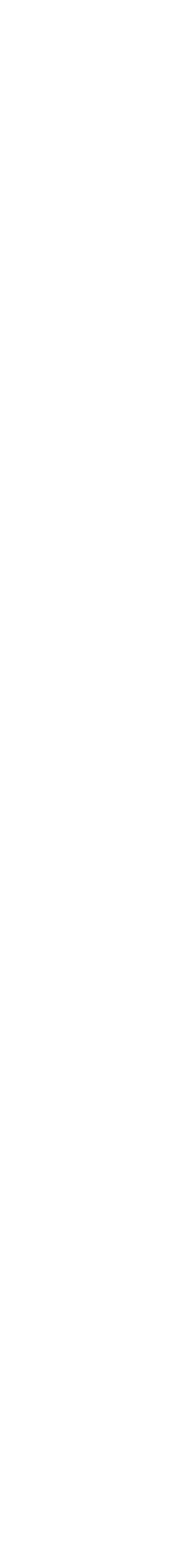

## Generación de resúmenes audiovisuales

#### **TECNOLOGIAS**

- 1. Métodos clásicos
- 2. Metodologías basadas en el análisis de imagen.
- 3. Metodologías basadas en el análisis multimodal
- 4. Metodologías basadas en el análisis textual

**APLICACIONES**: El conjunto de aplicaciones es muy variado:

- 1. Resúmenes de acontecimientos deportivos.
- 2. Generación automática de cortos de películas.
- 3. Generación de resúmenes de noticias, entrevistas, etc.
- 
- 5. Generación de minutados de TV

4. Generación de resúmenes de capítulos anteriores de series, miniaturas de vídeo, etc.

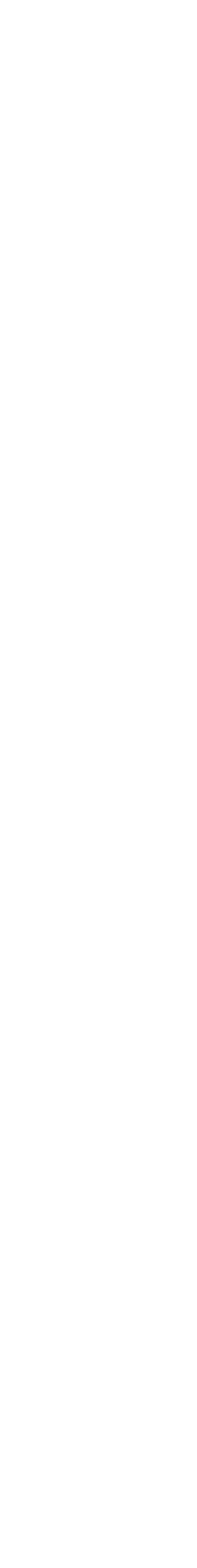

## Tecnologías Clásicas

Analysis per shot

Motion descriptors (Motion Activity & Camera Motion) Color Layout, Color Structure & Dominant Color

- Low level audio MPEG-7 descriptors
- 
- Detection of Zoom-In & Zoom-Out
- List of Keyframes representing the video
- 
- Faces detected in the key-frames
- Long shots detected in the key frames
- Replay Detection
- Referee's whistle time codes

The video is segmented in shots and the Highlights will be a sequence of best shots.

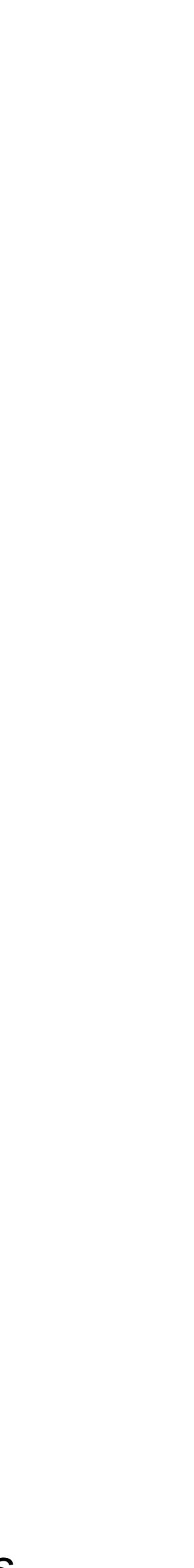

## Tecnologías Clásicas

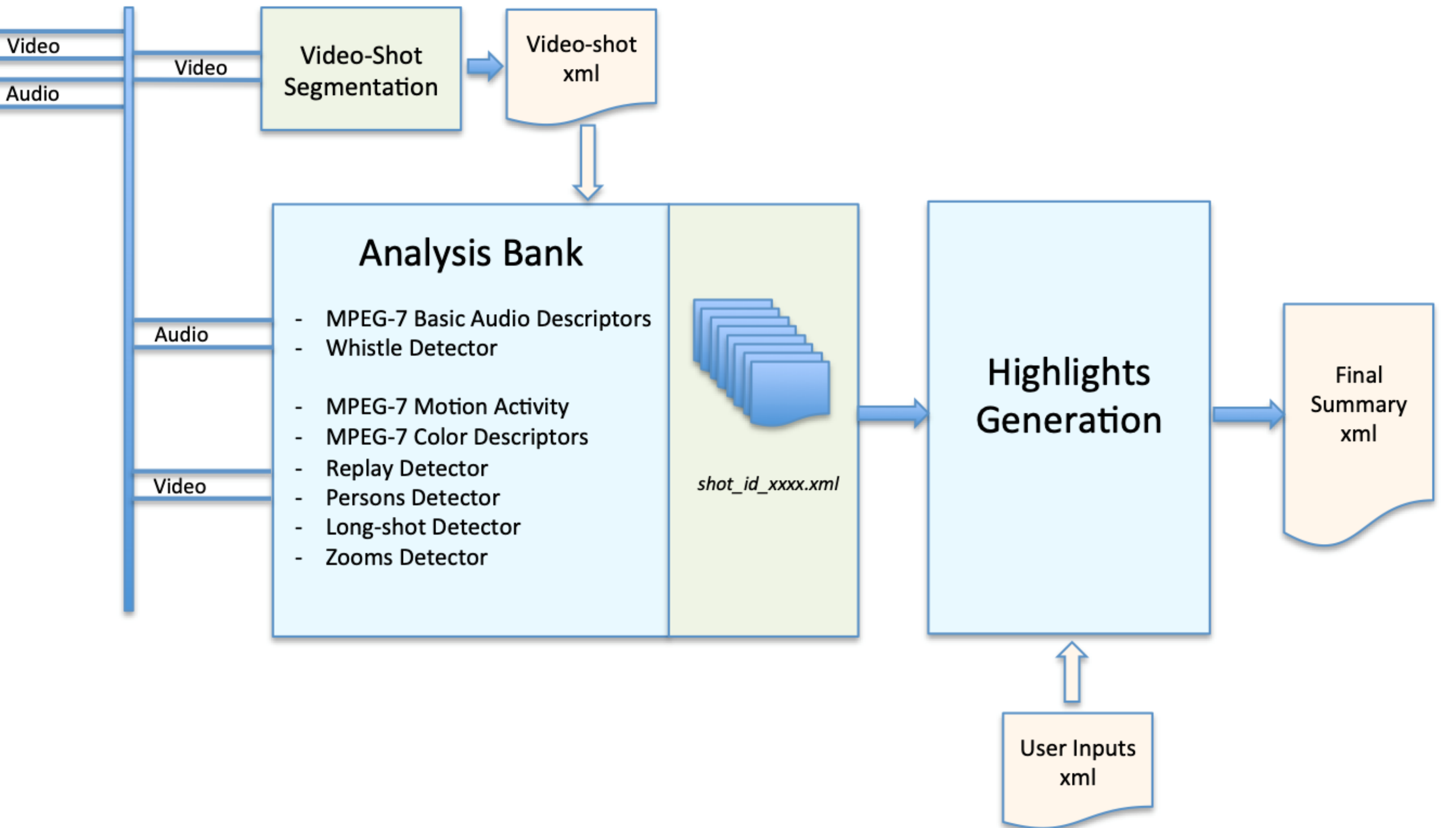

[1] A. Raventos, R. Quijada, L. Torres, F. Tarres, D. Girivet, and E. Carasusan, "The Importance of Audio Descriptors in Automatic Soccer Highlights Generation," in Proceedings of SSD'2014, 2014, pp. 1–6. [2] A. Raventós, R. Quijada, L. Torres, and F. Tarrés, "Automatic summarization of soccer highlights using audio-visual descriptors," Springerplus, vol. 4, no. 1, 2015.

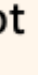

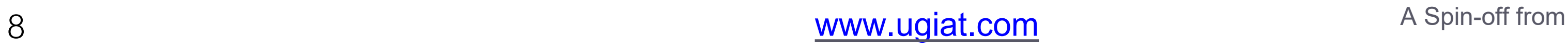

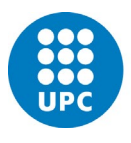

# opugiat

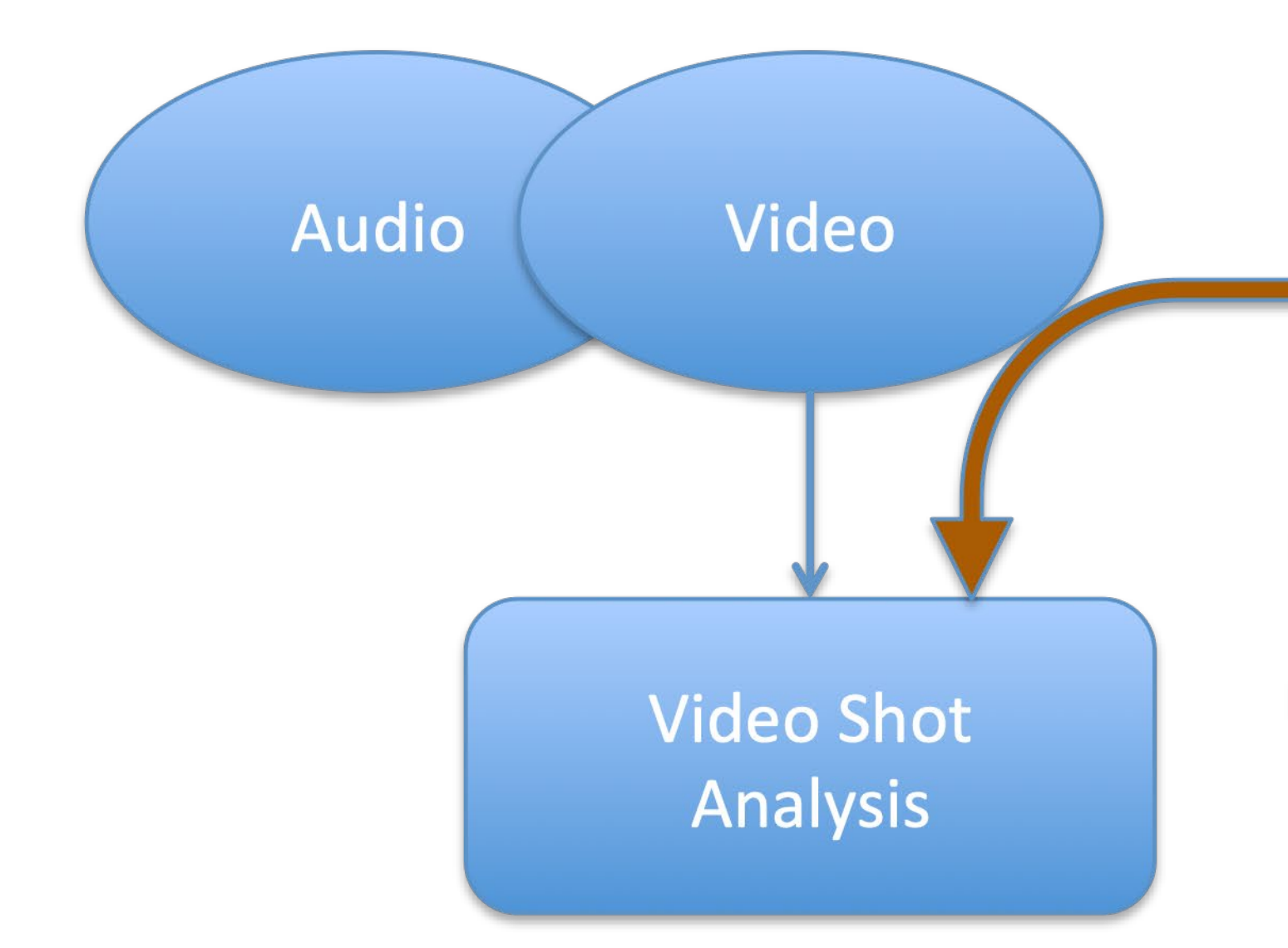

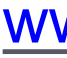

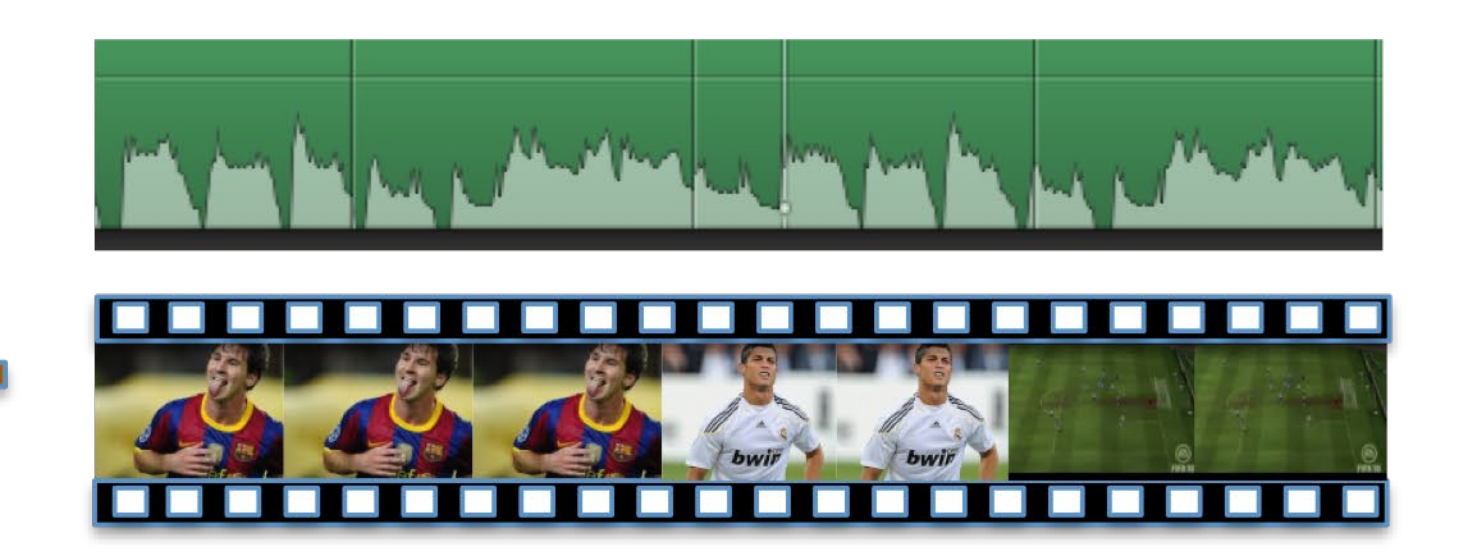

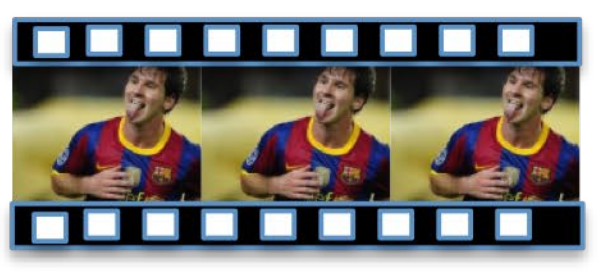

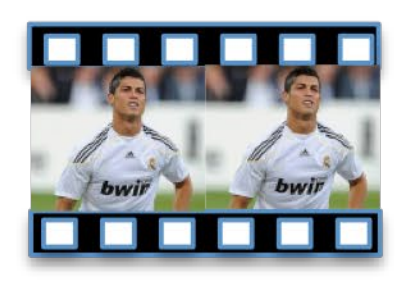

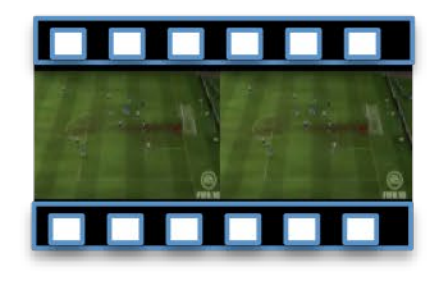

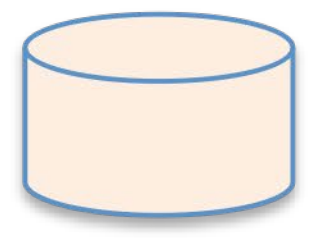

Shot1.xml

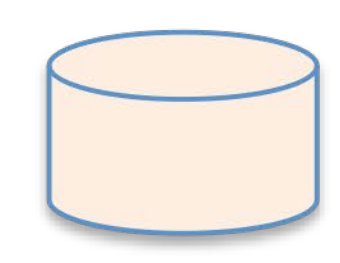

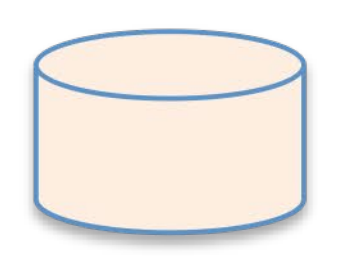

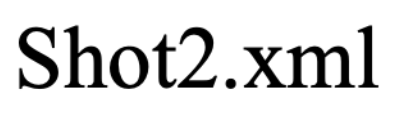

Shot3.xml

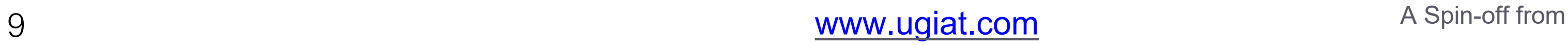

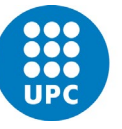

**UNIVERSITAT POLITÈCNICA DE CATALUNYA BARCELONATECH** 

# ougiat

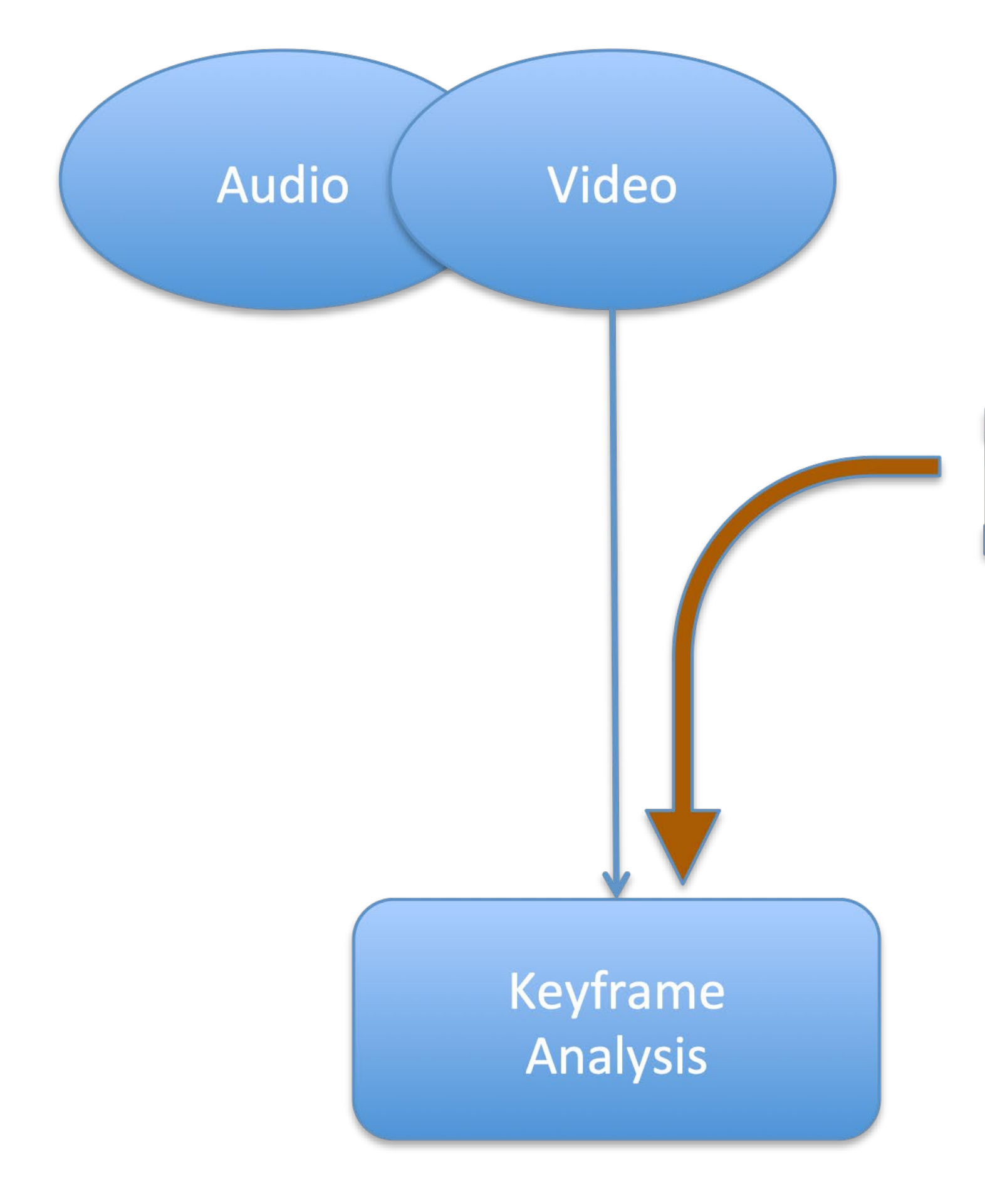

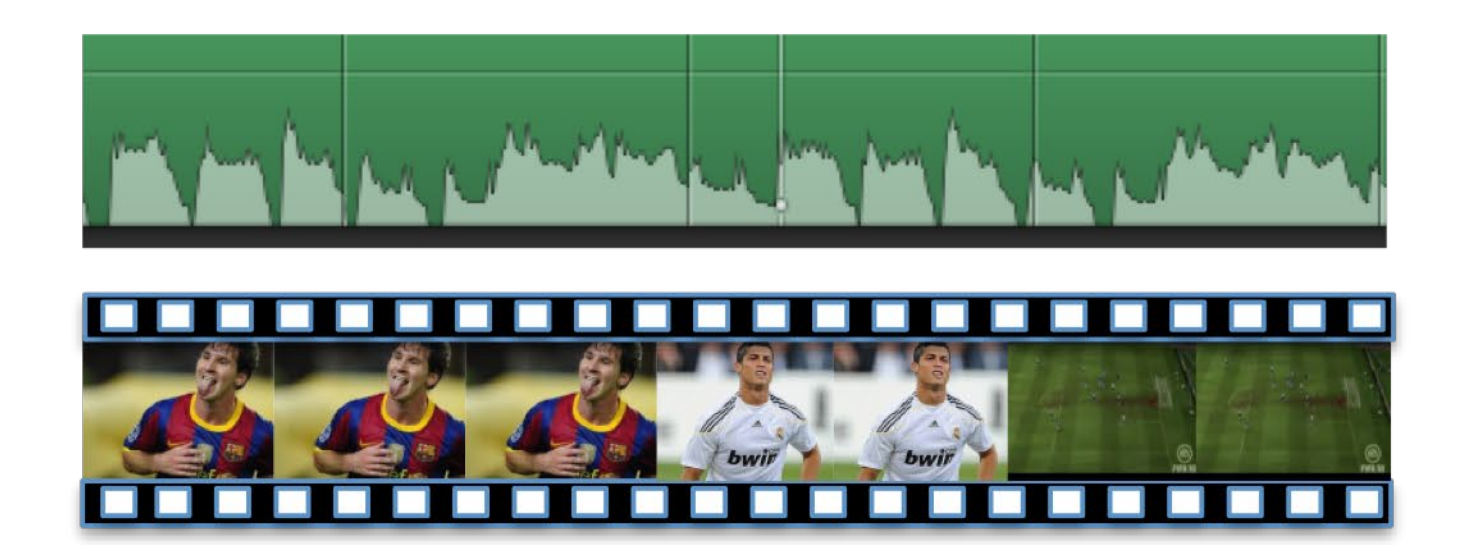

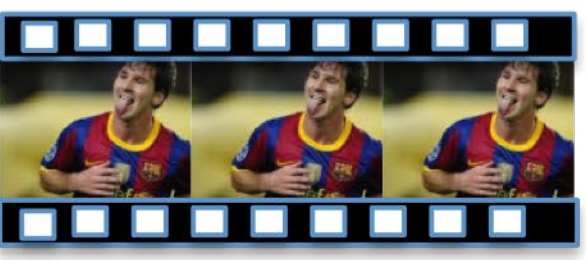

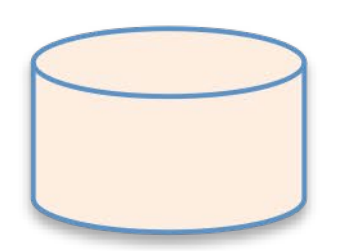

Kframe1.xml

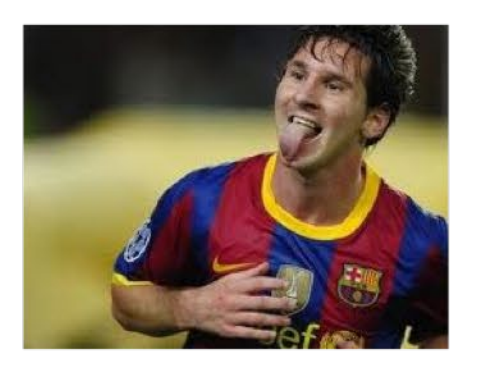

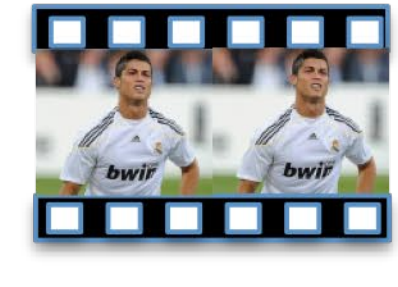

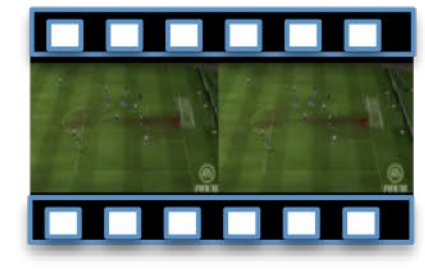

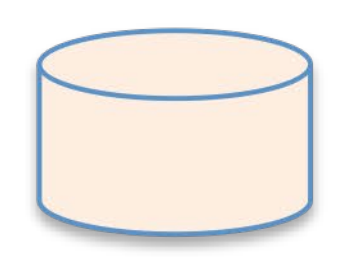

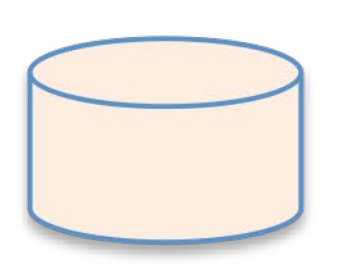

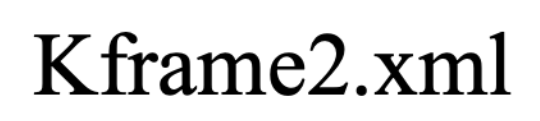

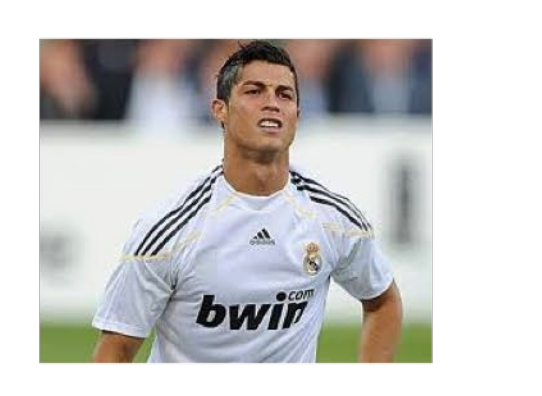

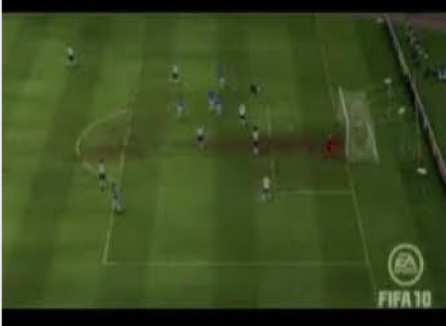

# ougiat

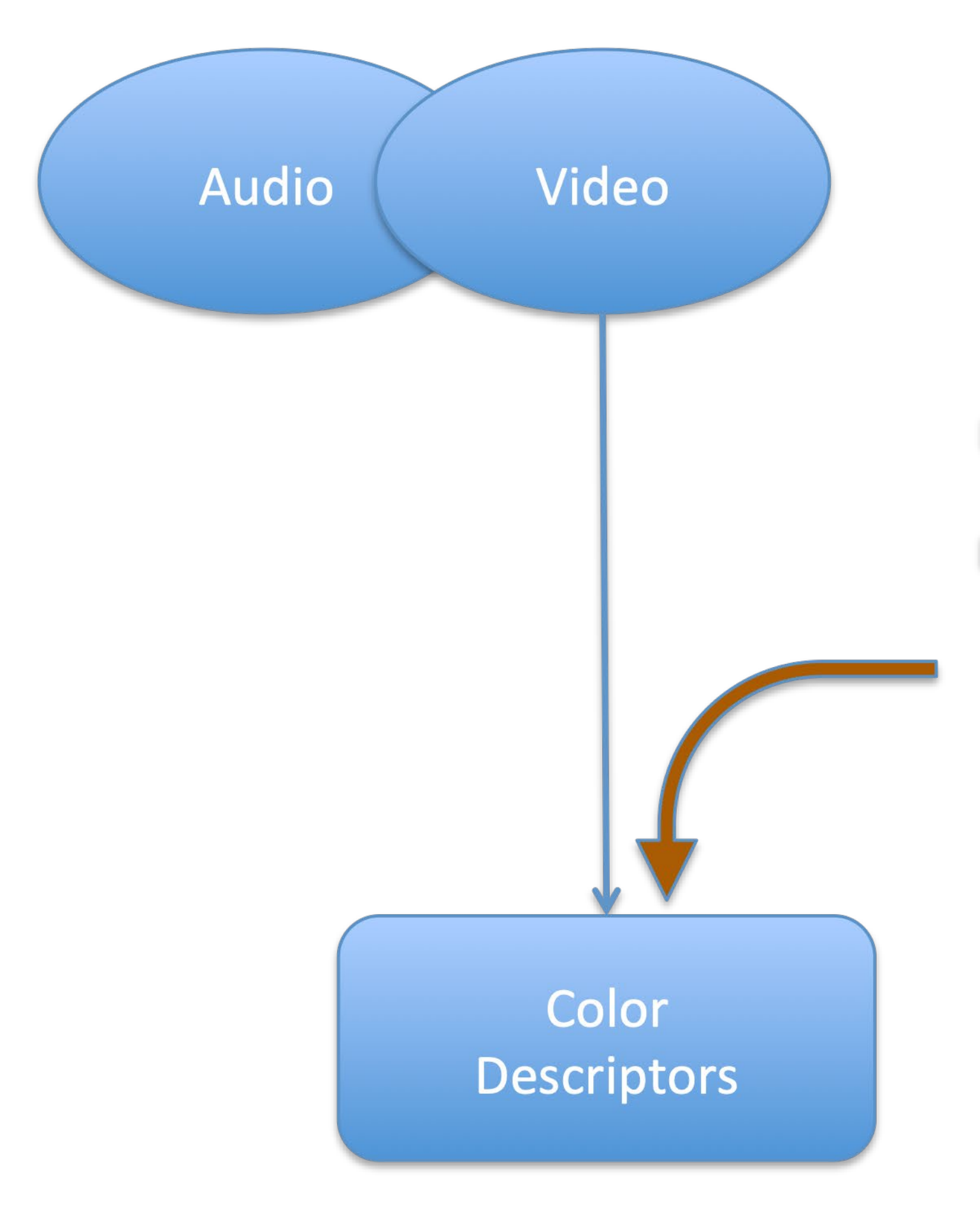

### Resúmenes automáticos partidos de fútbol

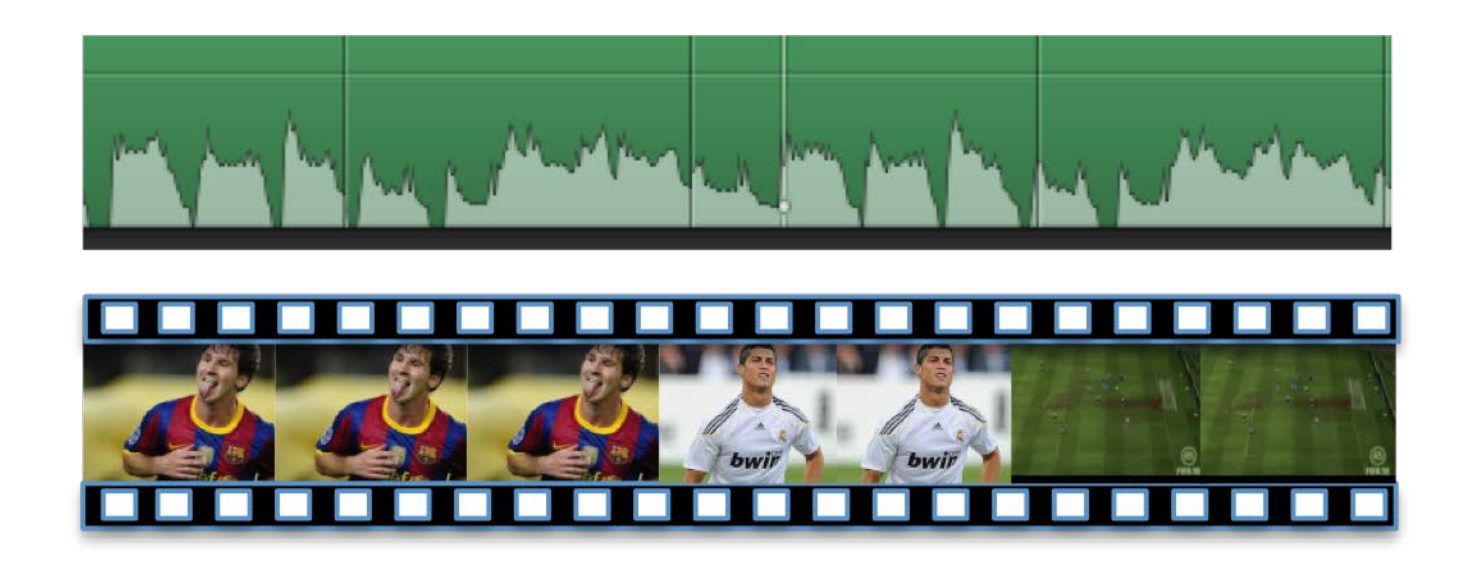

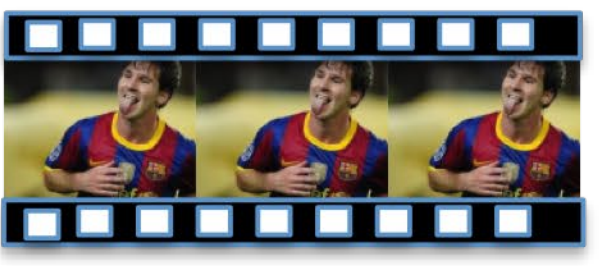

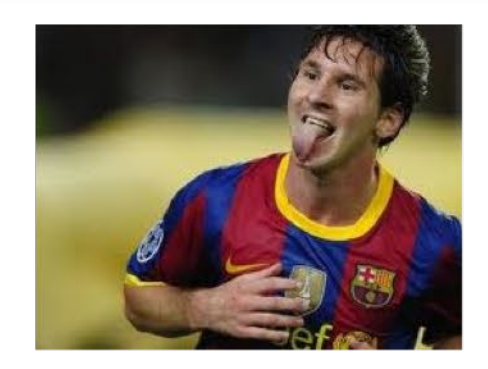

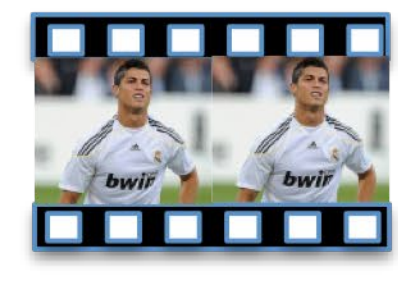

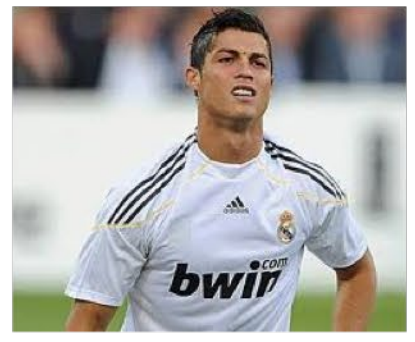

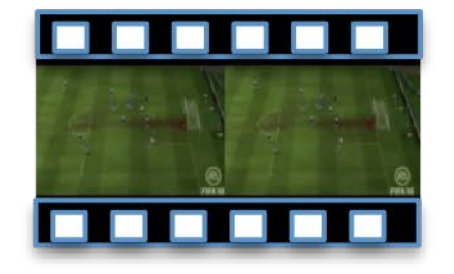

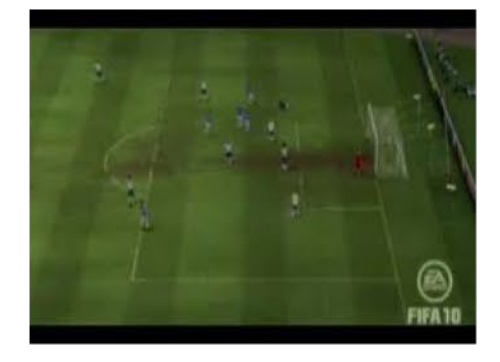

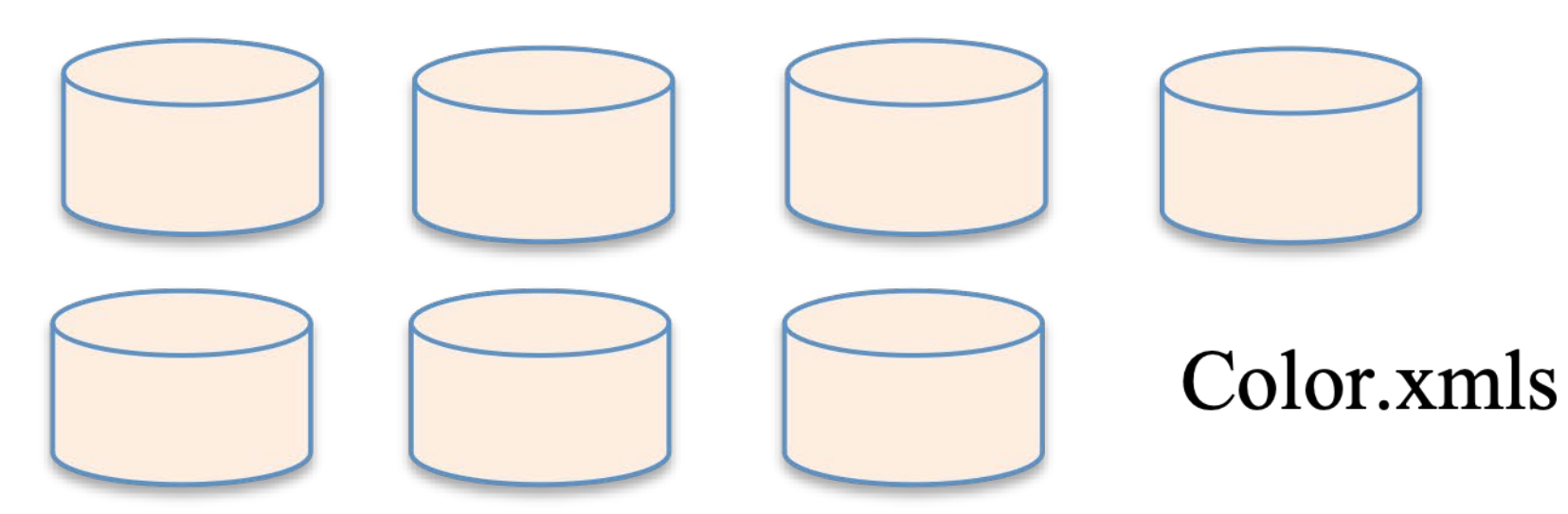

**[www.ugiat.com](http://www.ugiat.com)** A Spin-off from

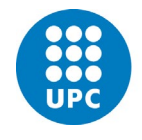

**UNIVERSITAT POLITÈCNICA DE CATALUNYA BARCELONATECH** 

# obugiat

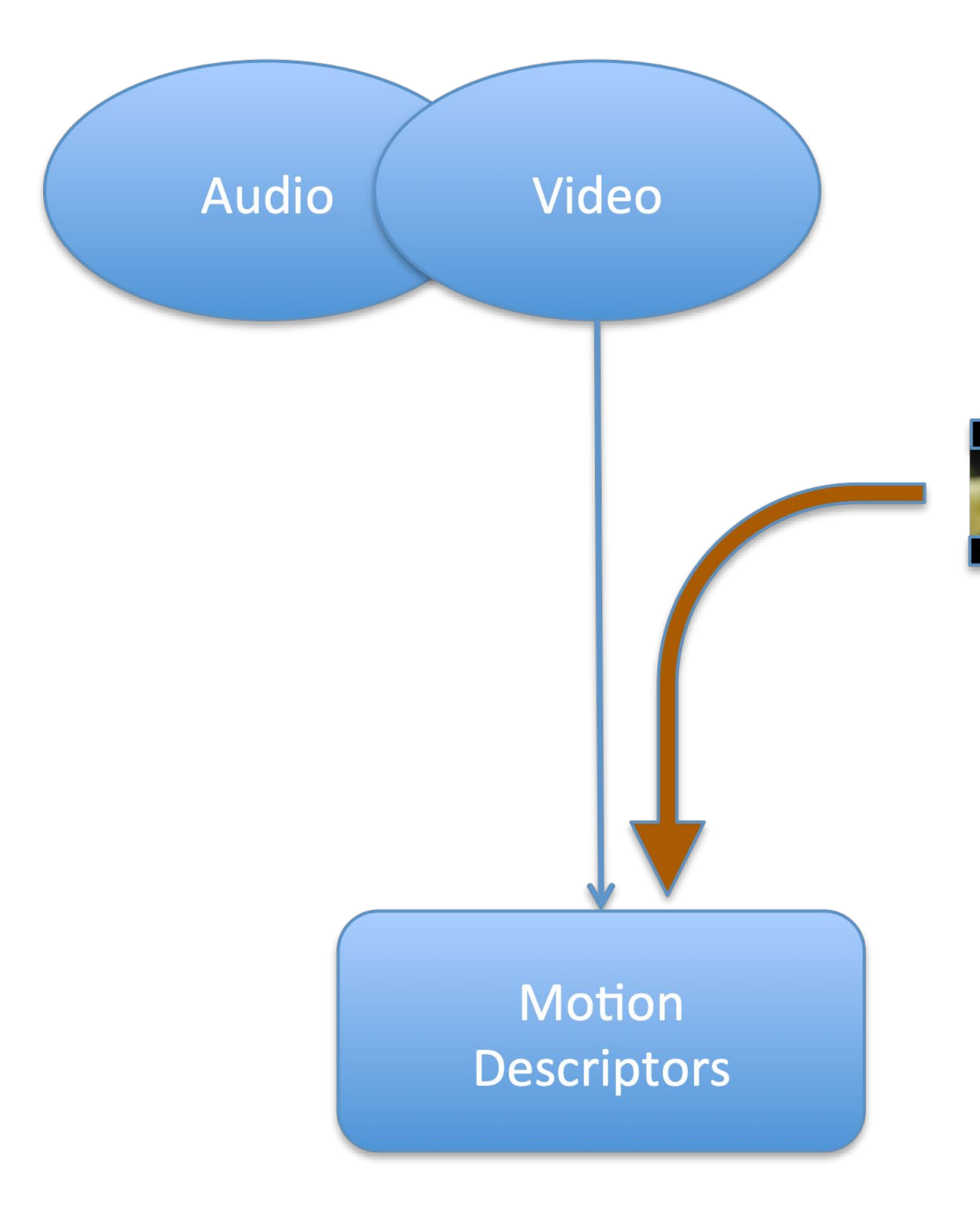

### Resúmenes automáticos partidos de fútbol

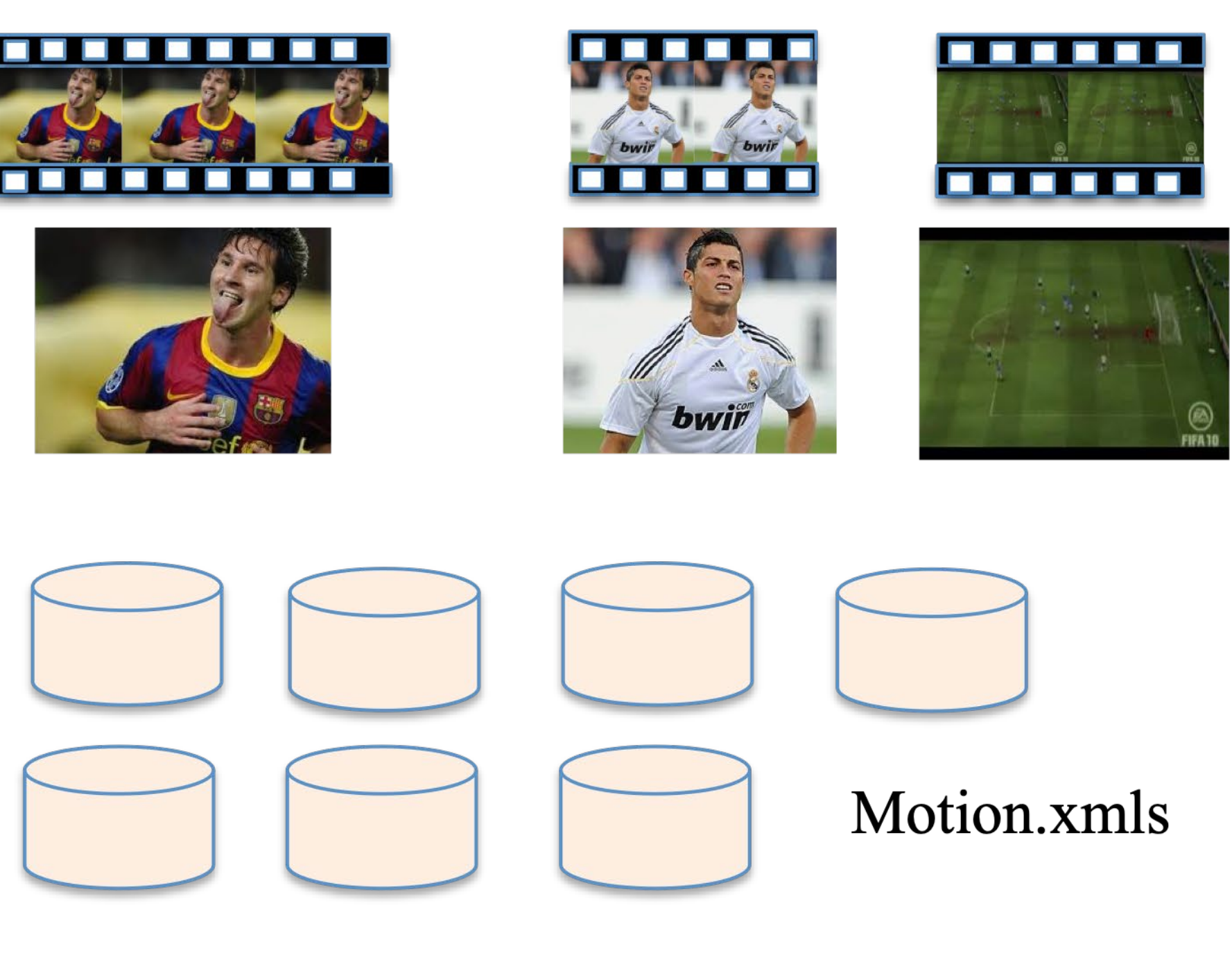

**[www.ugiat.com](http://www.ugiat.com)** A Spin-off from

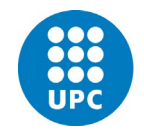

**UNIVERSITAT POLITÈCNICA DE CATALUNYA BARCELONATECH** 

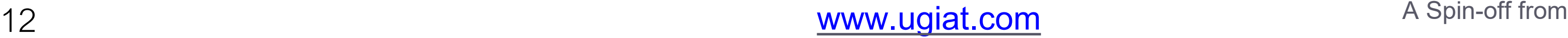

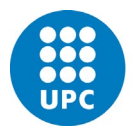

UNIVERSITAT POLITÈCNICA<br>DE CATALUNYA **BARCELONATECH** 

# ougiat

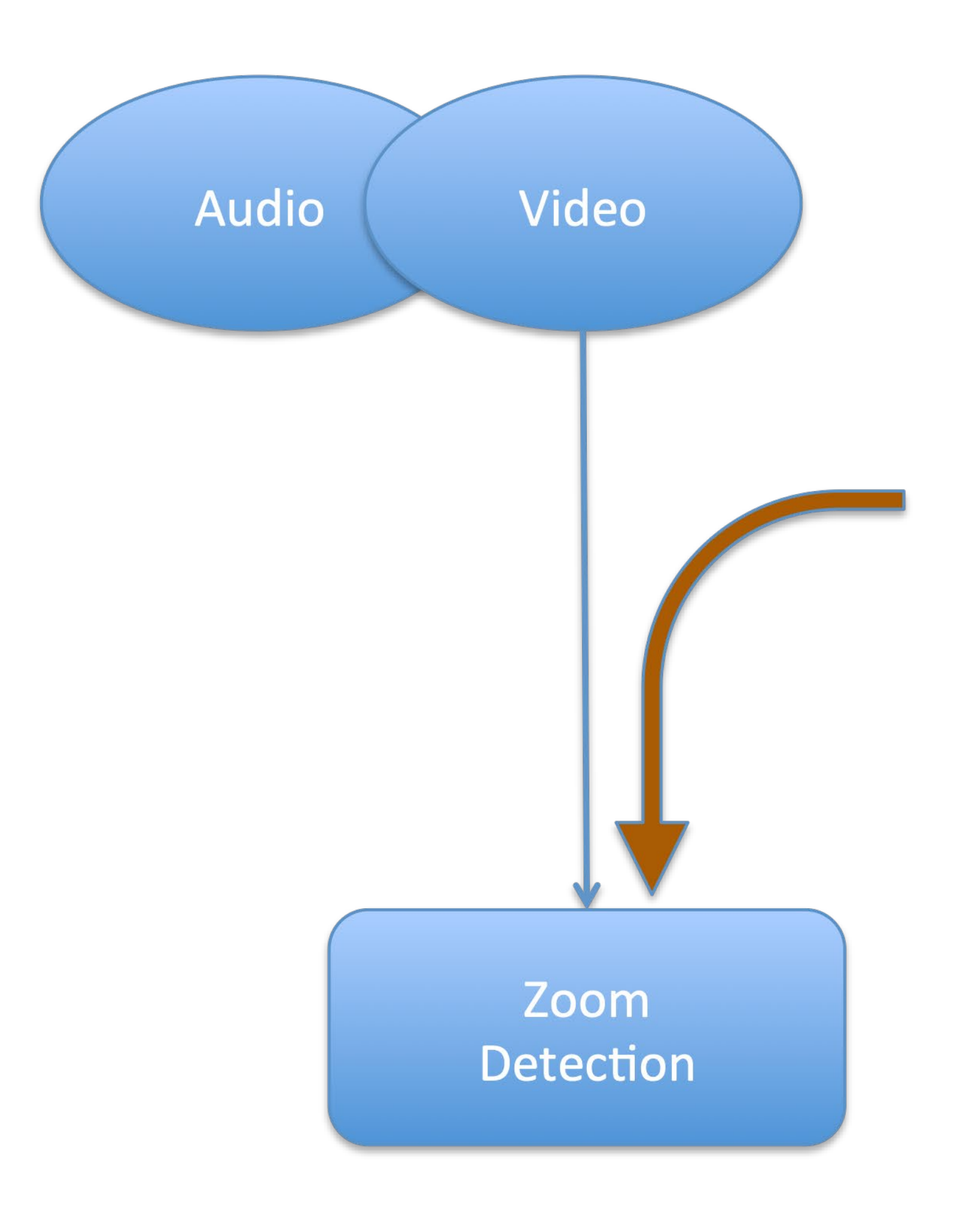

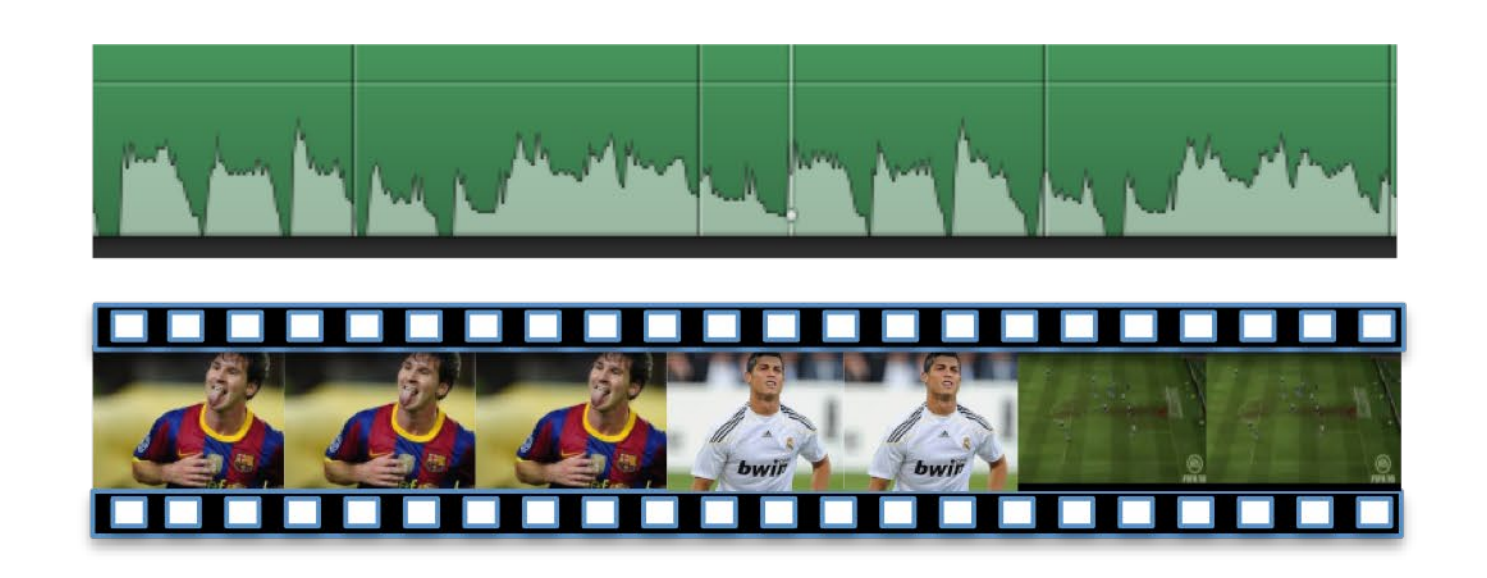

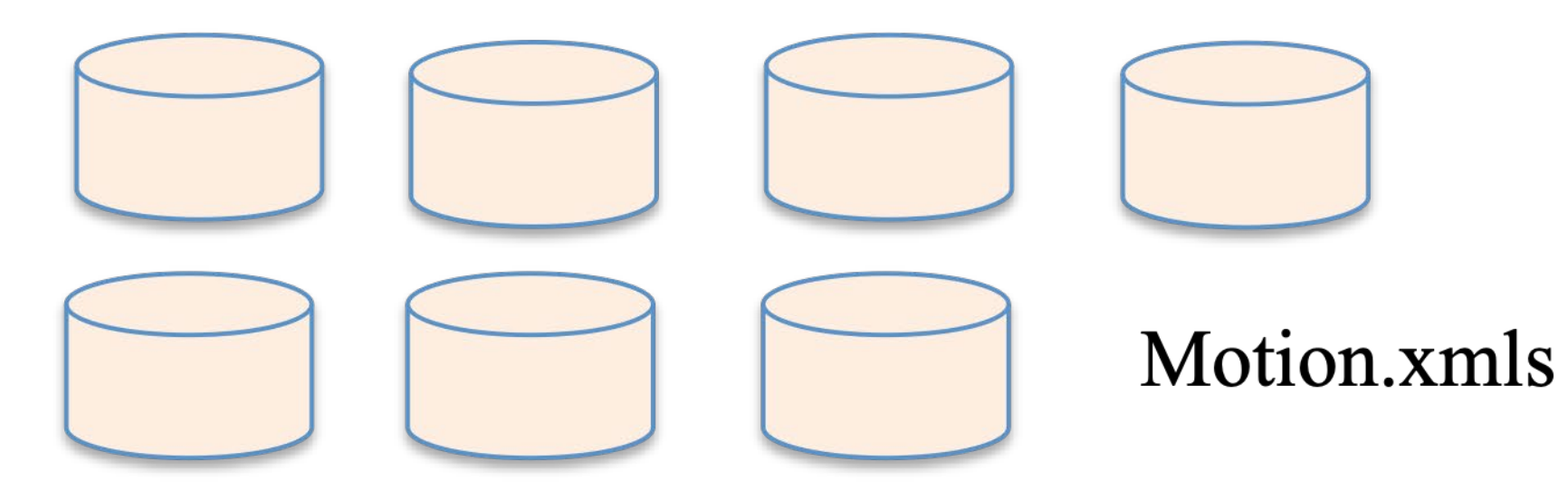

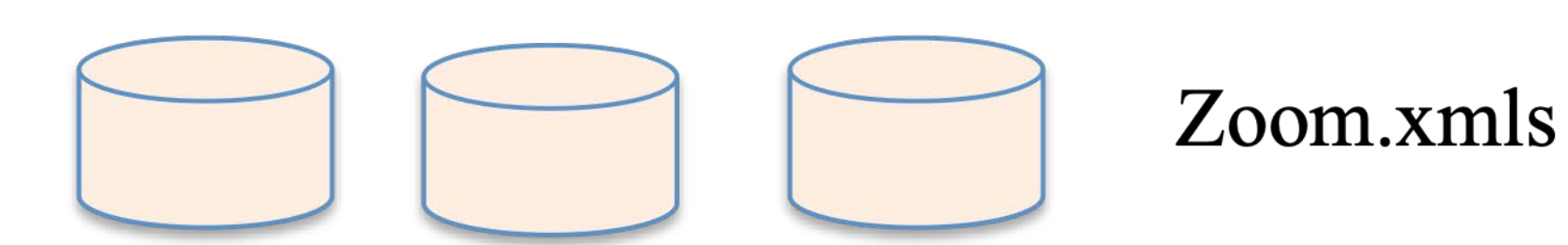

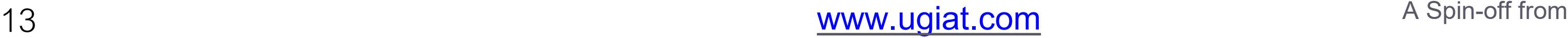

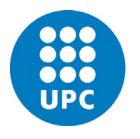

UNIVERSITAT POLITÈCNICA<br>DE CATALUNYA **BARCELONATECH** 

# ougiat

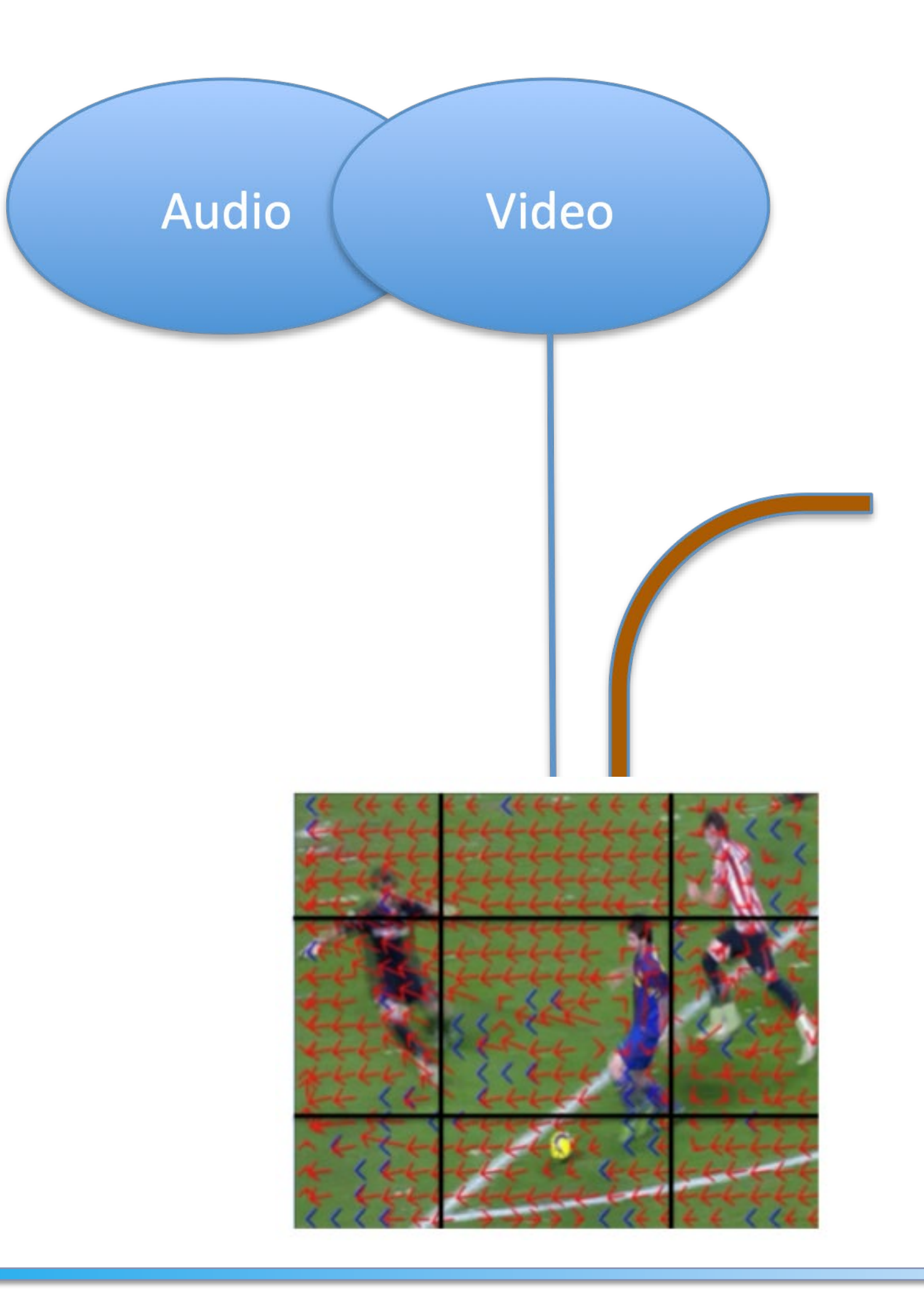

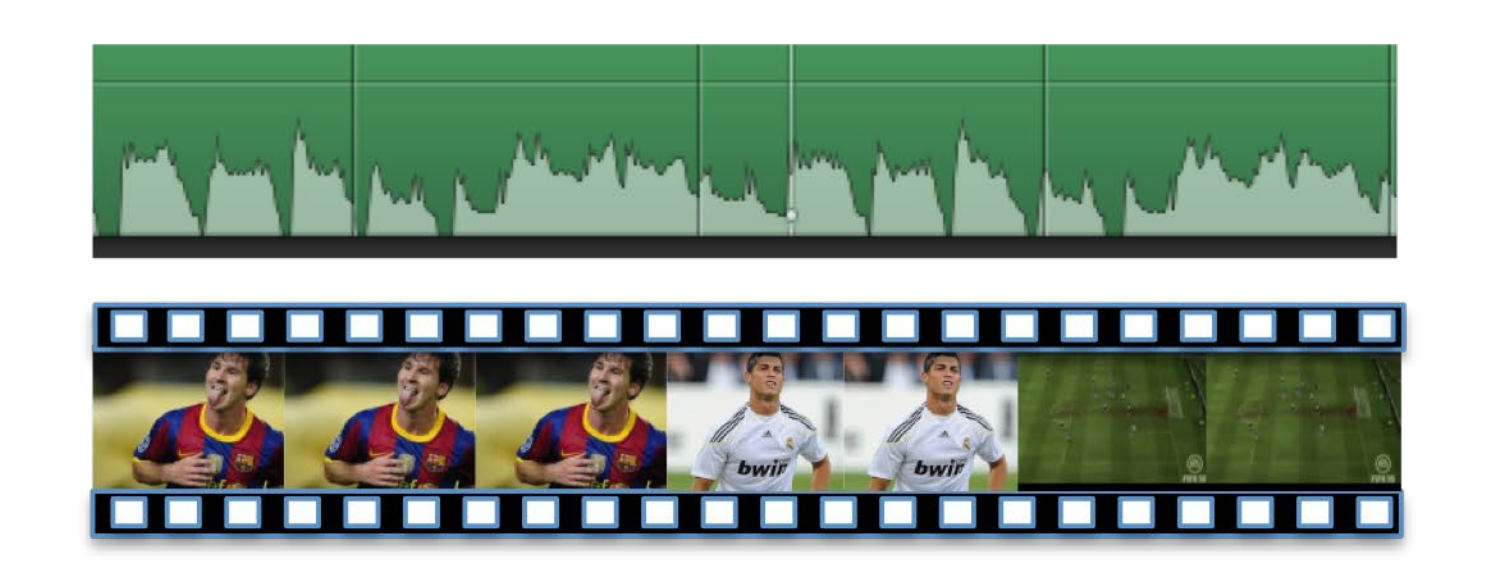

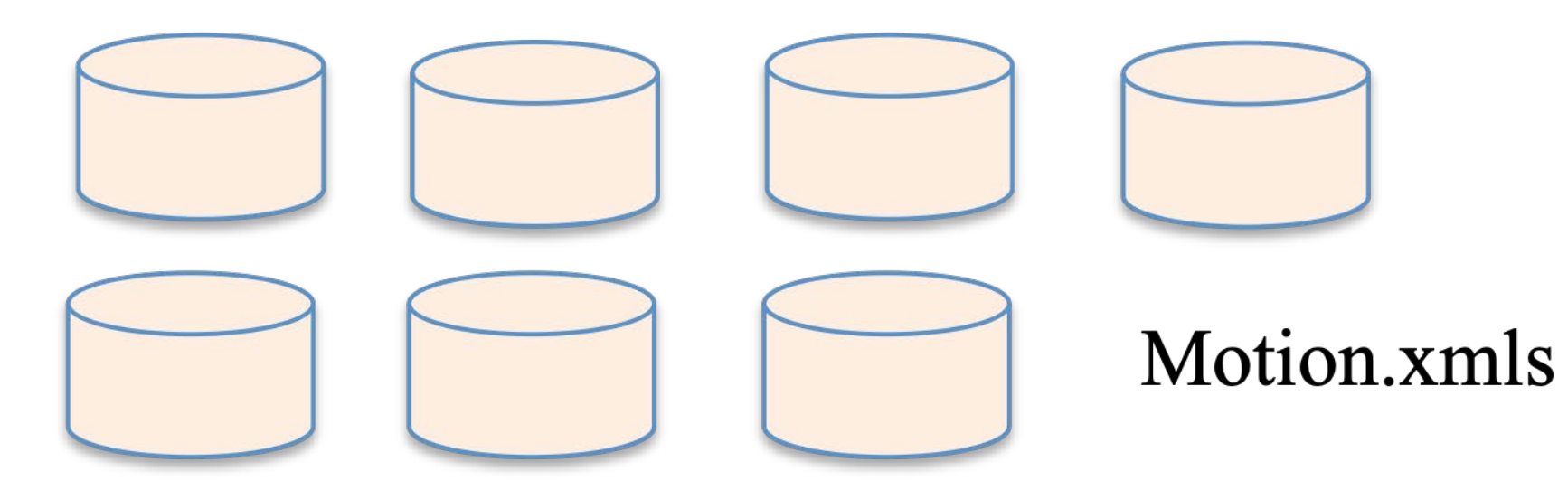

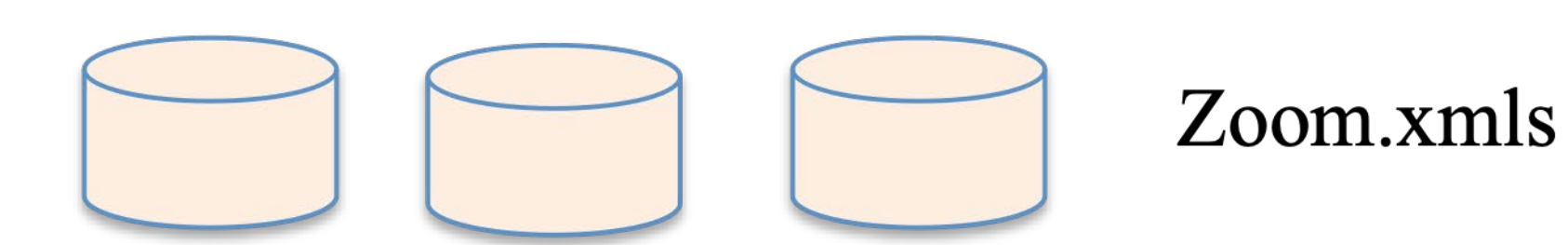

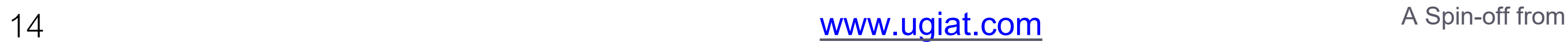

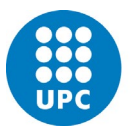

**UNIVERSITAT POLITÈCNICA DE CATALUNYA BARCELONATECH** 

# ougiat

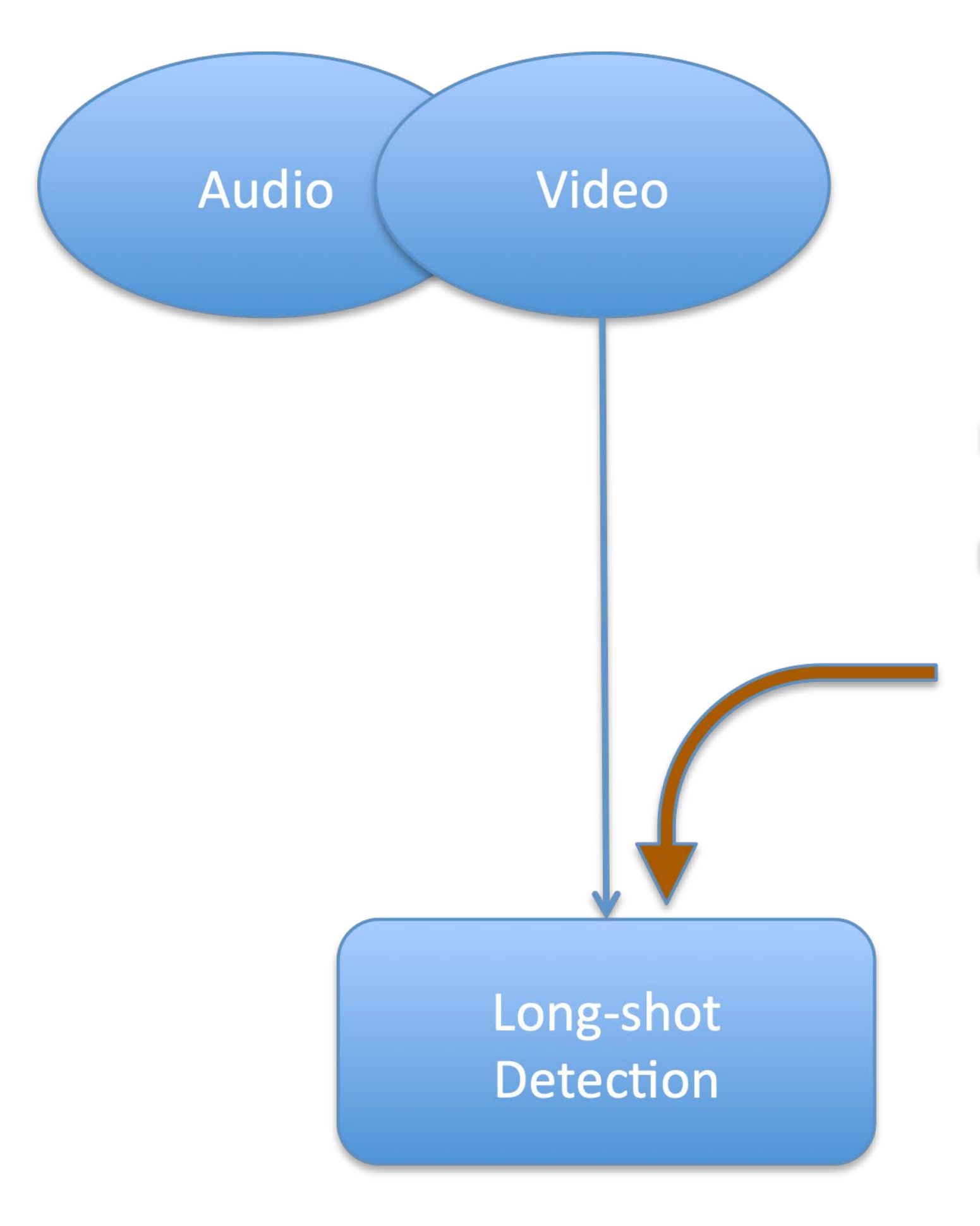

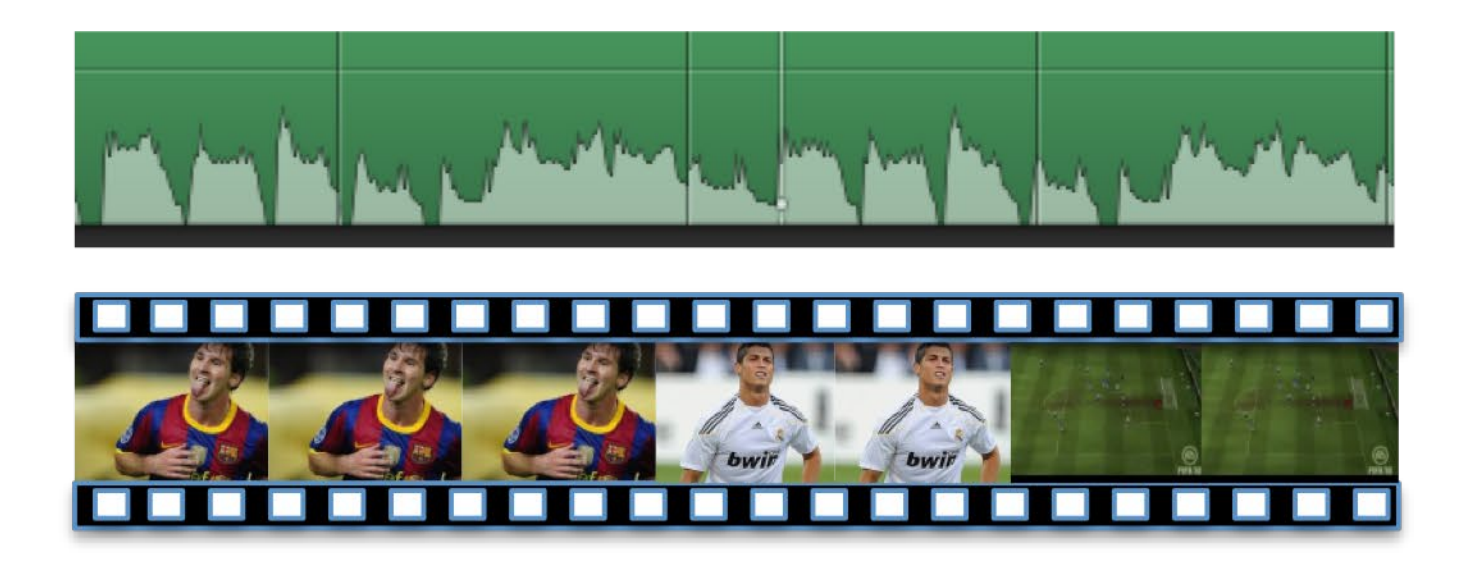

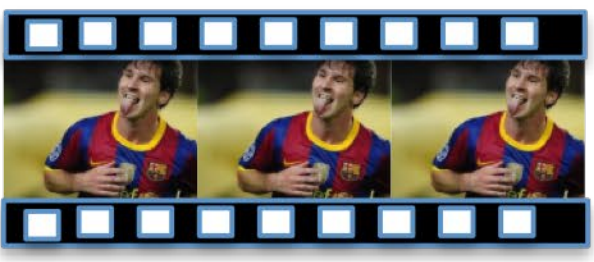

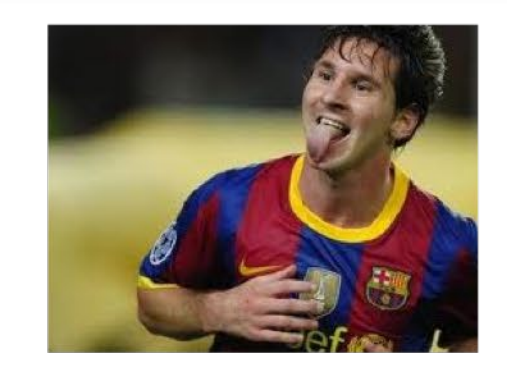

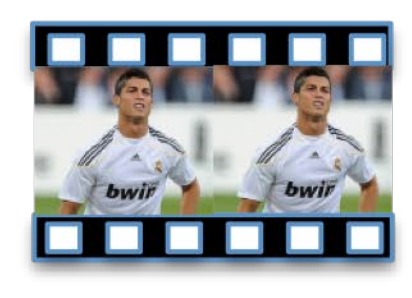

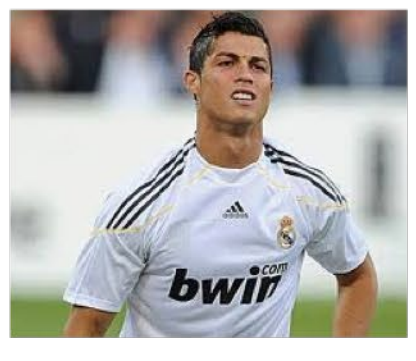

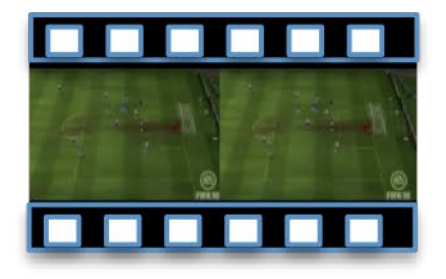

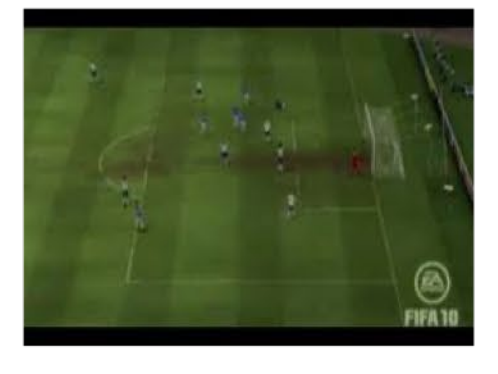

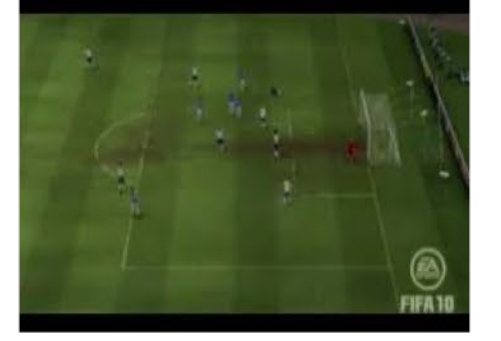

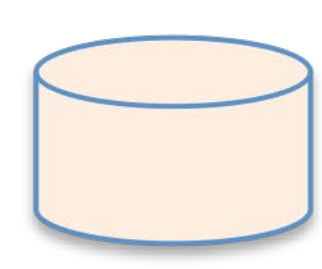

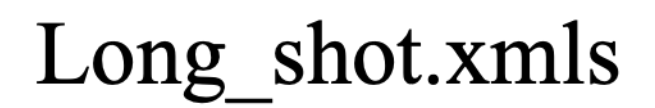

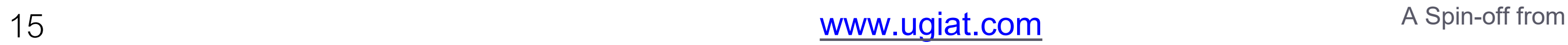

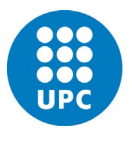

UNIVERSITAT POLITÈCNICA<br>DE CATALUNYA **BARCELONATECH** 

### Resúmenes automáticos partidos de fútbol

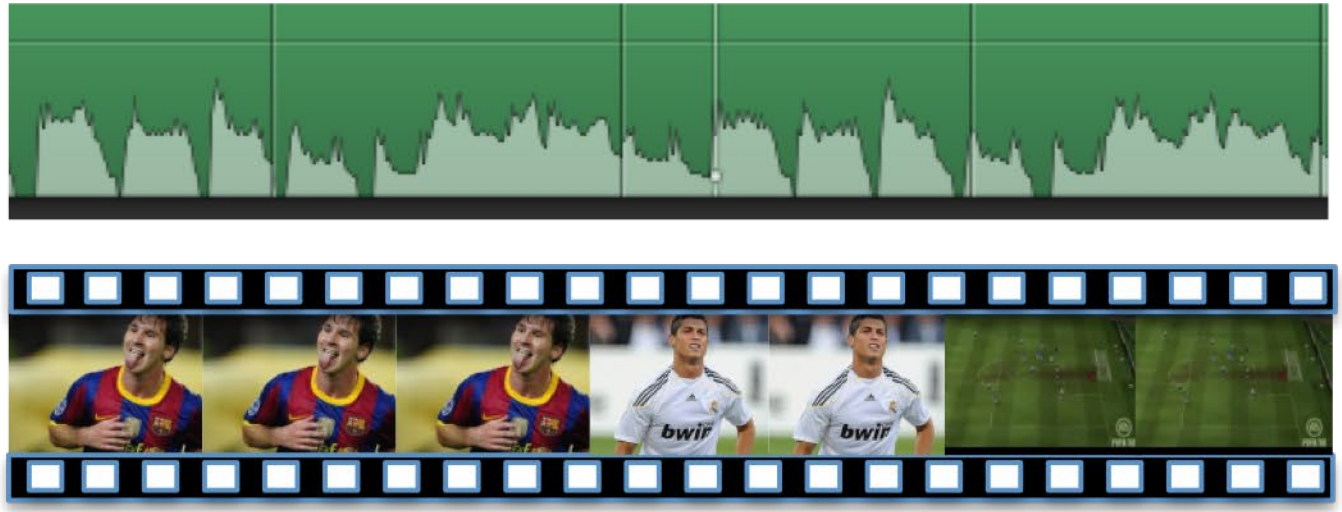

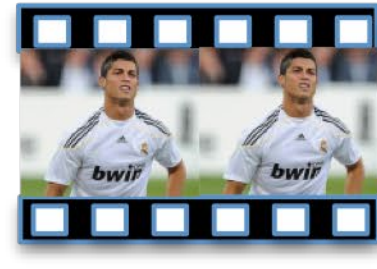

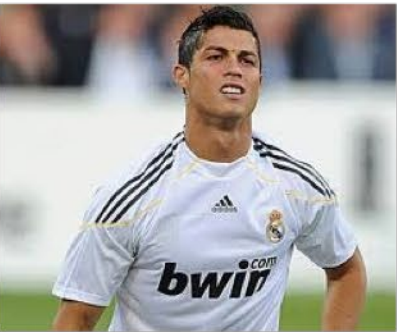

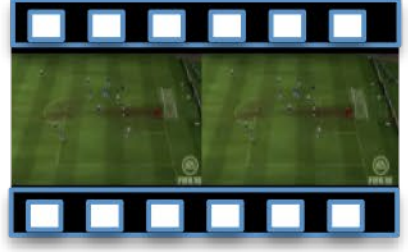

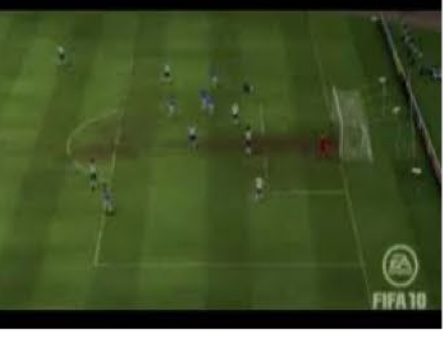

# ougiat

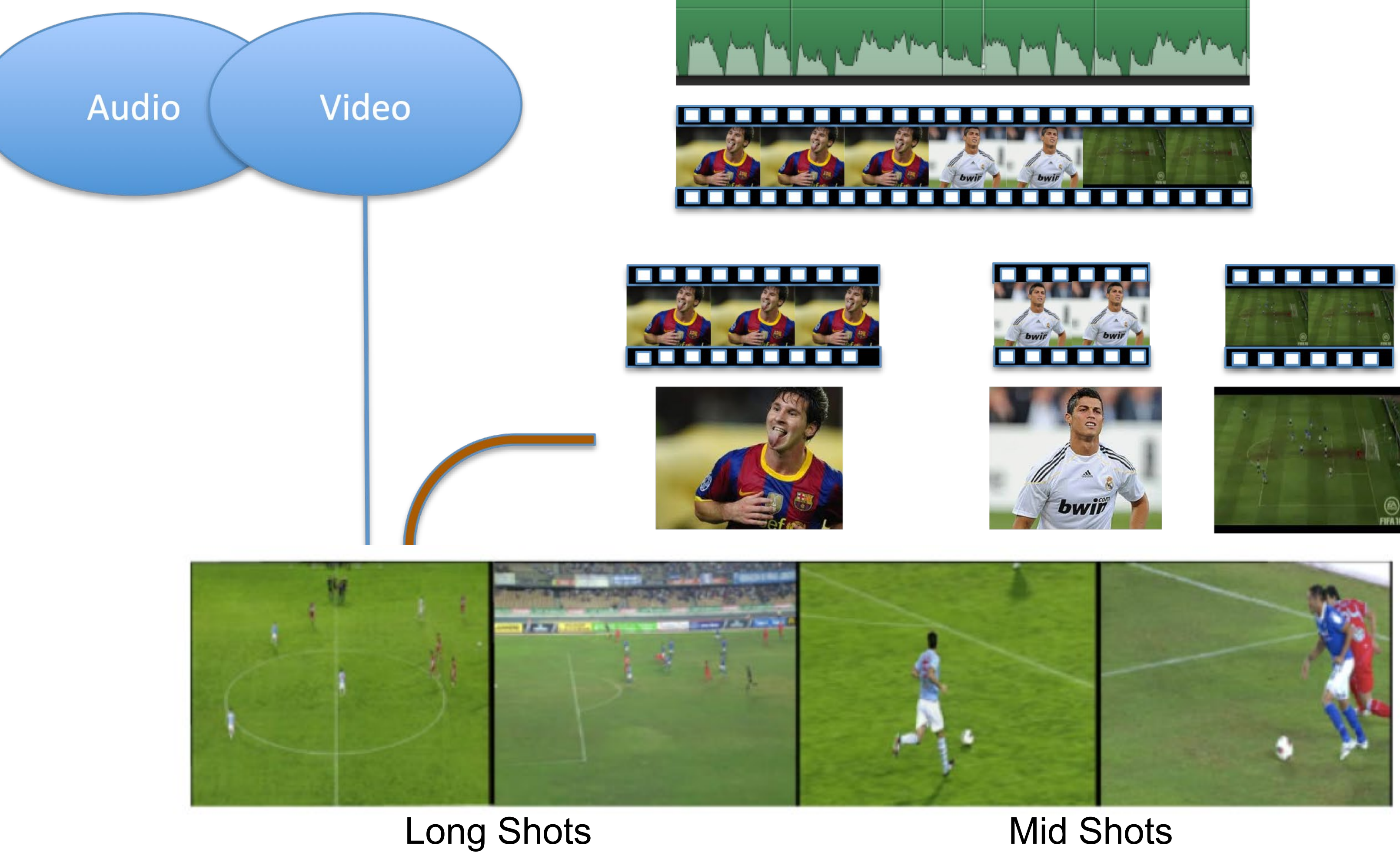

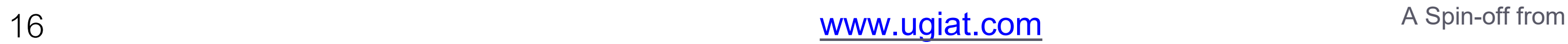

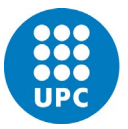

**UNIVERSITAT POLITÈCNICA DE CATALUNYA BARCELONATECH** 

# obugiat

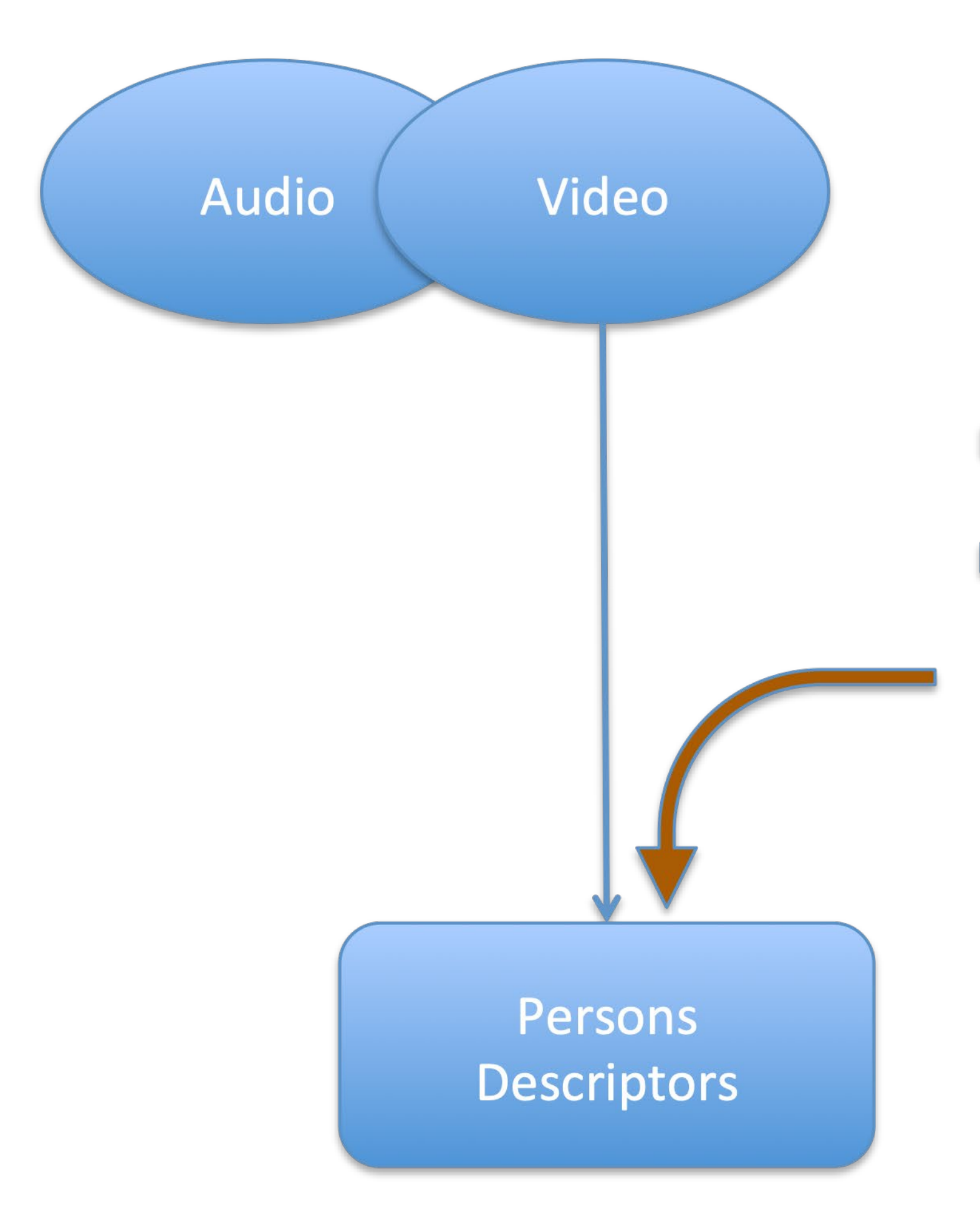

### Resúmenes automáticos partidos de fútbol

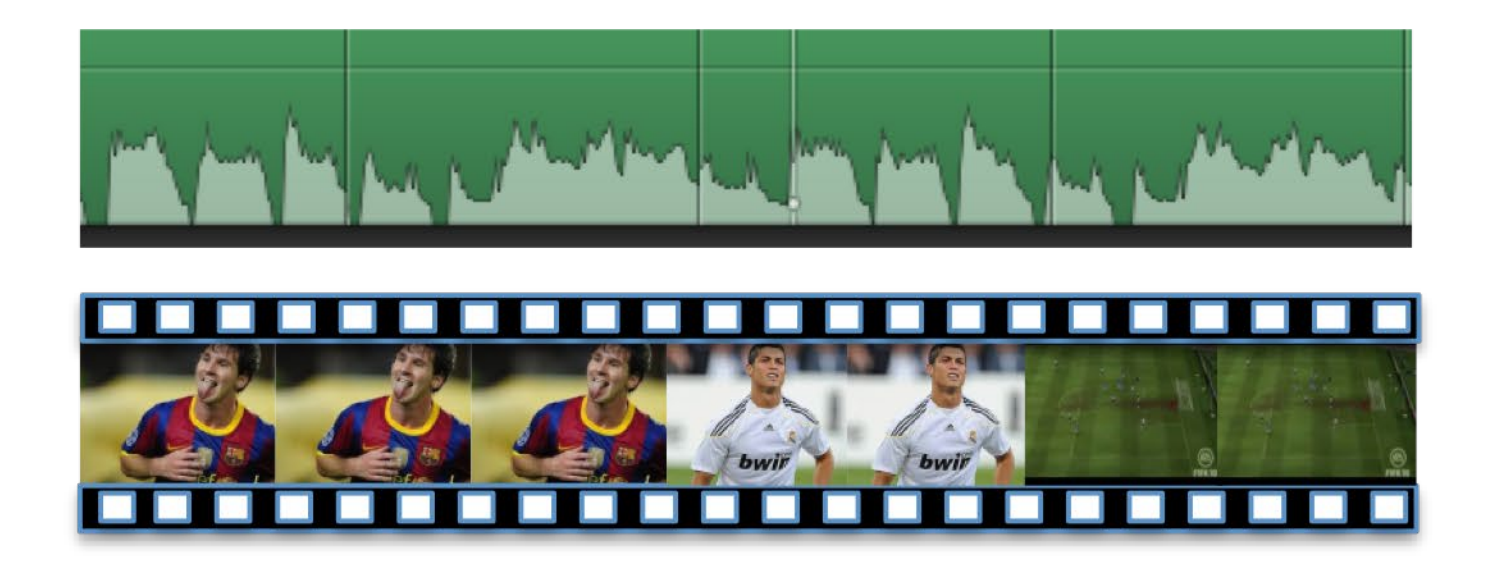

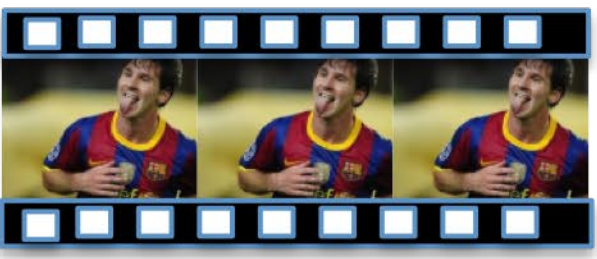

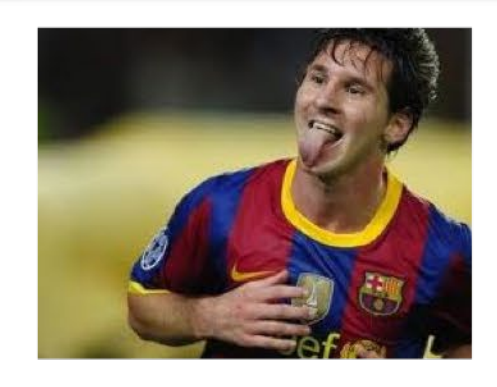

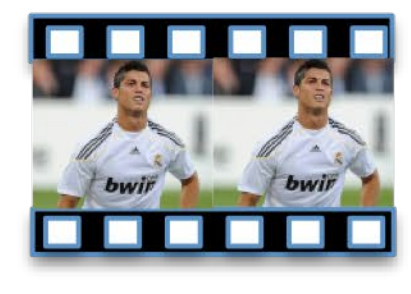

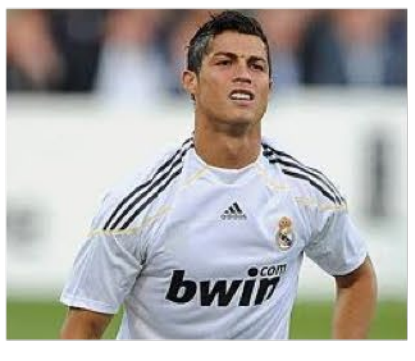

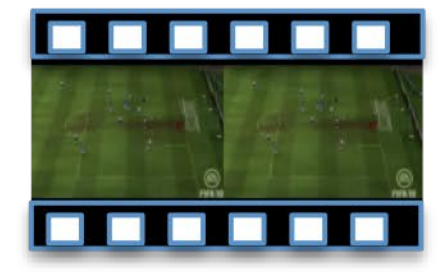

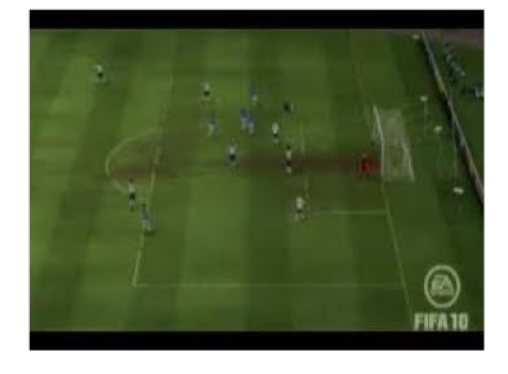

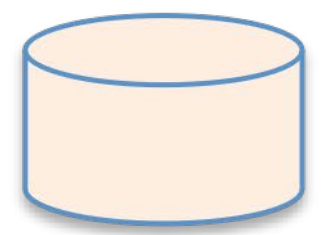

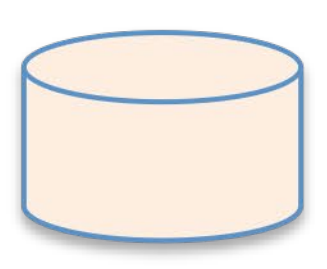

#### Person.xmls

# obugiat

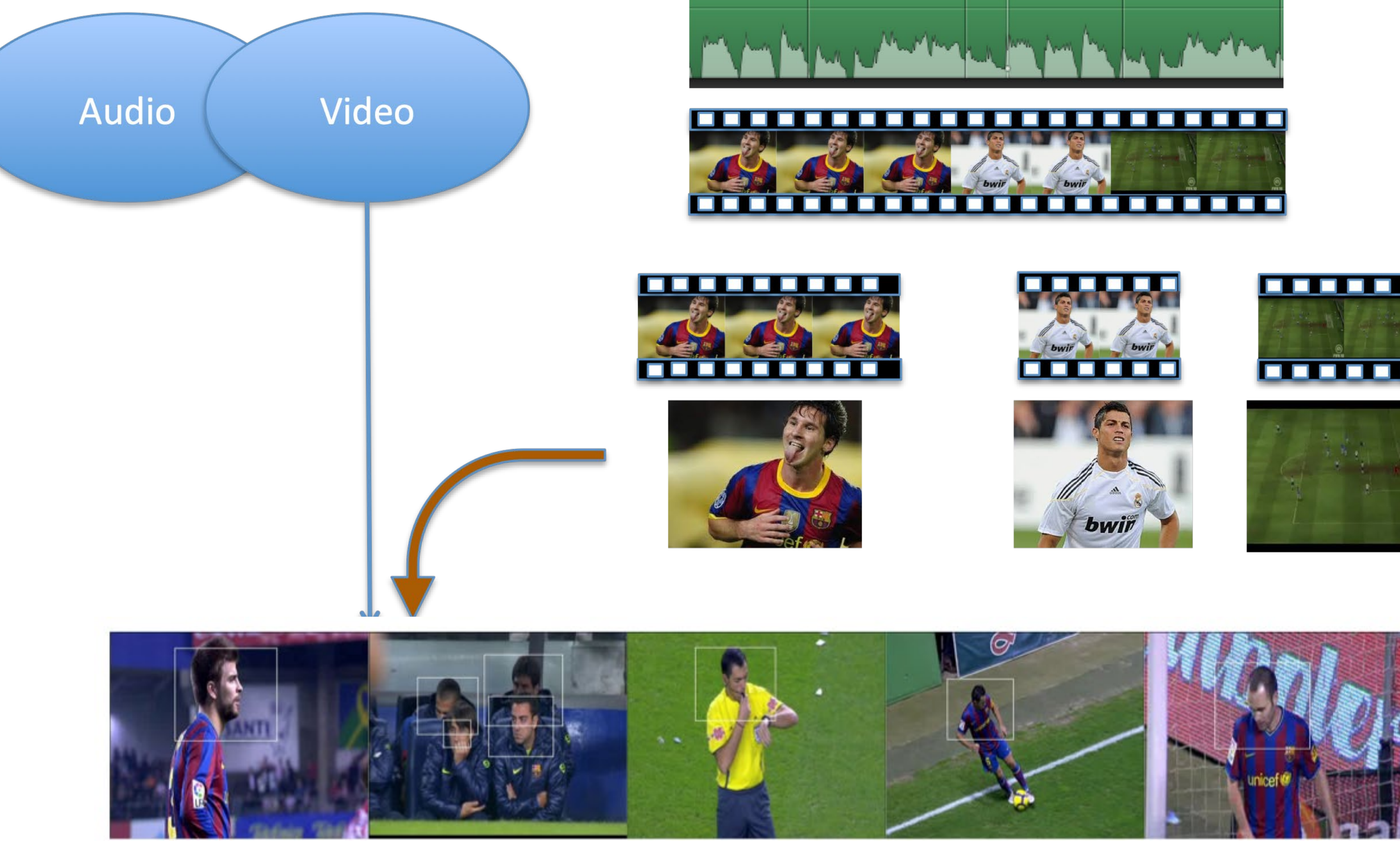

### Resúmenes automáticos partidos de fútbol

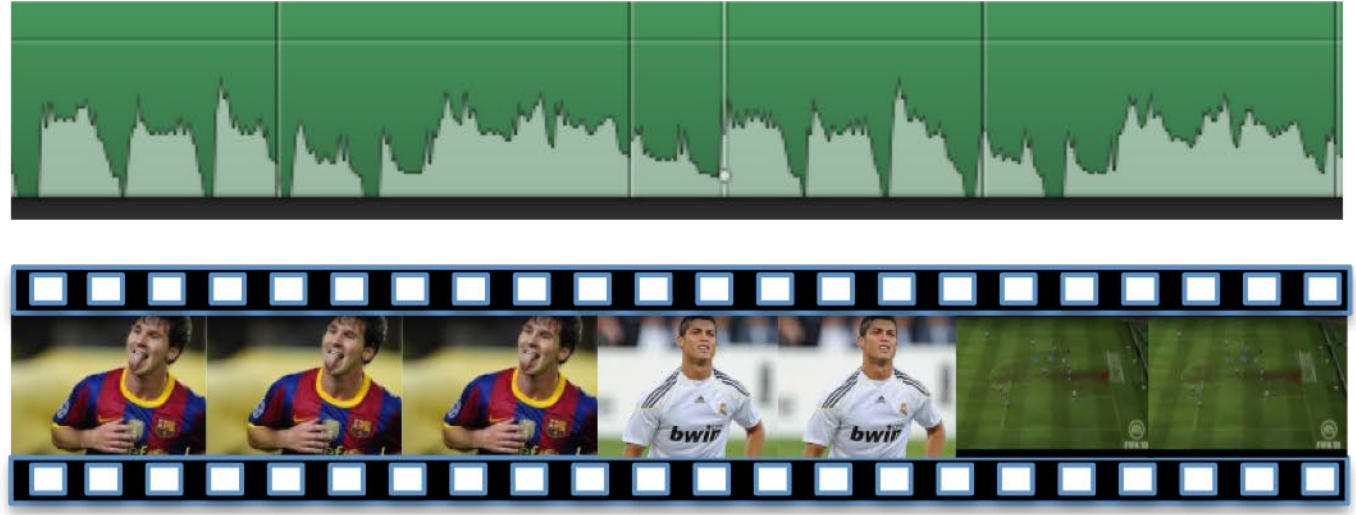

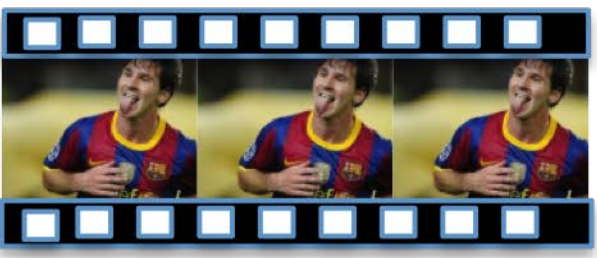

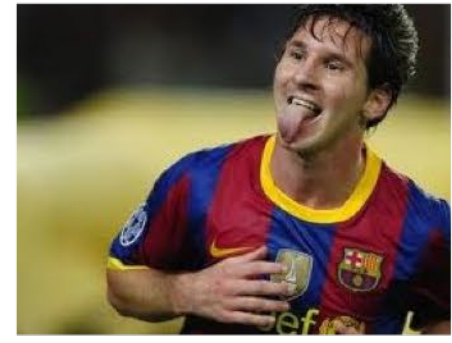

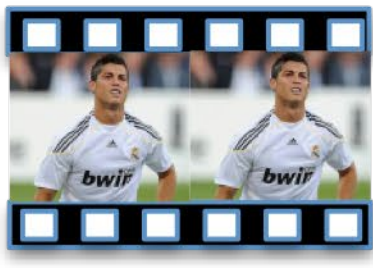

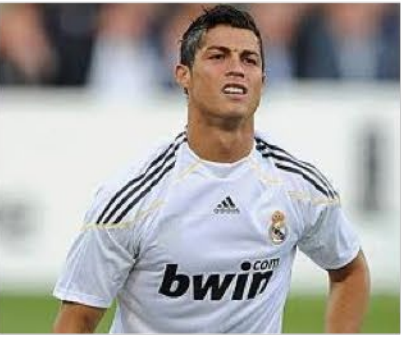

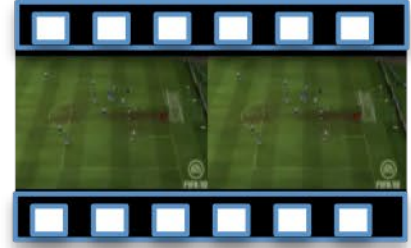

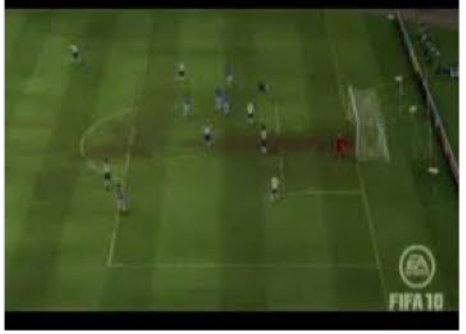

**[www.ugiat.com](http://www.ugiat.com)** A Spin-off from

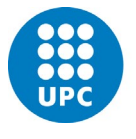

UNIVERSITAT POLITÈCNICA<br>DE CATALUNYA<br>BARCELONAT**ECH** 

# ougiat

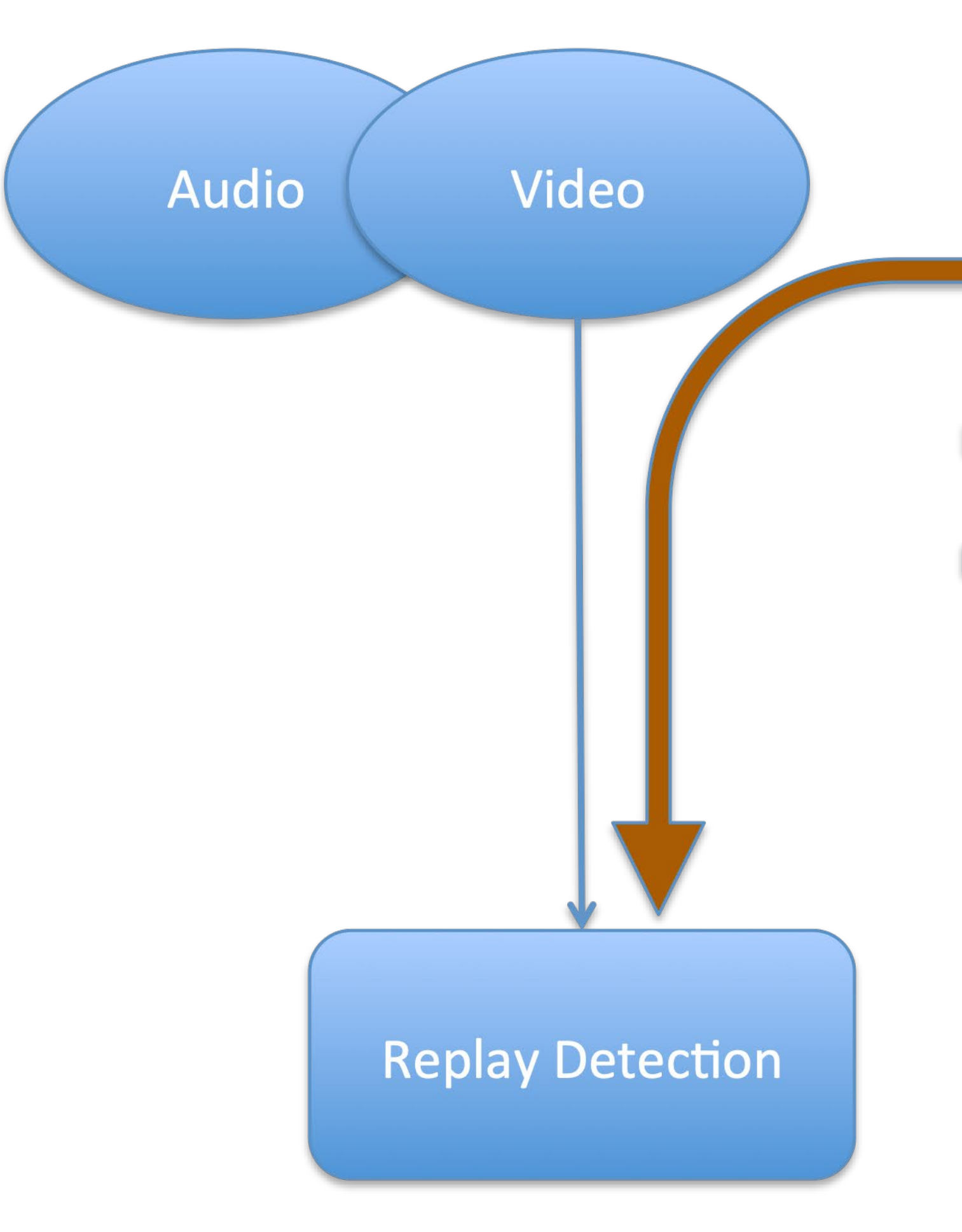

### Resúmenes automáticos partidos de fútbol

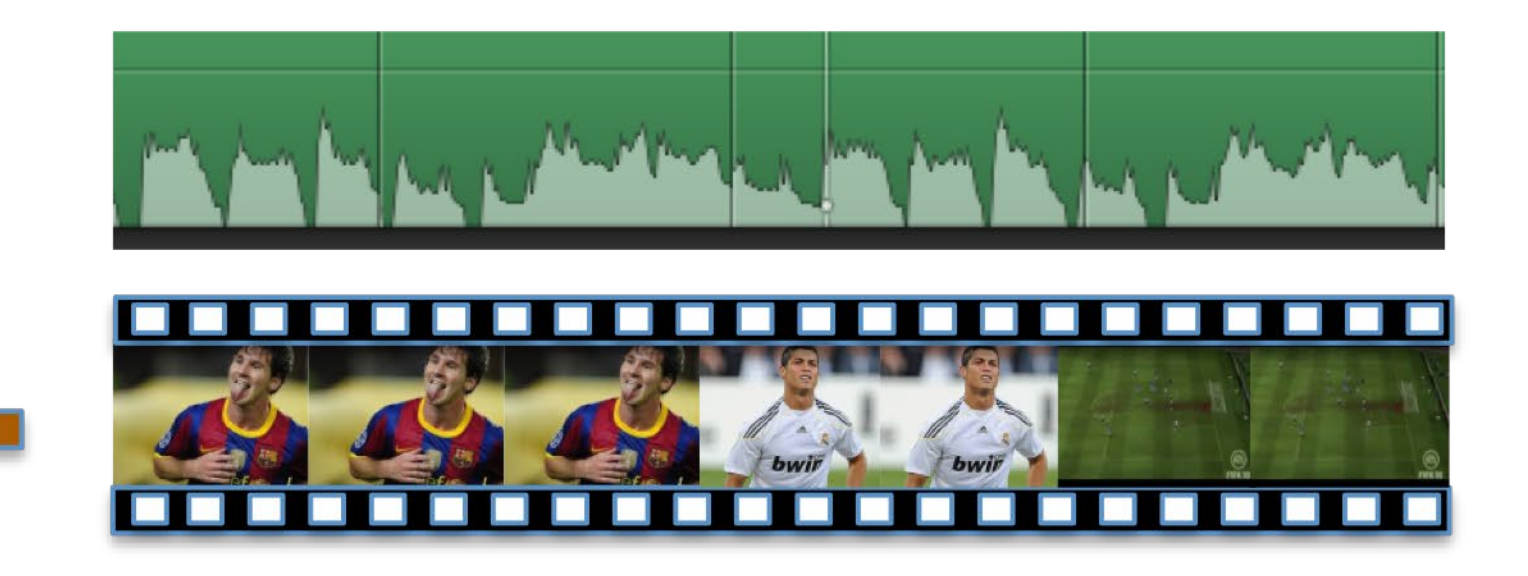

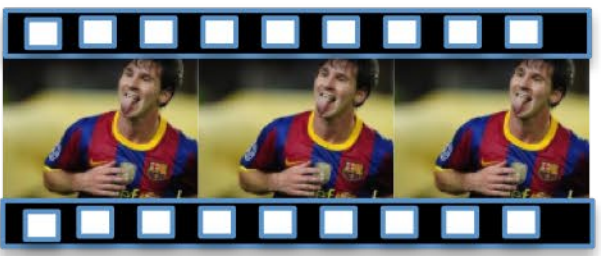

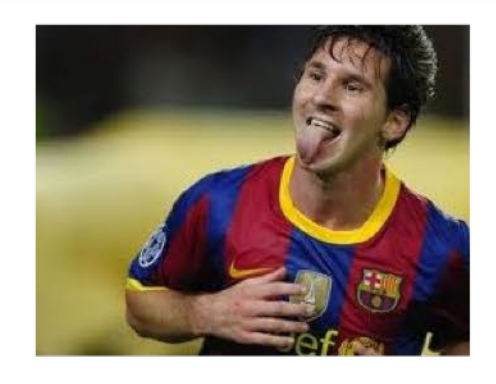

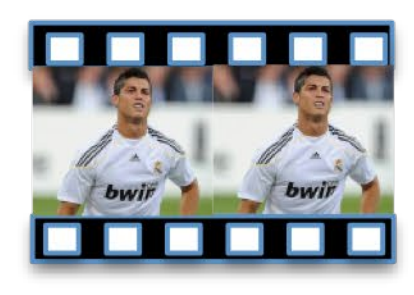

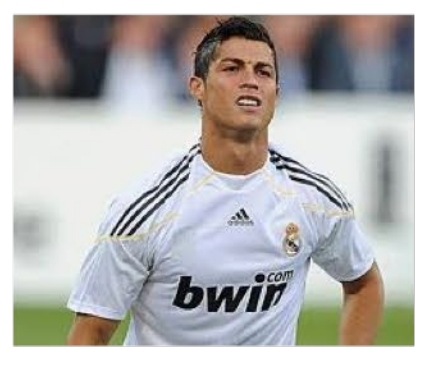

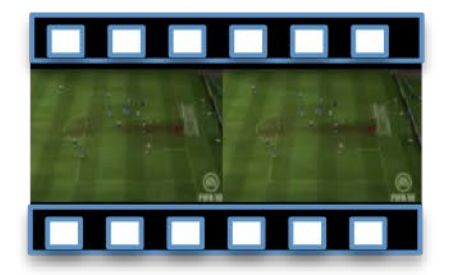

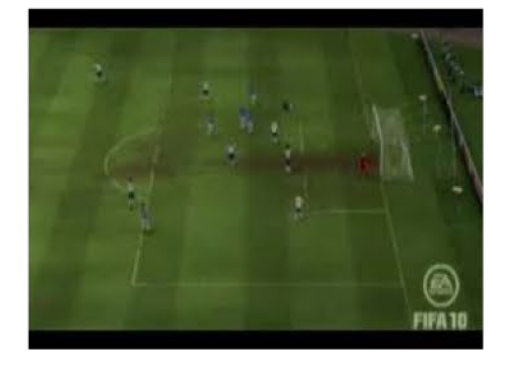

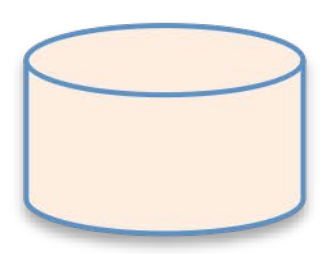

Replays.xmls

**[www.ugiat.com](http://www.ugiat.com)** A Spin-off from

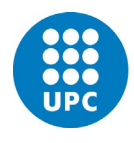

**UNIVERSITAT POLITÈCNICA DE CATALUNYA BARCELONATECH** 

# ougiat

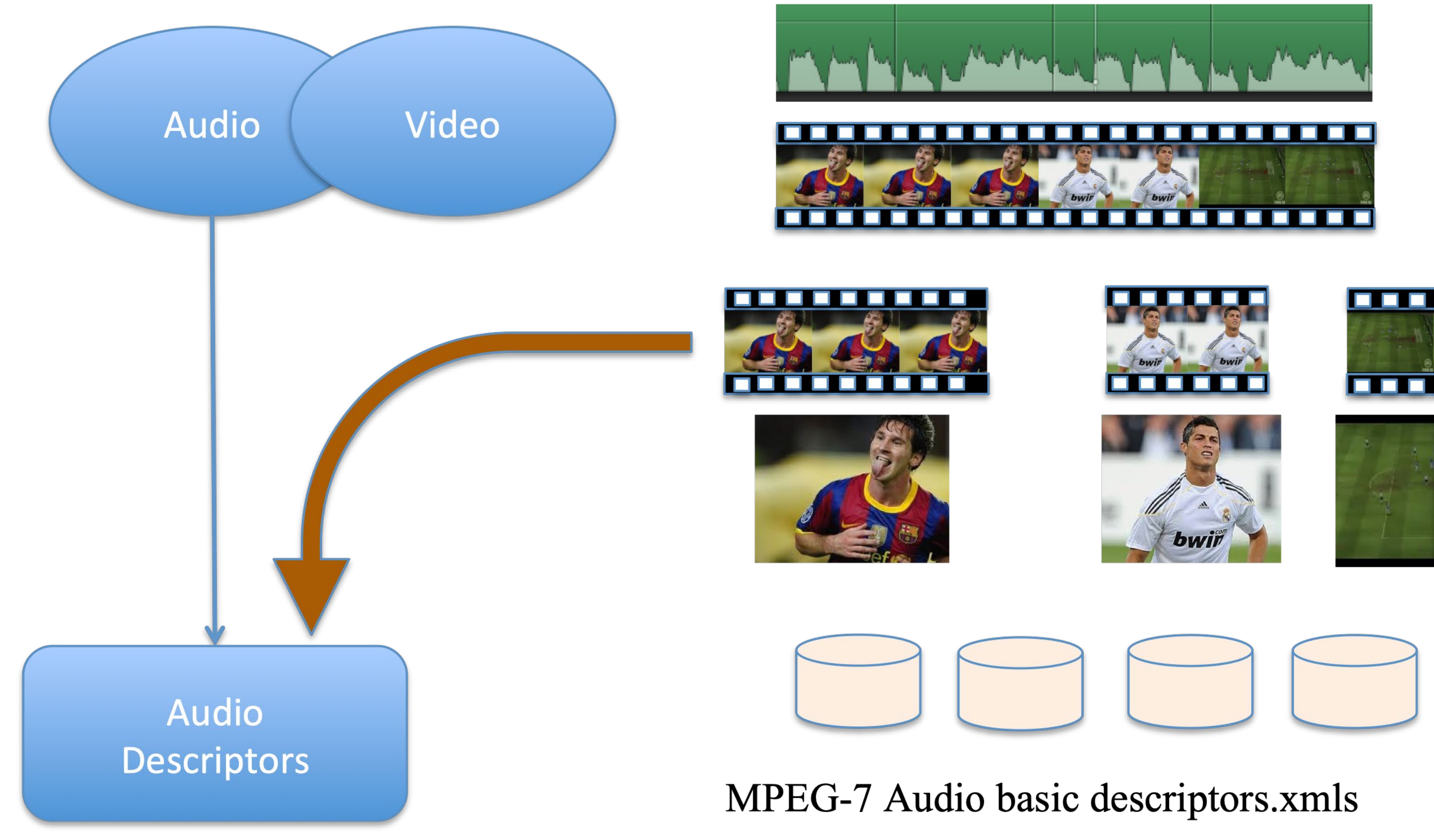

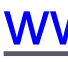

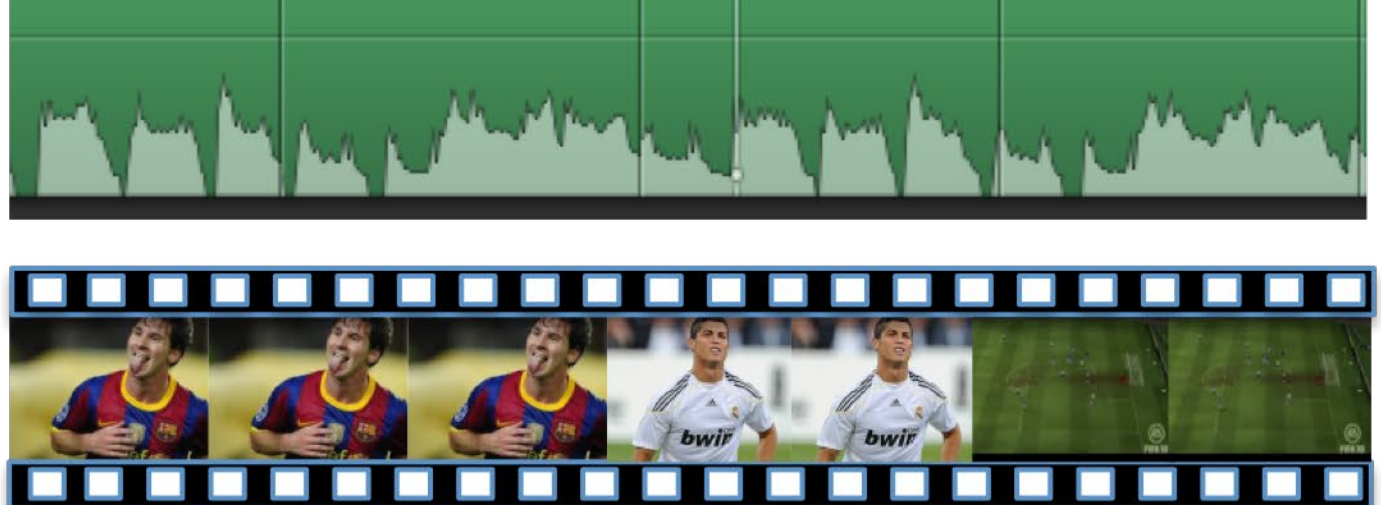

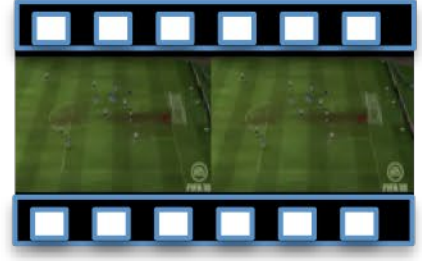

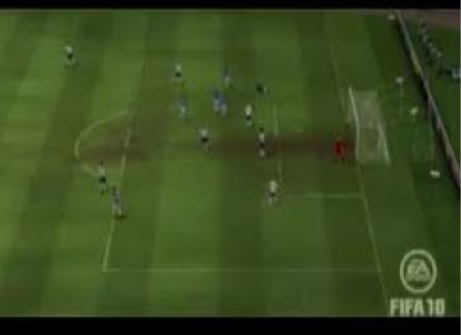

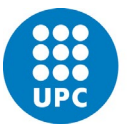

# obugiat

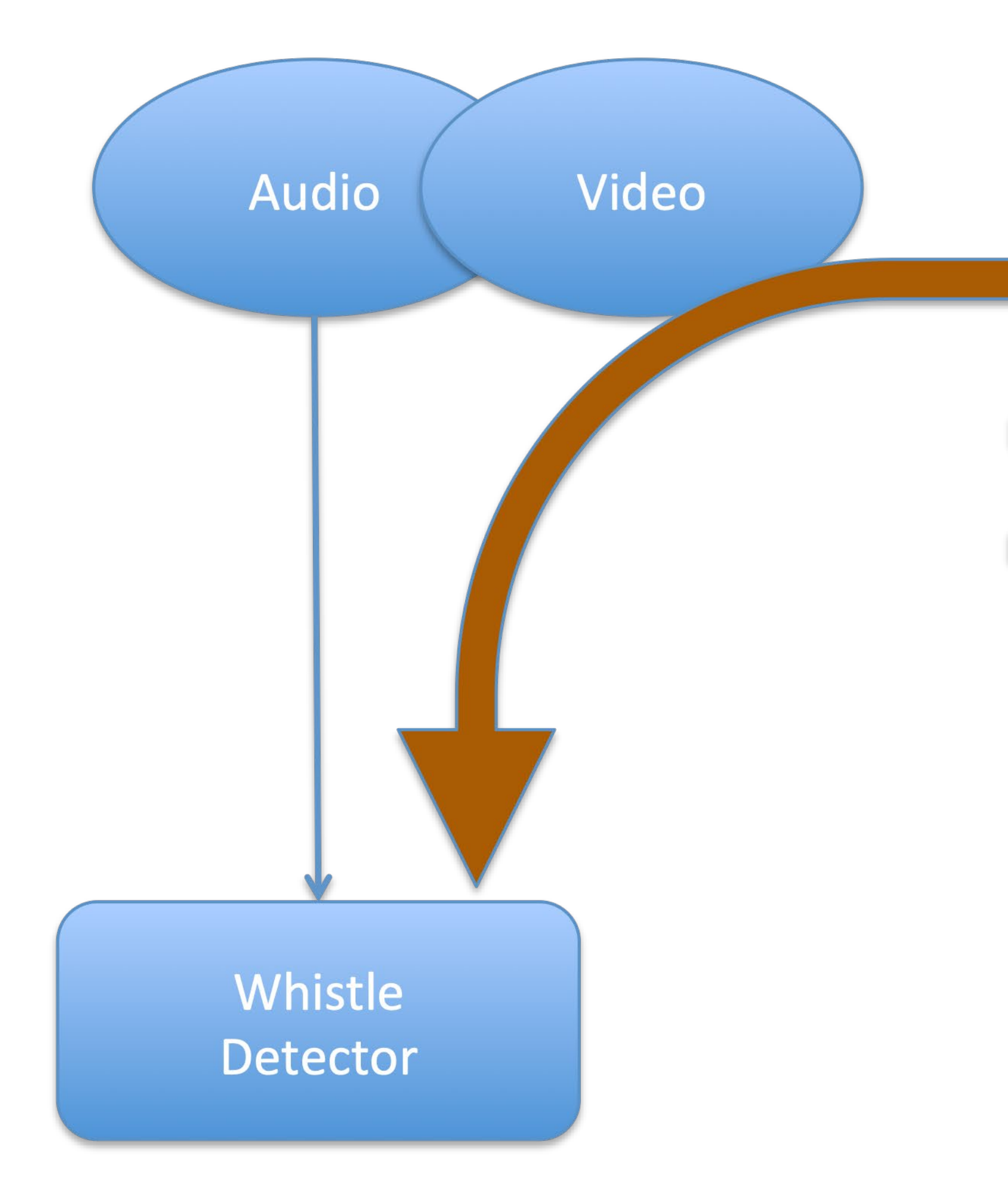

### Resúmenes automáticos partidos de fútbol

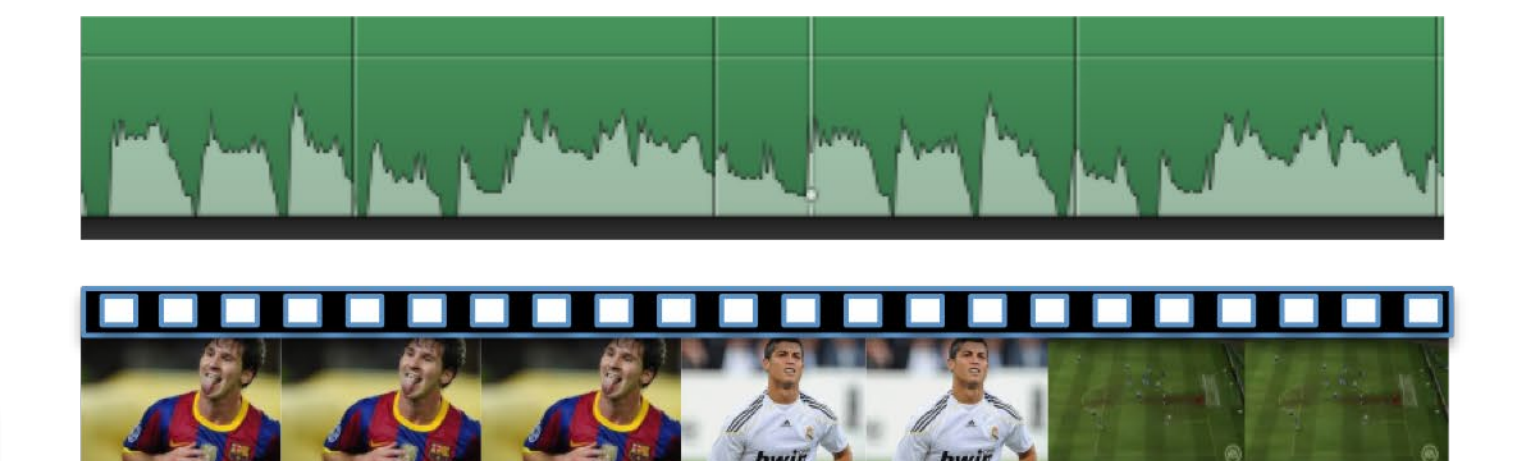

**Contract** 

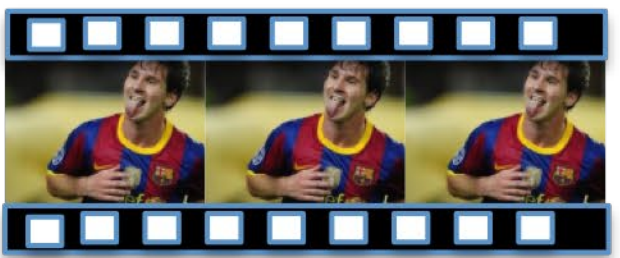

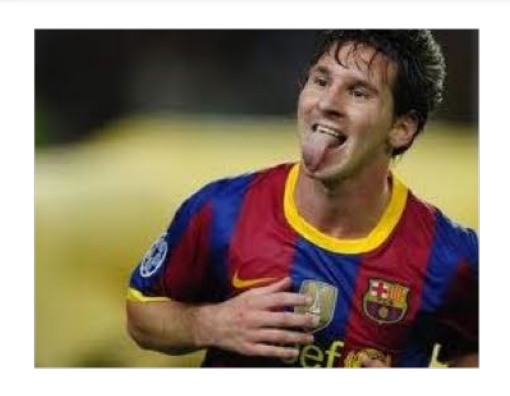

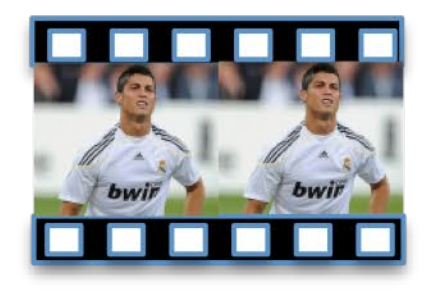

<u> 222222222222</u>

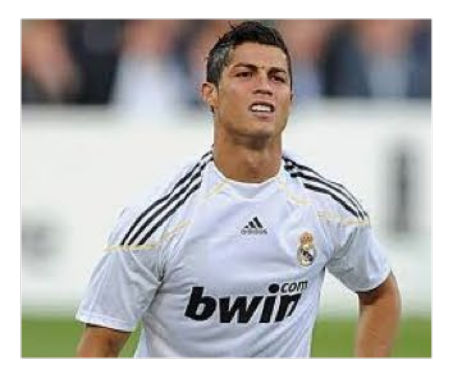

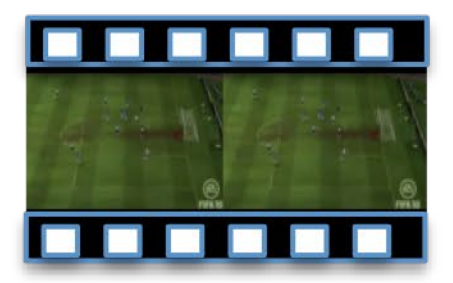

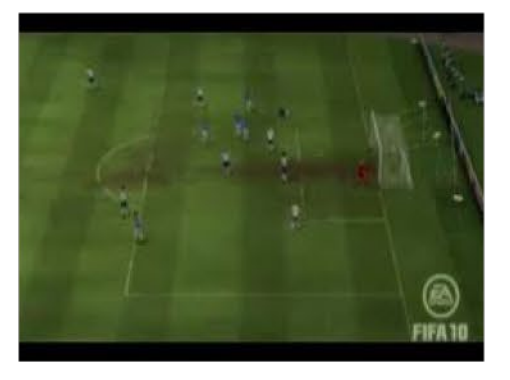

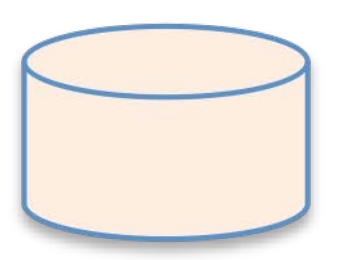

#### Whistle\_Detection.xmls

**[www.ugiat.com](http://www.ugiat.com)** A Spin-off from

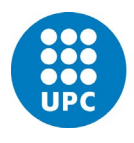

UNIVERSITAT POLITÈCNICA **DE CATALUNYA BARCELONATECH** 

### Resúmenes automáticos partidos de fútbol

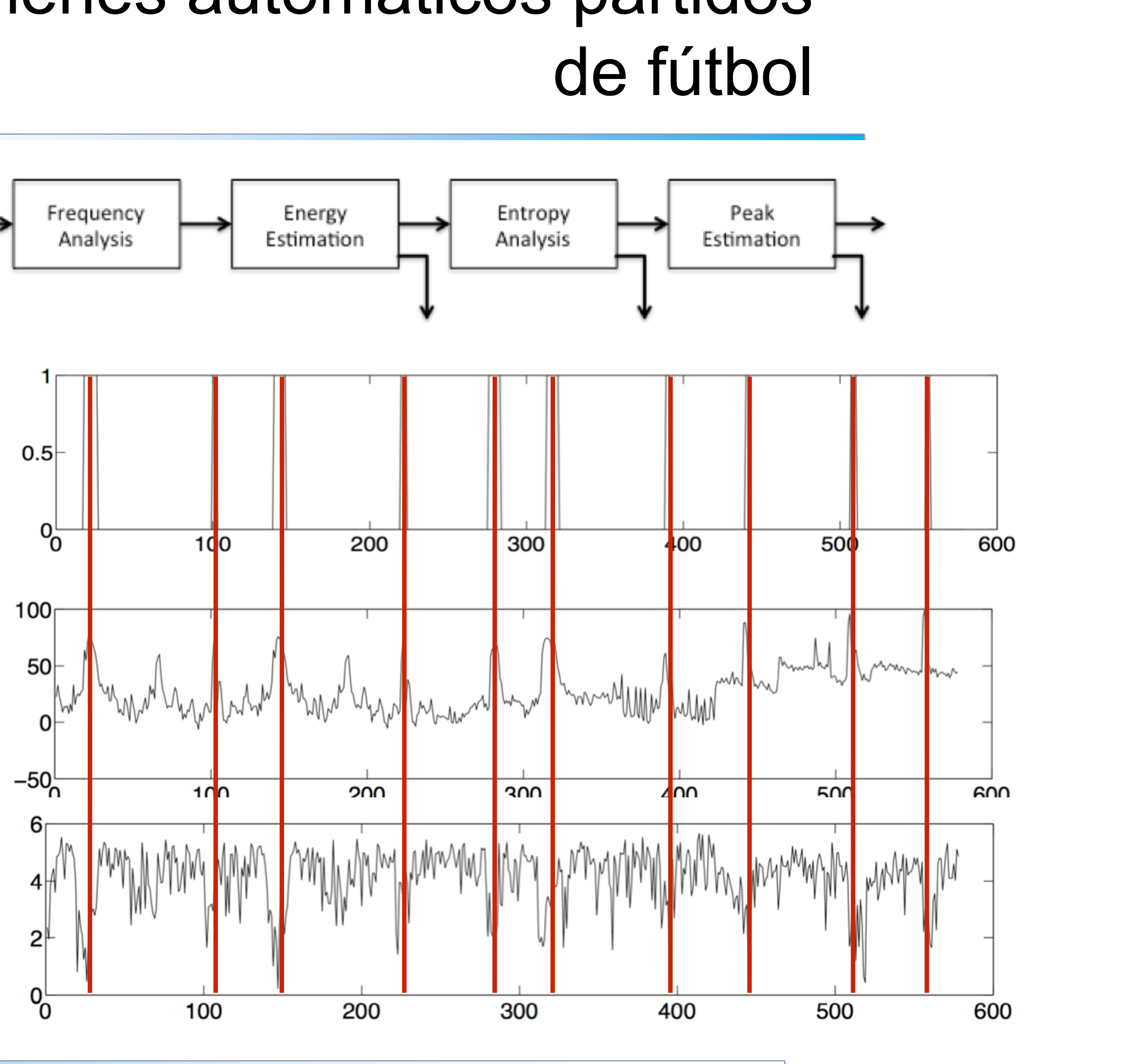

**[www.ugiat.com](http://www.ugiat.com)** A Spin-off from

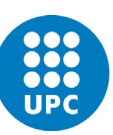

**UNIVERSITAT POLITÈCNICA DE CATALUNYA BARCELONATECH** 

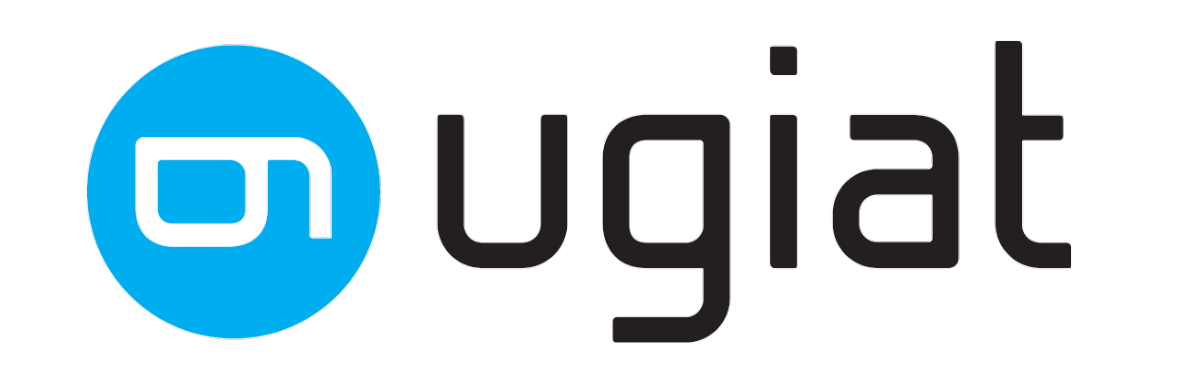

#### Whistle Detector

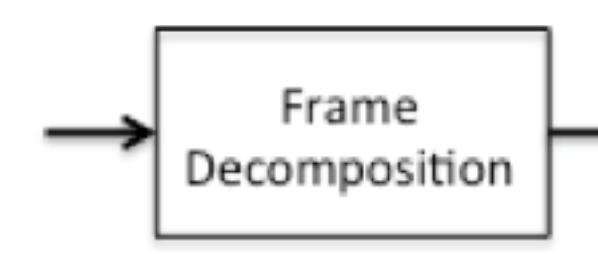

#### Whistle Groundtruth

Energy in Band

Spectral Entropy

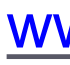

# obugiat

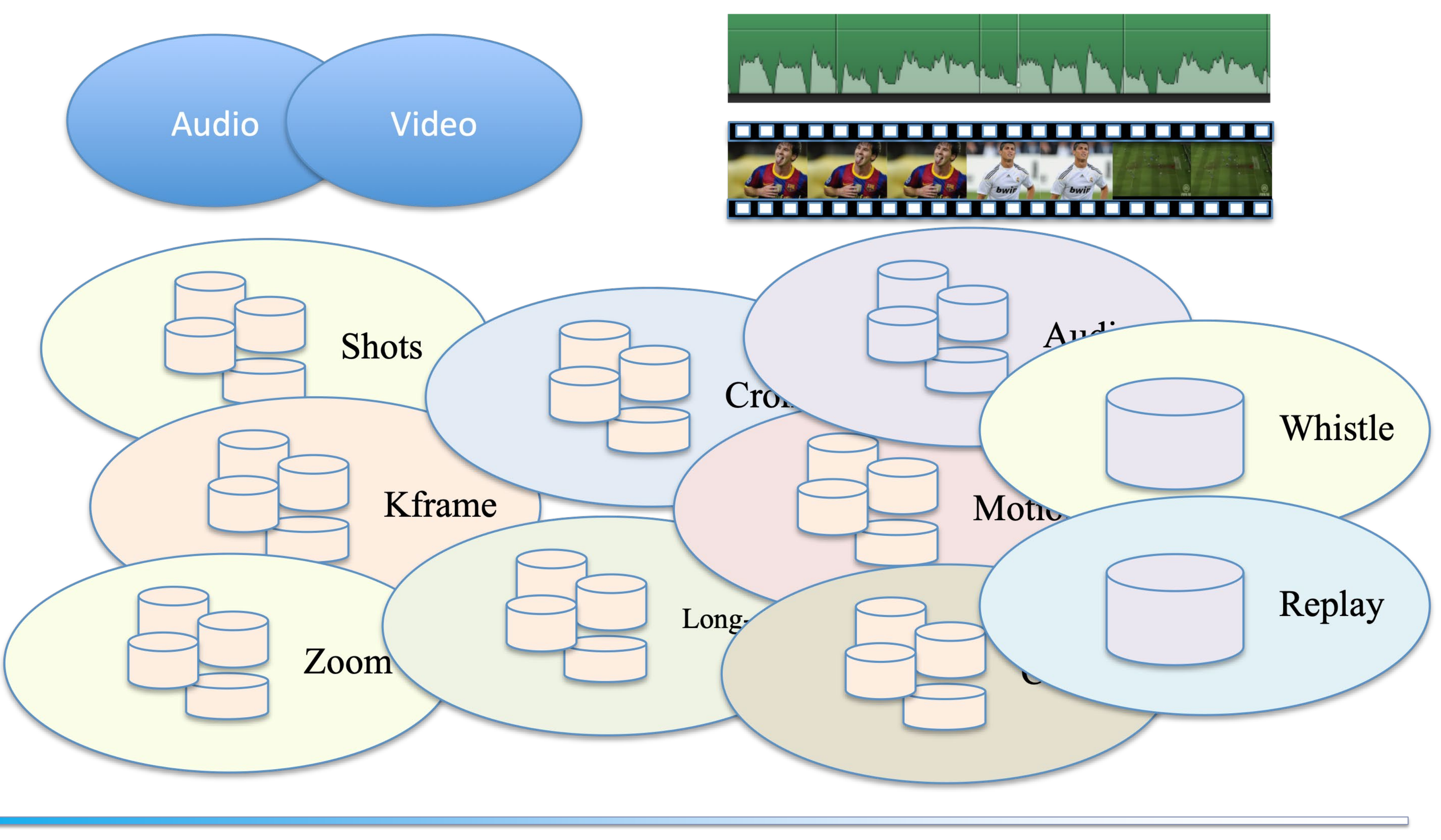

### Resúmenes automáticos partidos de fútbol

**[www.ugiat.com](http://www.ugiat.com)** A Spin-off from

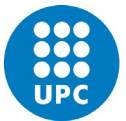

UNIVERSITAT POLITÈCNICA<br>DE CATALUNYA **BARCELONATECH** 

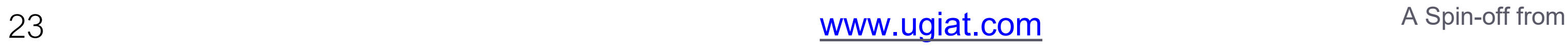

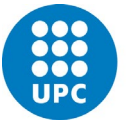

**UNIVERSITAT POLITÈCNICA<br>DE CATALUNYA BARCELONATECH** 

## obugiat

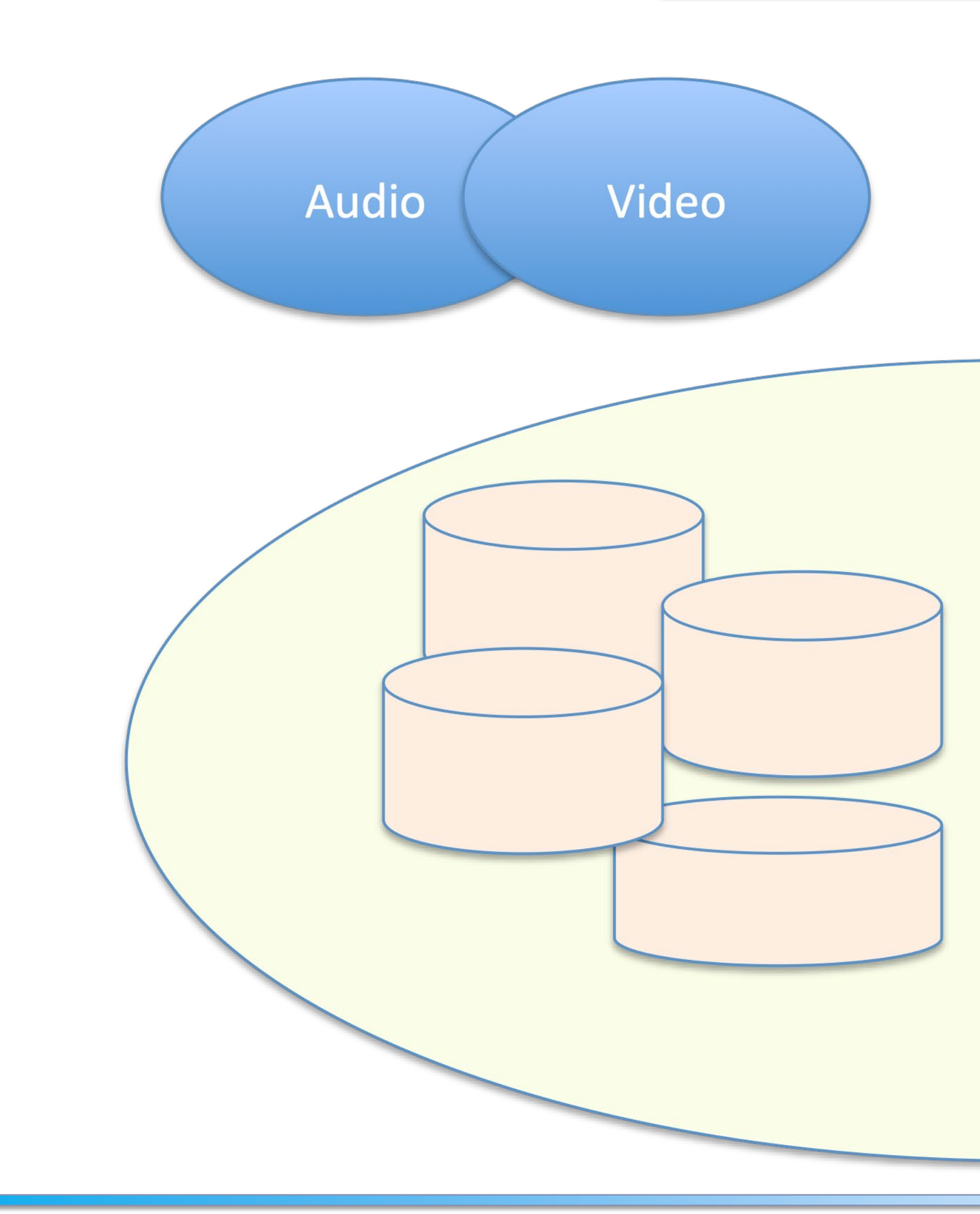

### Resúmenes automáticos partidos de fútbol

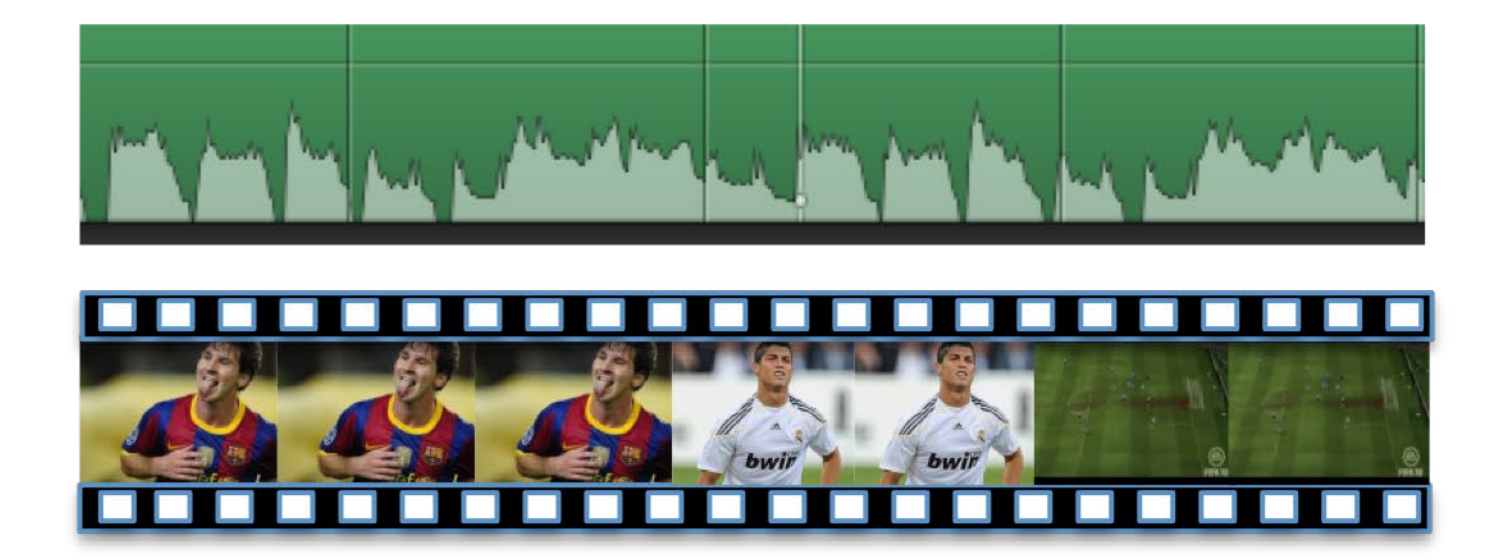

#### **Shots**

Integrate all descriptors into the shot structure.

keyframe, zoom, long-shot, cromo,  $\blacksquare$ color, motion, audio, whistle, replay

# obugiat

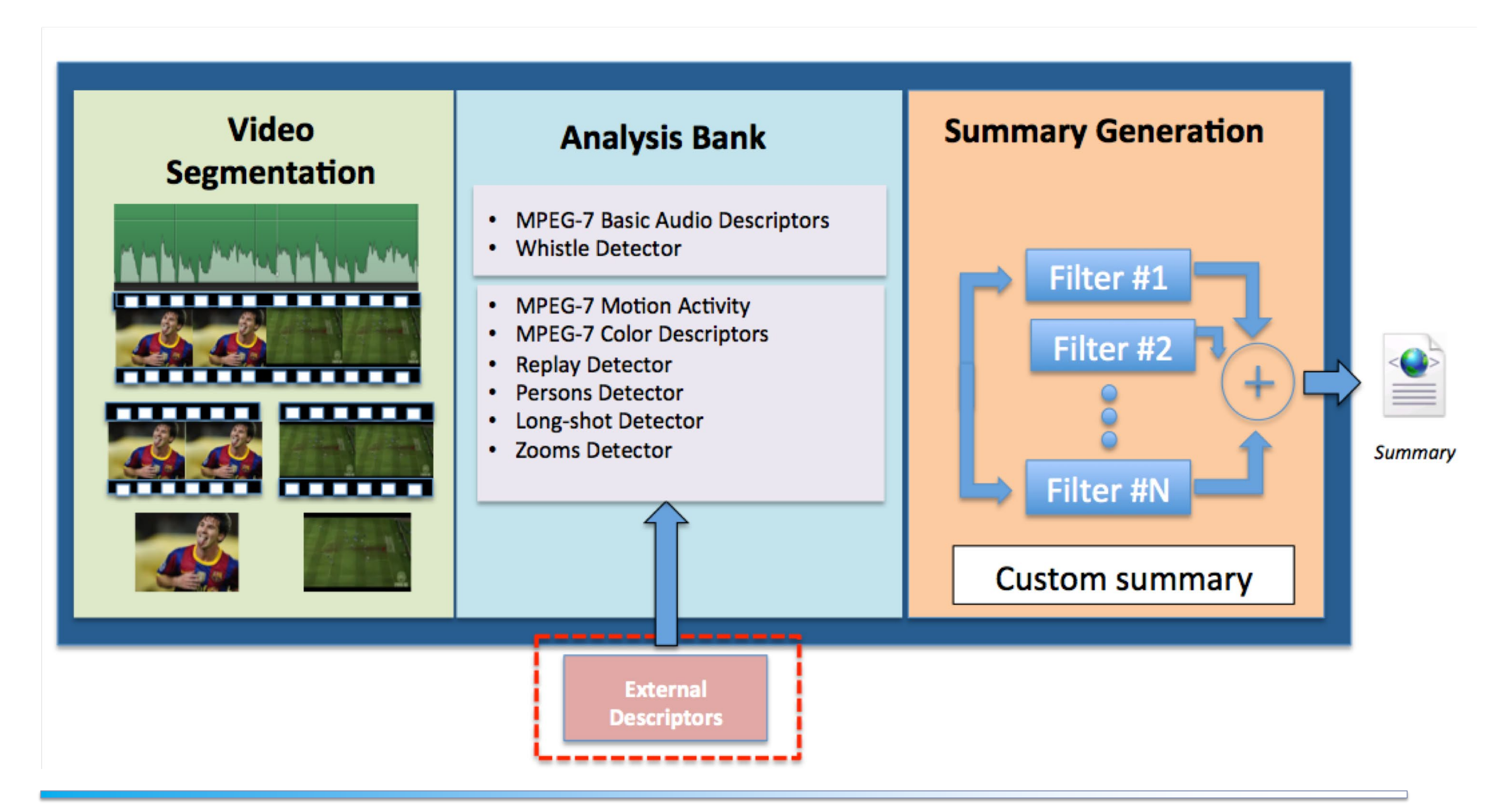

### Resúmenes automáticos partidos de fútbol

**[www.ugiat.com](http://www.ugiat.com)** A Spin-off from

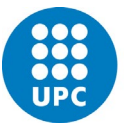

UNIVERSITAT POLITÈCNICA<br>DE CATALUNYA **BARCELONATECH** 

# ougiat

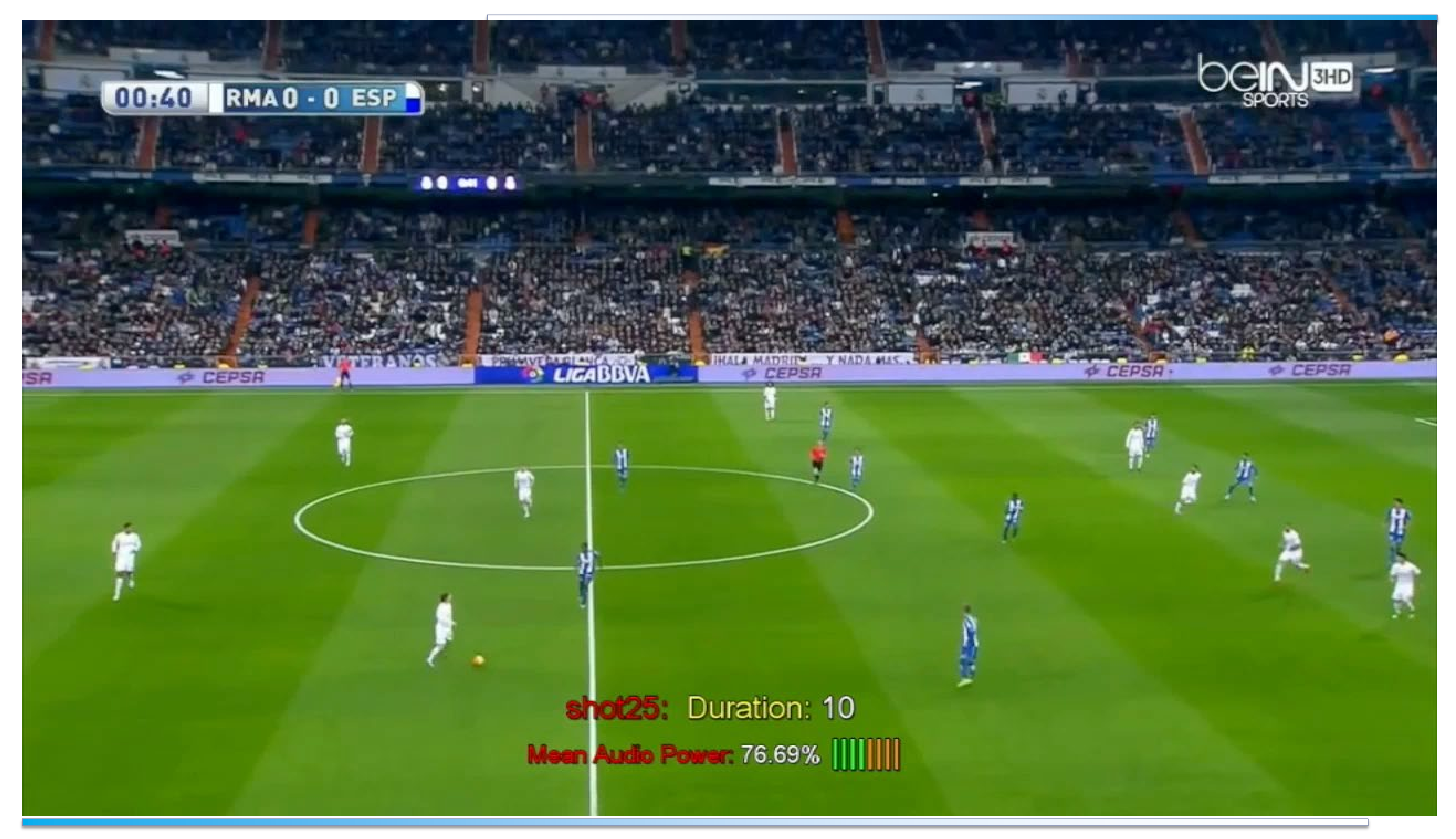

### Ejemplo resumen

**[www.ugiat.com](http://www.ugiat.com)** A Spin-off from

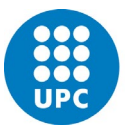

UNIVERSITAT POLITÈCNICA<br>DE CATALUNYA<br>BARCELONA**TECH** 

# obugiał

### **EL MUNDO**

Los momentos más destacados. No todos los partidos de fútbol reciben la misma atención mediática. Para hacer frente a aquéllos que no cubre un regimiento de periodistas, la Universitat Politècnica de Catalunya (UPC) está diseñando una tecnología que llamada a automatizar los resúmenes de los partidos incluyendo las jugadas más destacadas para que la información se obtenga de la forma más rápida posible. El sistema, desarrollado en el marco de un proyecto de investigación CENIT de la mano de Televisió de Catalunya (TVC), nace precisamente de la necesidad de la cadena autonómica de tener una herramienta que seleccionara las jugadas de mayor interés para resumir en un programa de 20 minutos partidos de tercera división o regional.

Aprovechamiento del 'big data'. El investigador principal del proyecto, Francesc Tarrés, explica que su tecnología «divide el partido en trozos y se asigna a cada uno una nota en función de su relevancia». Así, los que obtienen la puntuación más alta son los que entran en el resumen. ¿Y cómo saber lo que ha sucedido? Tarrés y su equipo han utilizado la información de bajo nivel que se extrae aplicando algoritmos matemáticos tanto a la imagen como al sonido. «Usamos el sonido ambiental, reconocemos el silbido del árbitro, los colores, detectamos caras y los movimientos de cámara, entre otros», explica Tarrés, quien ha conseguido que el sistema seleccione el 70% de goles. «Cuando marca el rival en tu campo la celebración no es la misma», argumenta, aunque ya trabajan para afinar más la tecnología.

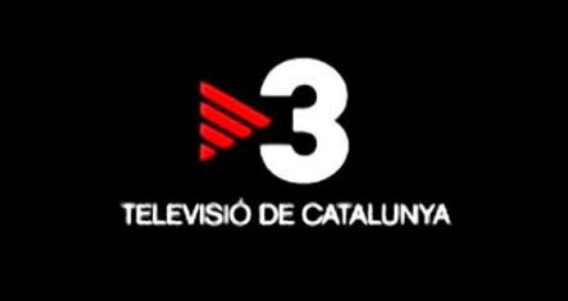

#### **NewScientist**

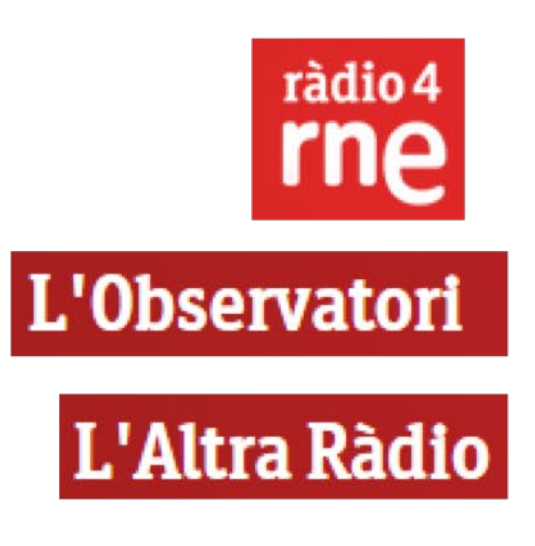

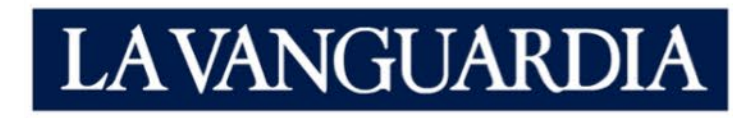

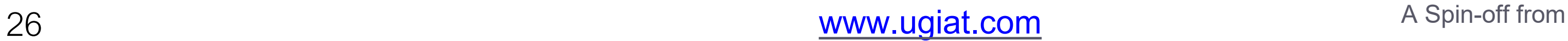

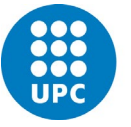

**UNIVERSITAT POLITÈCNICA DE CATALUNYA BARCELONATECH** 

### Difusión

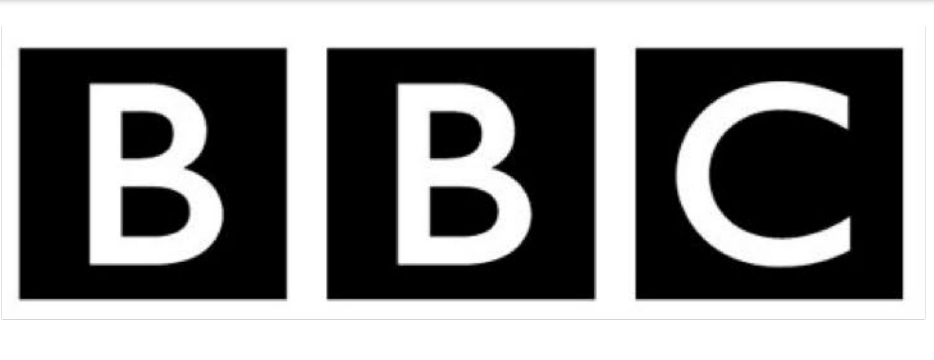

#### Football robot promises to get rid of the boring bits

By Steve Holden Newsbeat reporter

◯ 5 December 2014 Technology

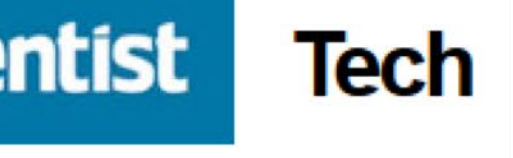

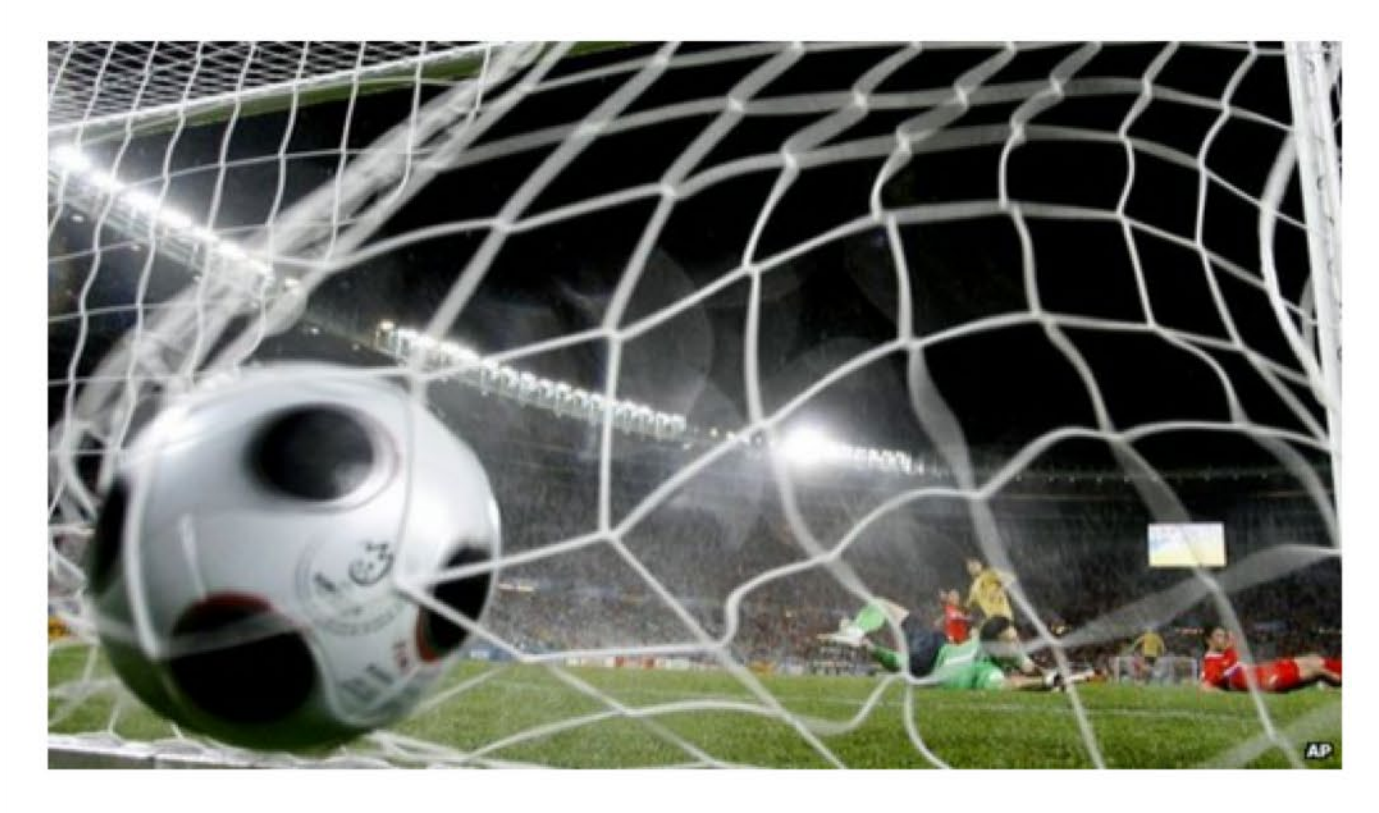

For years Match of the Day has satisfied impatient football fans by condensing a 90 minute match into a handy chunk of highlights.

But that requires a very patient man or woman to select the most important periods of play.

Now scientists in Spain are trying to make that work easier by getting a computer to do it.

The technology is being designed to automatically edit a whole game down to the key moments.

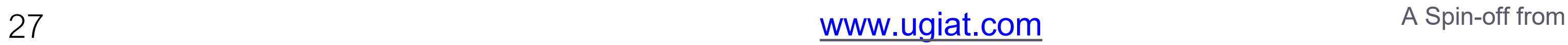

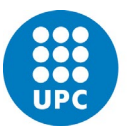

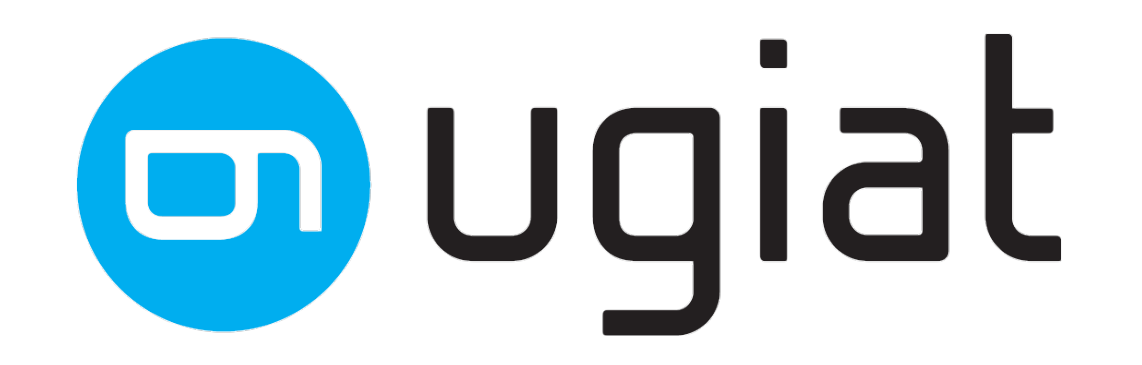

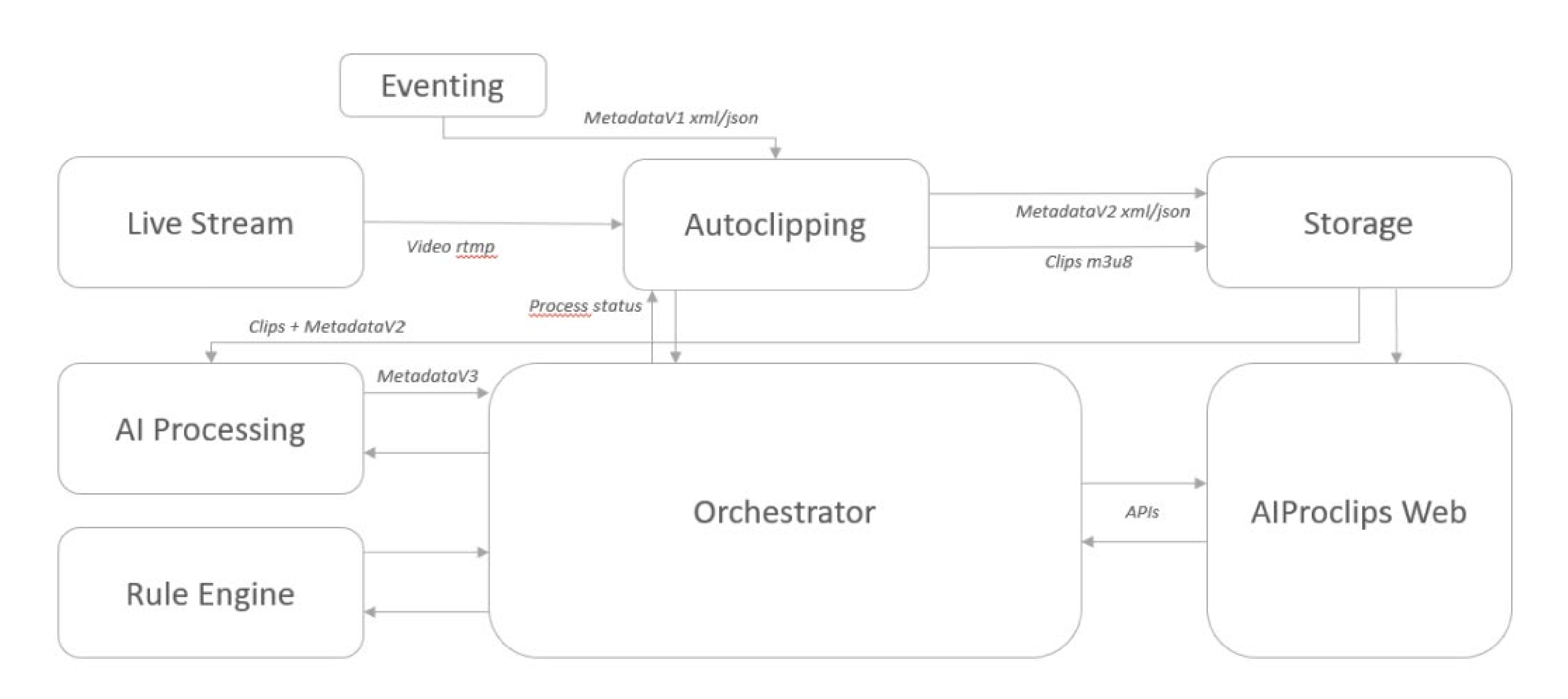

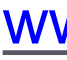

### Otras alternativas

### Otras alternativas

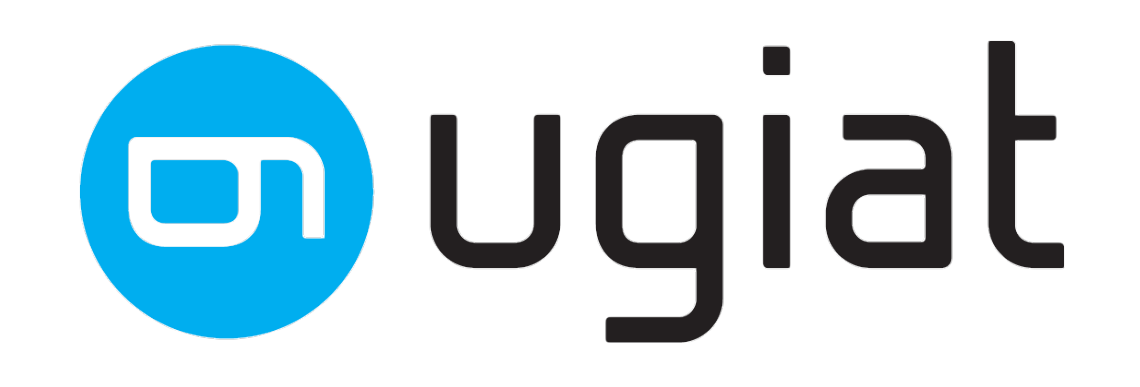

El usuario puede acceder a un web para seleccionar la tipología de resúmenes.

- Preferencia jugador
- Preferencia equipo
- Preferencia nacionalidad jugador
- Preferencia de tipo de acción del juego.

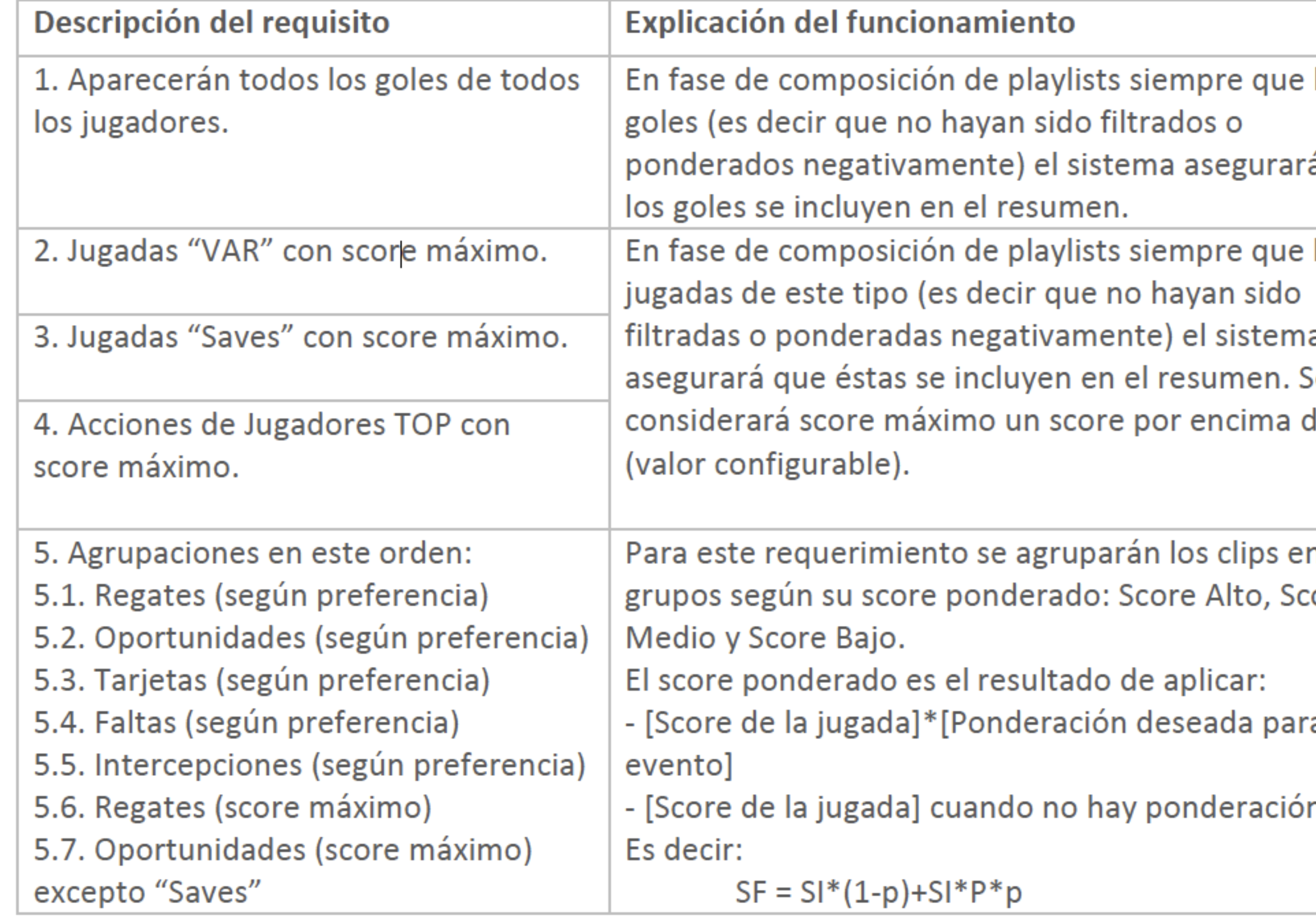

#### Ejemplos de reglas

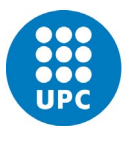

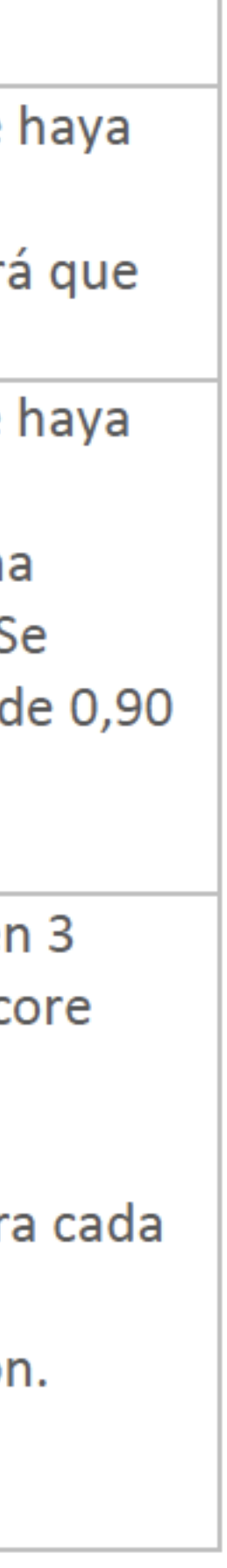

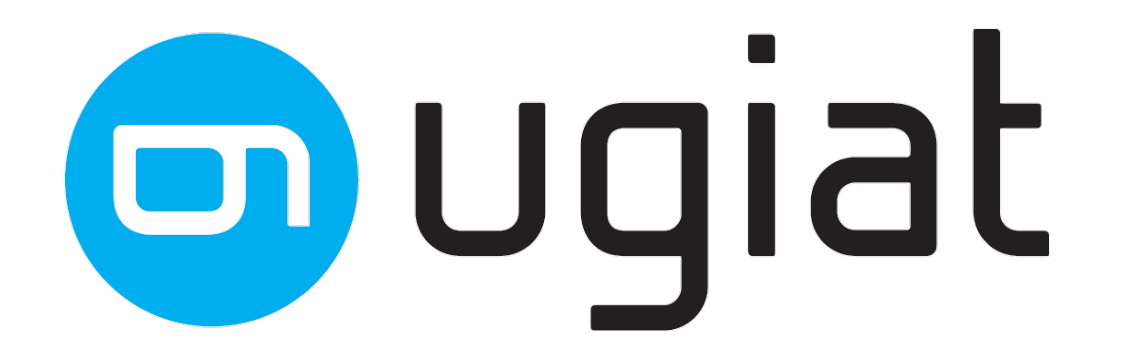

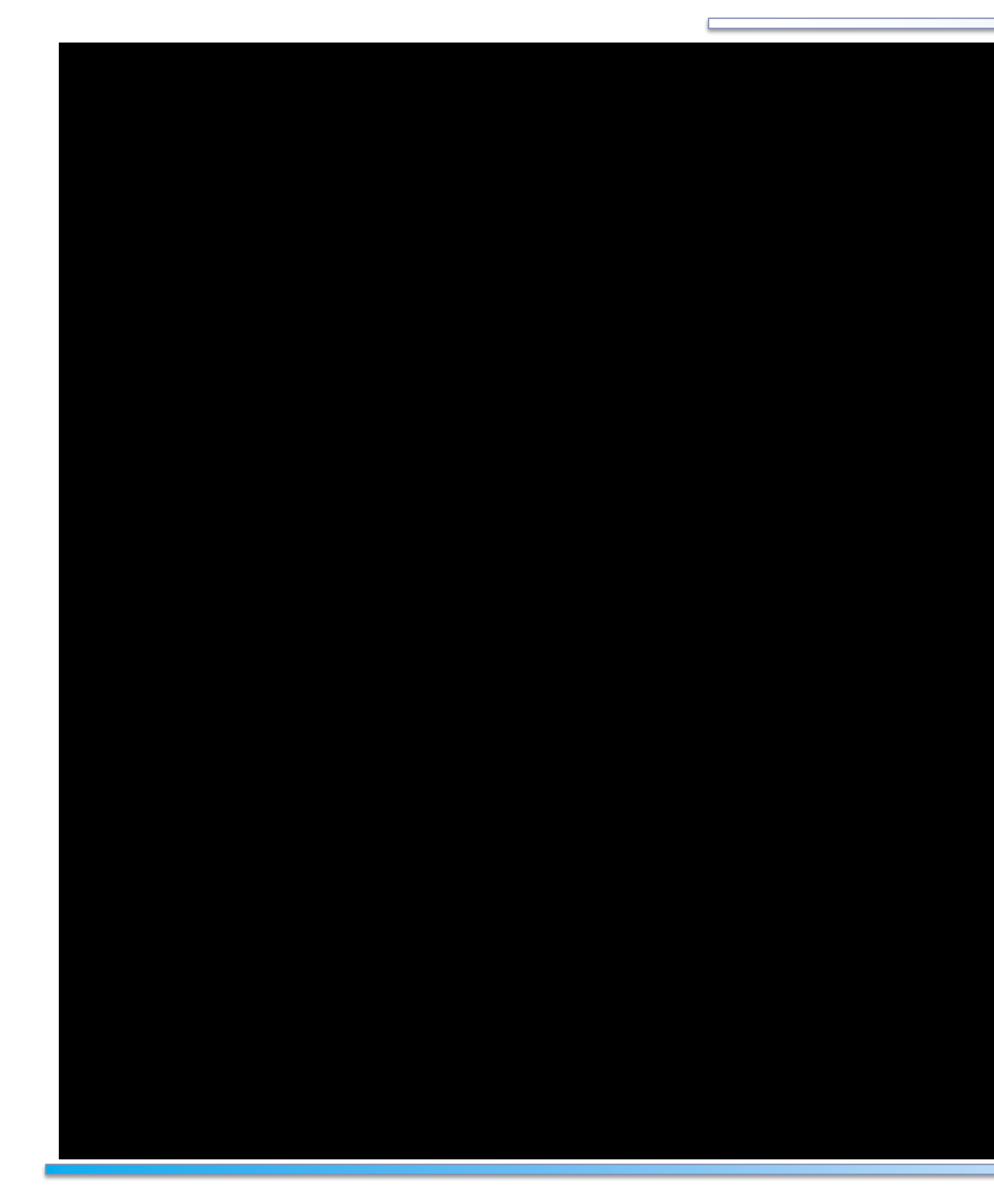

### Otros sumarios: Tracking Jugadores

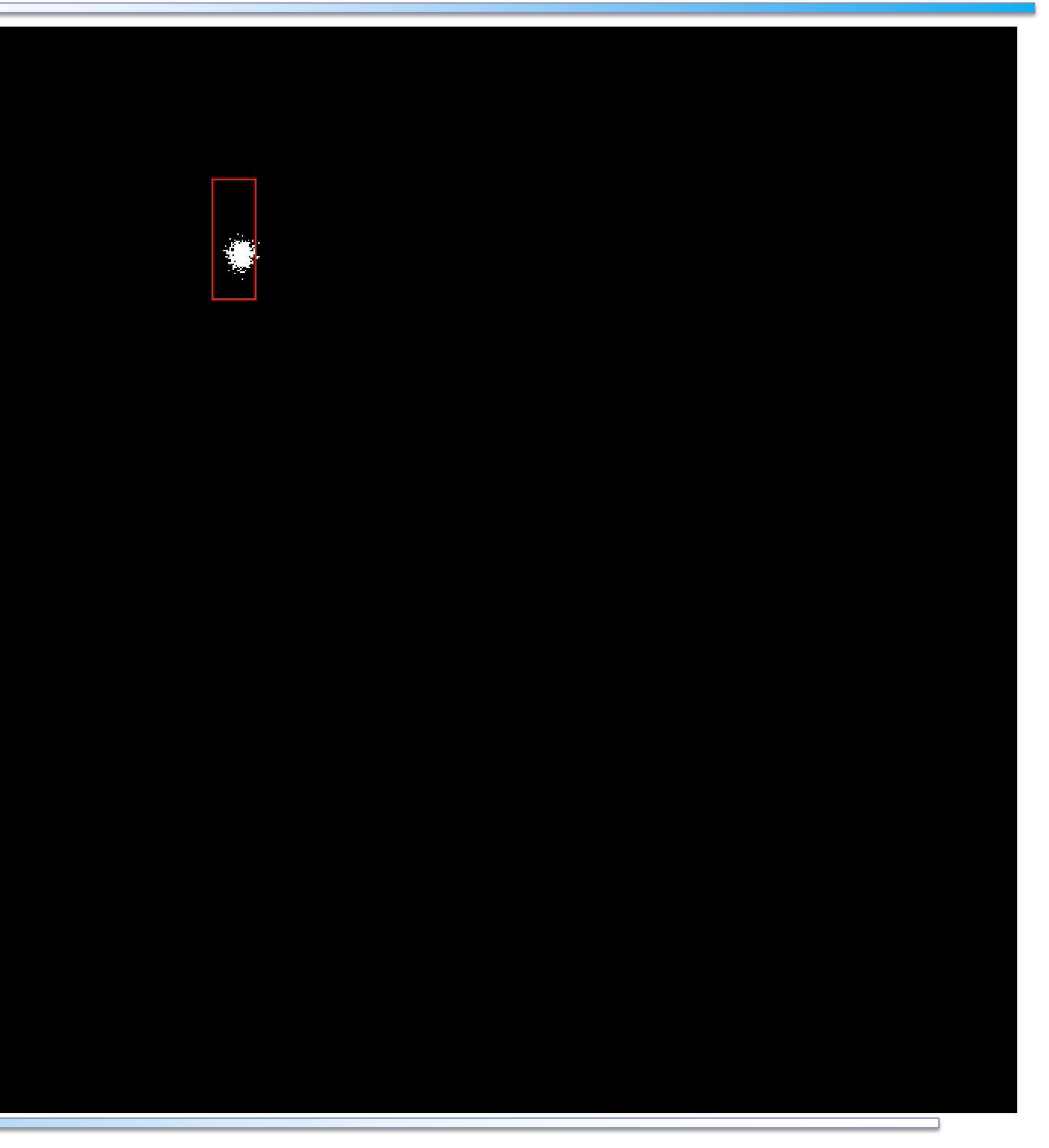

#### **[www.ugiat.com](http://www.ugiat.com)** A Spin-off from

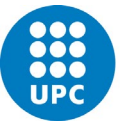

UNIVERSITAT POLITÈCNICA<br>DE CATALUNYA<br>BARCELONA**TECH** 

## ougiat

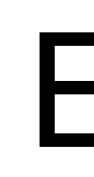

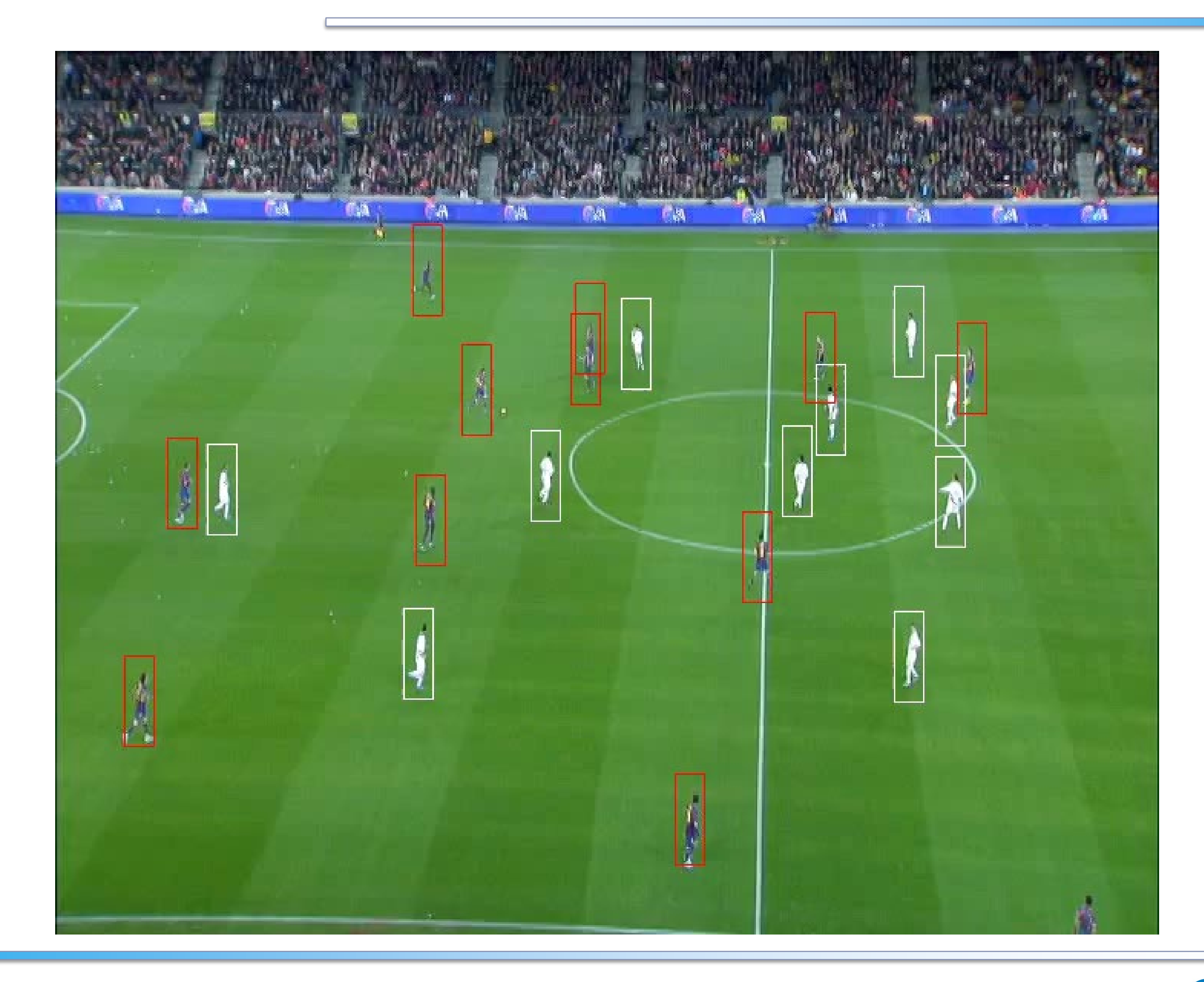

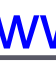

### Ejemplo Tracking Jugadores

#### 30 A Spin-off from

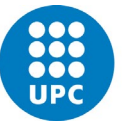

UNIVERSITAT POLITÈCNICA<br>DE CATALUNYA **BARCELONATECH** 

# obugiat

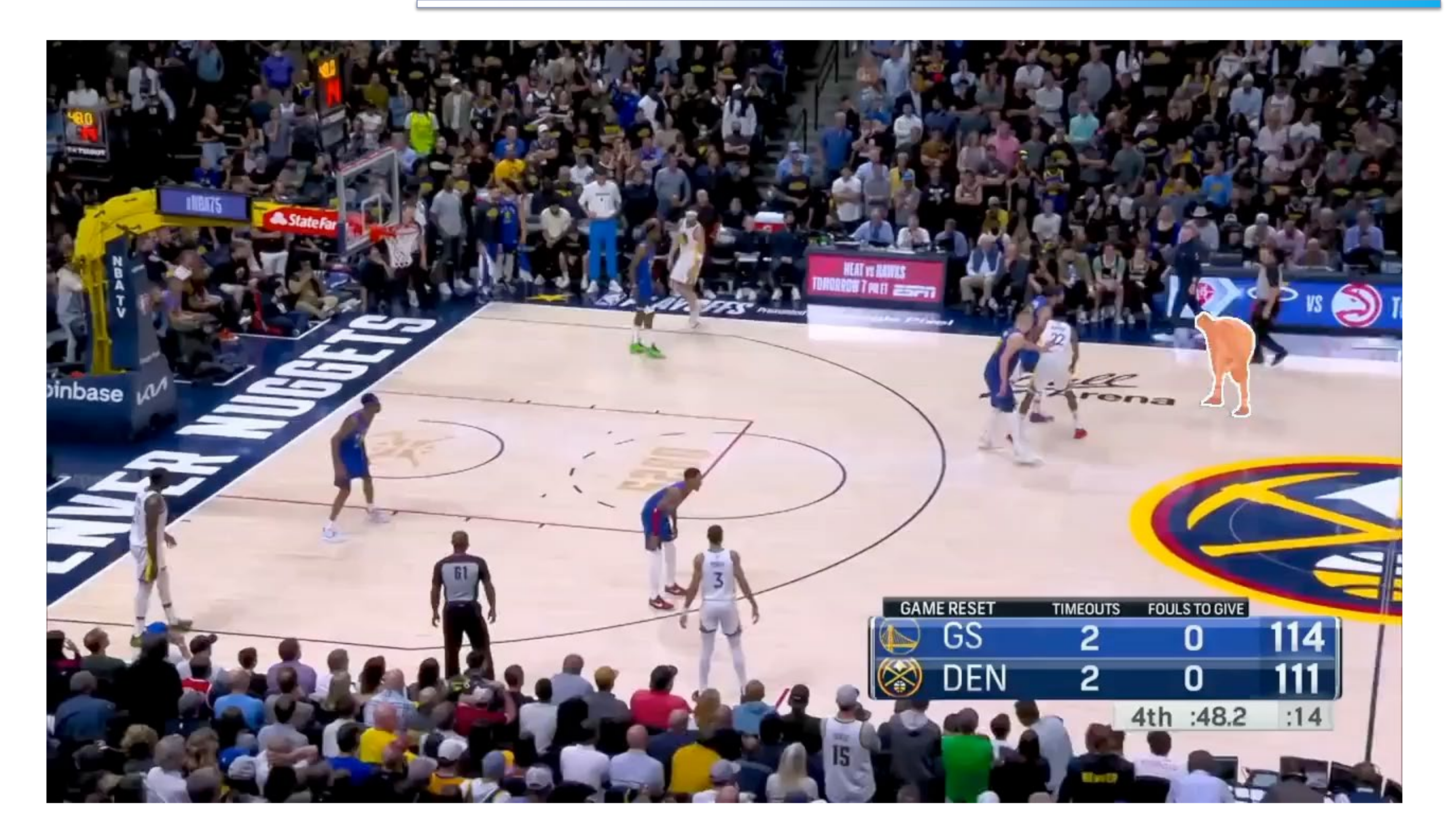

### Tracking - Seguimiento Modelo

**[www.ugiat.com](http://www.ugiat.com)** A Spin-off from

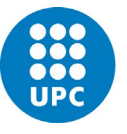

UNIVERSITAT POLITÈCNICA<br>DE CATALUNYA **BARCELONATECH** 

## Highlights based on video

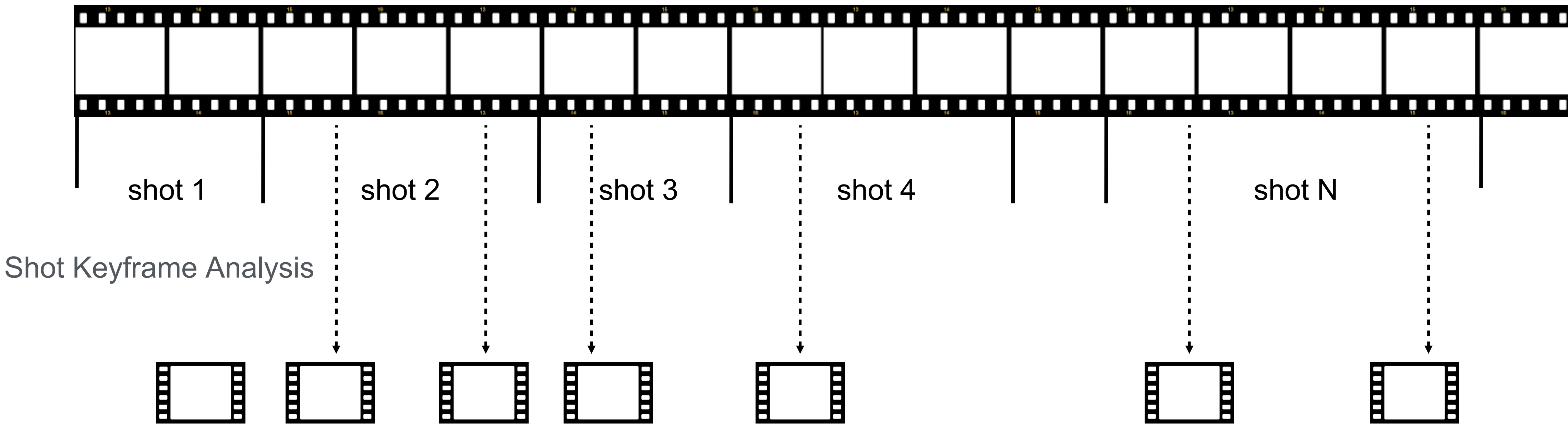

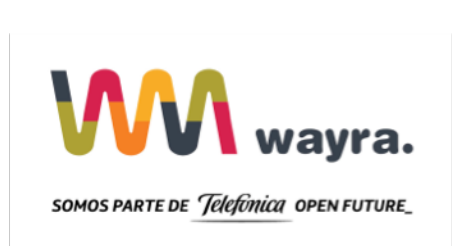

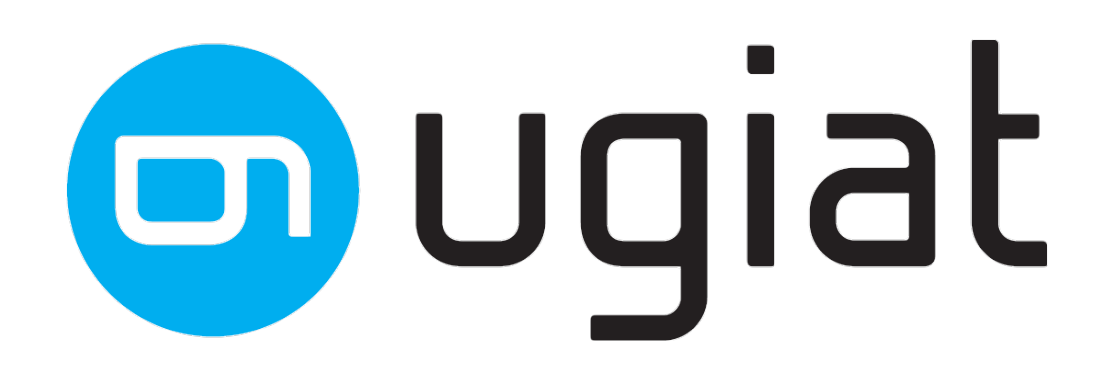

Shot Analysis

Best shot keyframes are automatically selected

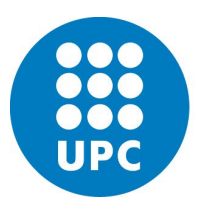

**<http://www.ugiat.com> MMW wayra.** A spin-off from **COO** UNIVERSITAT POLITÈCNICA<br>BARCELONATECH

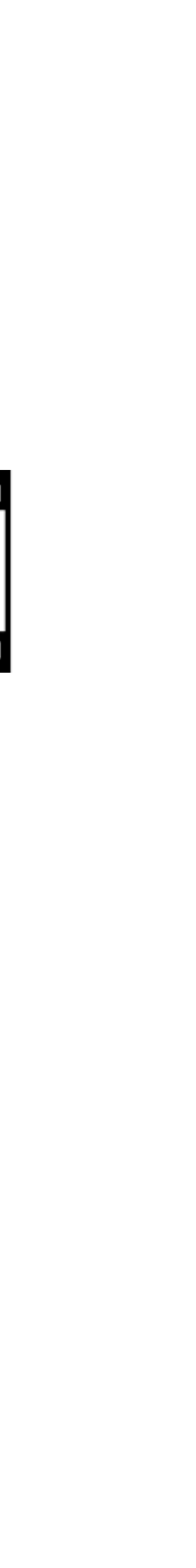

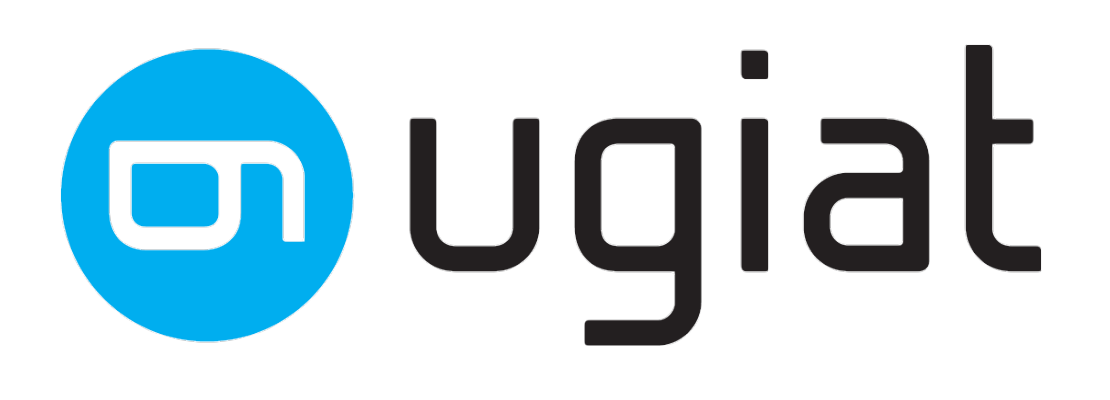

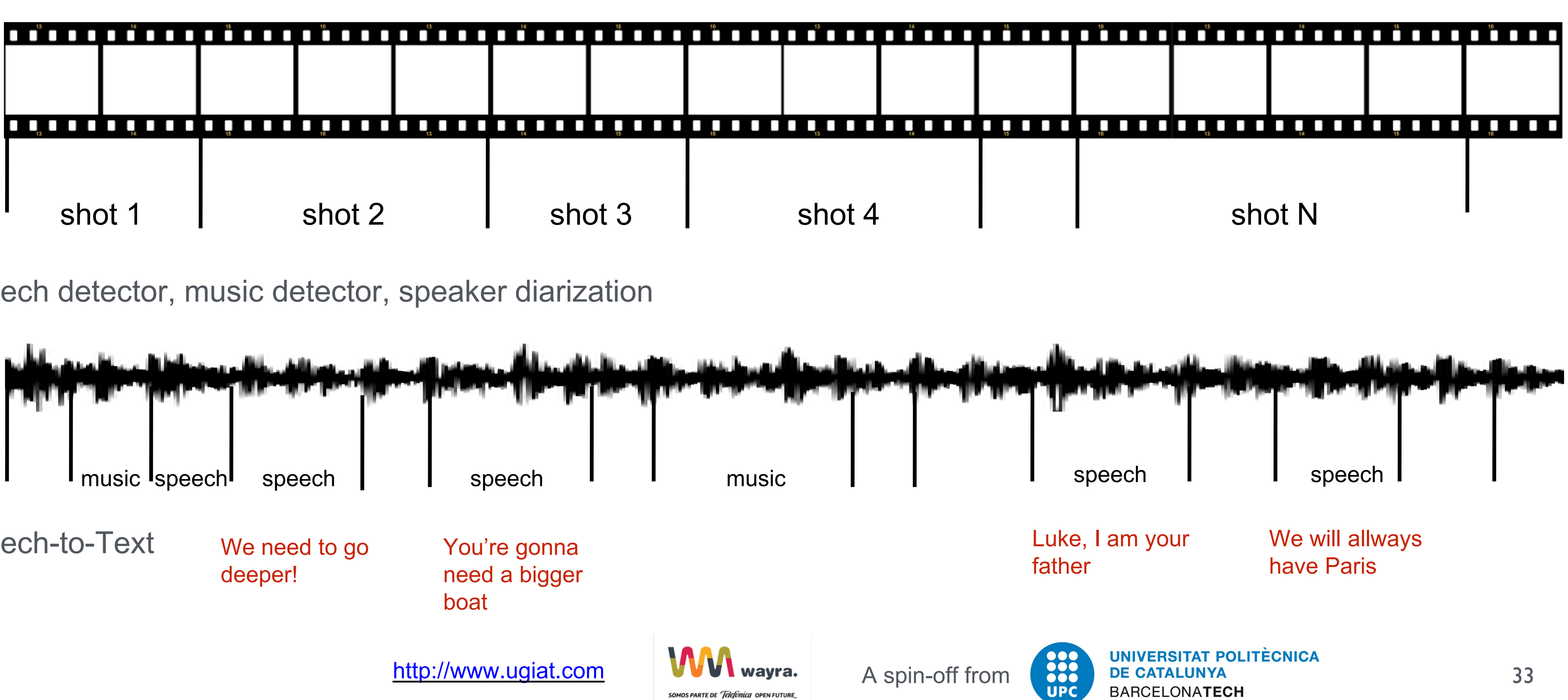

### Highlights based on video

Speech detector, music detector, speaker diarization

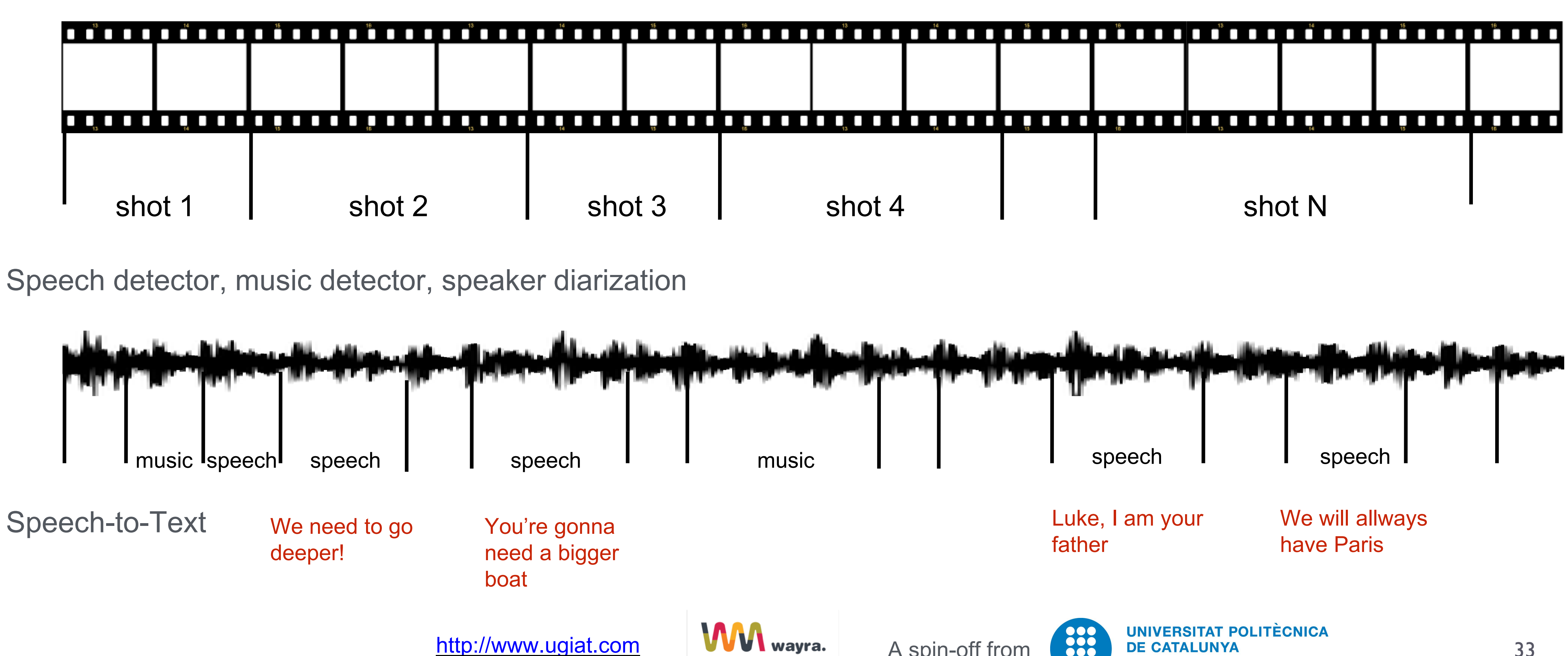

SOMOS PARTE DE Telefônica OPEN FUTURE

### Highlights based on video

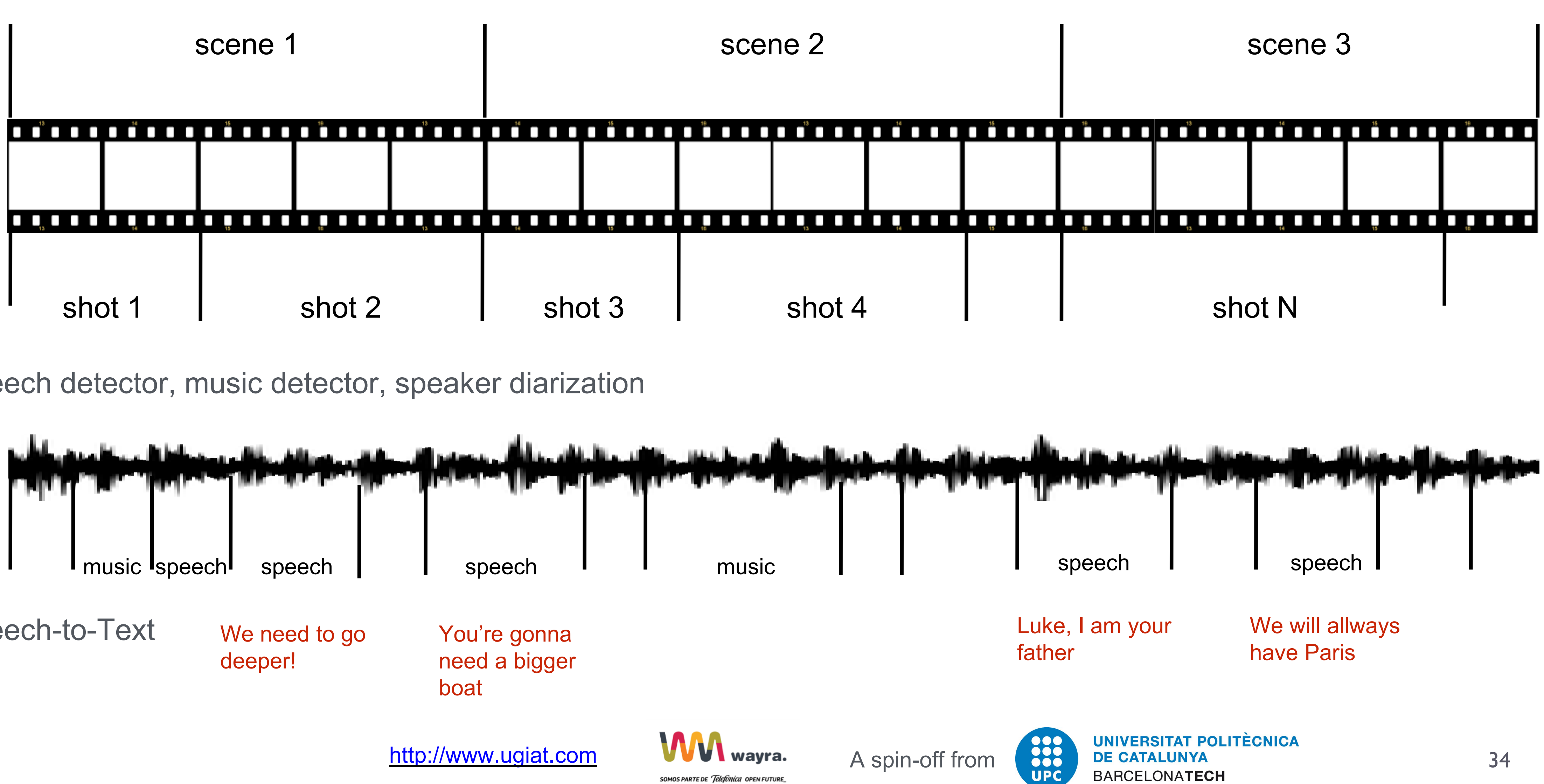

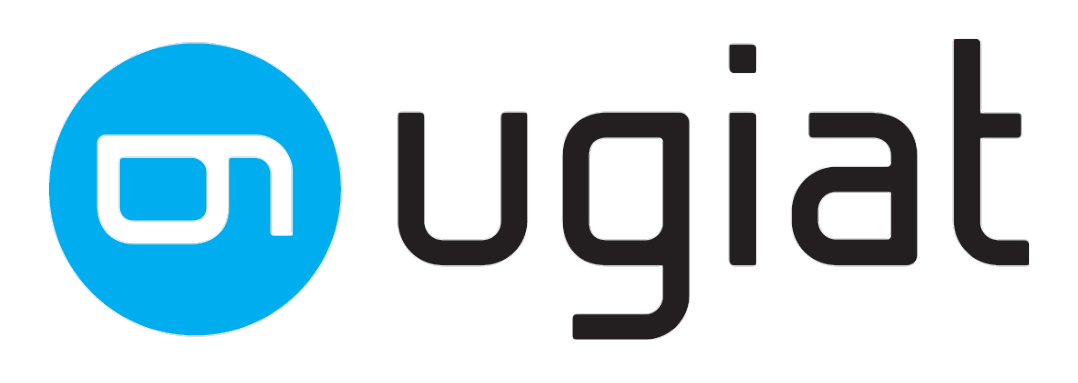

#### Scene Segmentation

Speech detector, music detector, speaker diarization

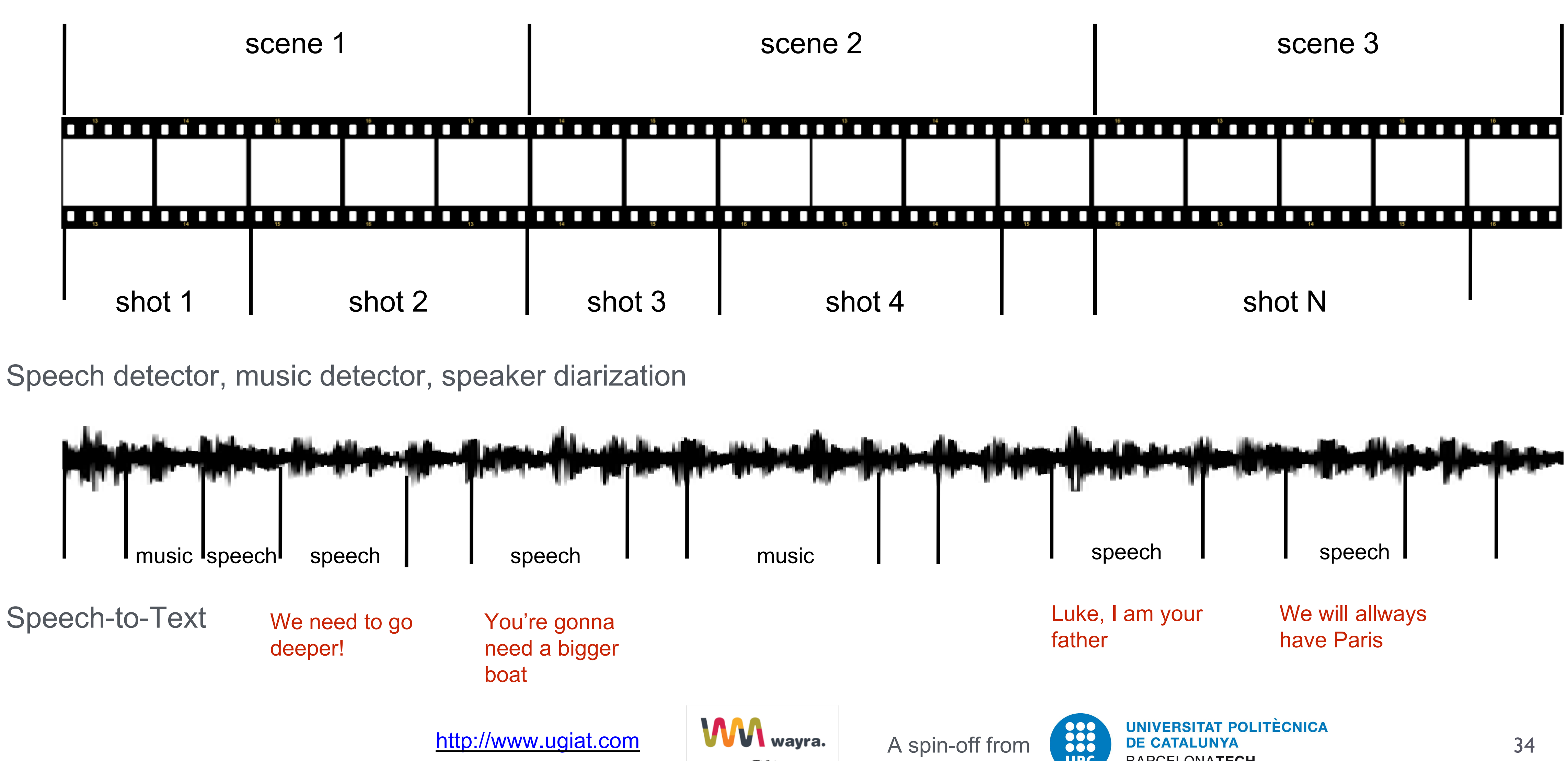

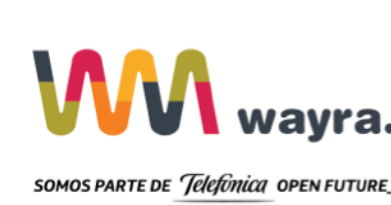

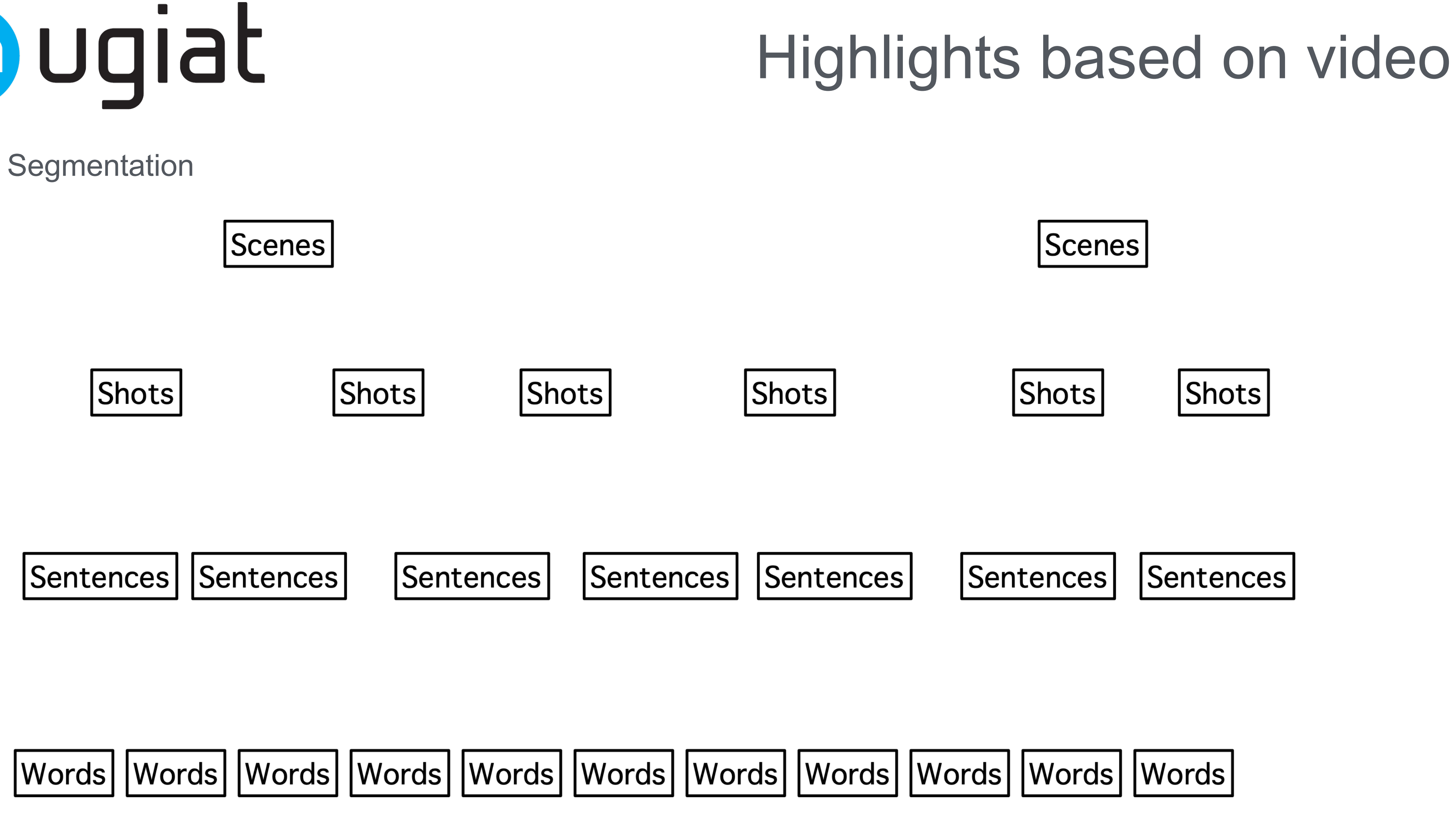

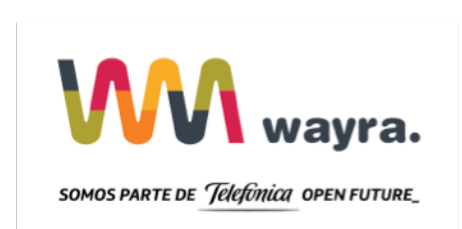

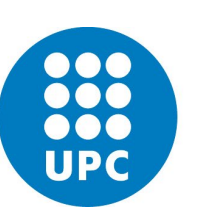

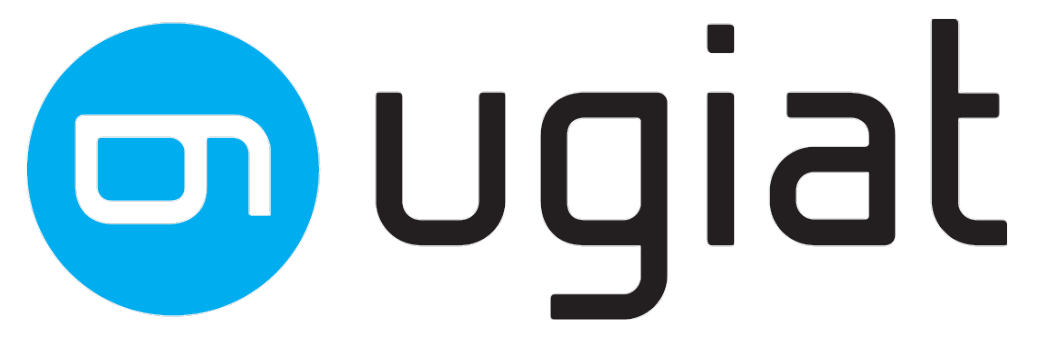

Hierarchical Segmentation

## Technologies explained

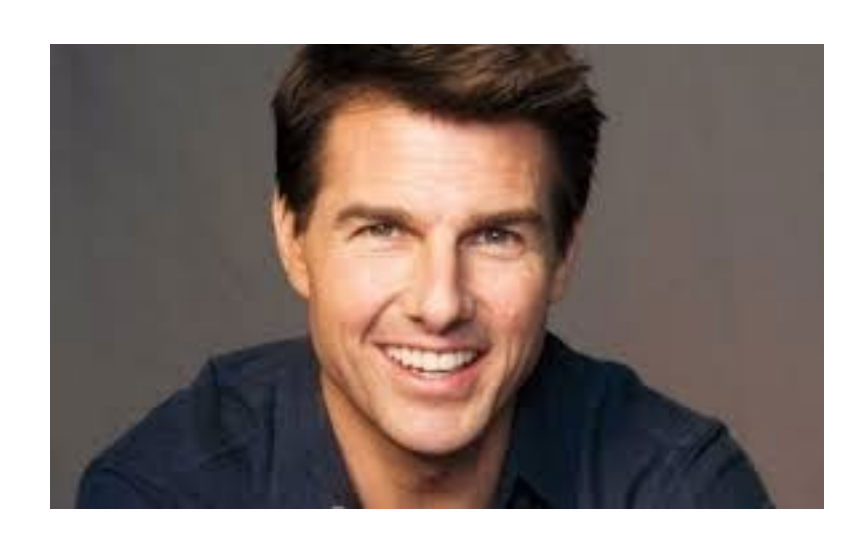

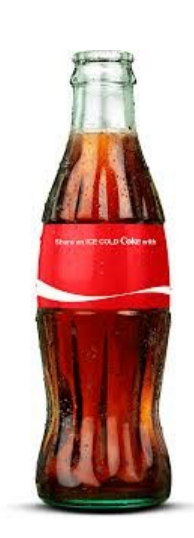

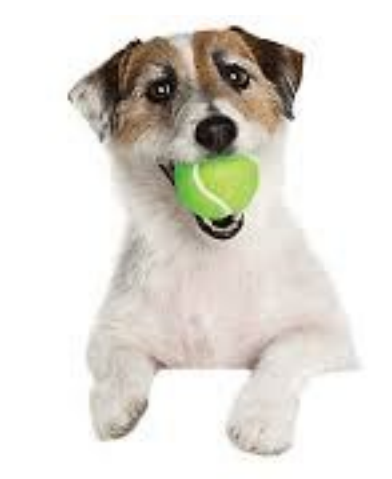

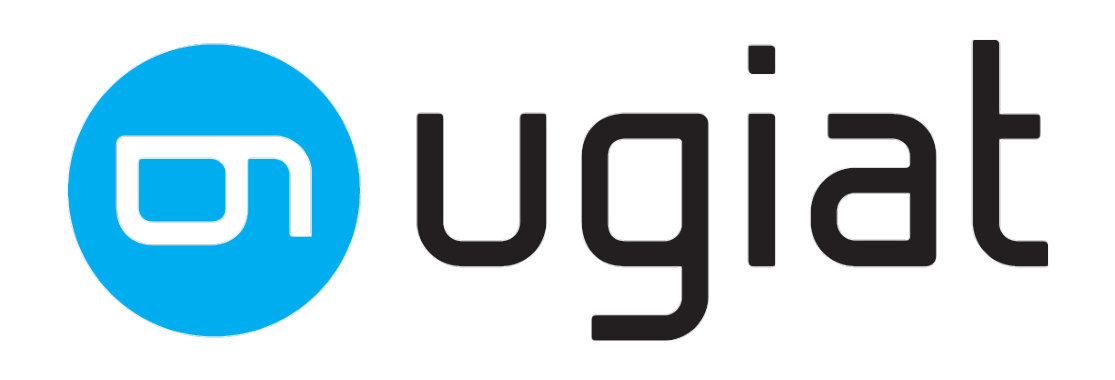

High Level Metadata Extraction by means of Deep Learning

- Objects (person, dog, cat, bottle, etc.)
- Faces (Actors, Politics, Sportwomen)
- **Aesthetics**

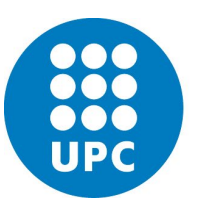

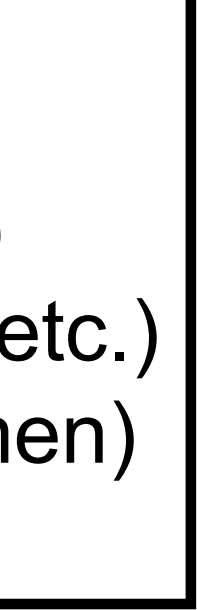

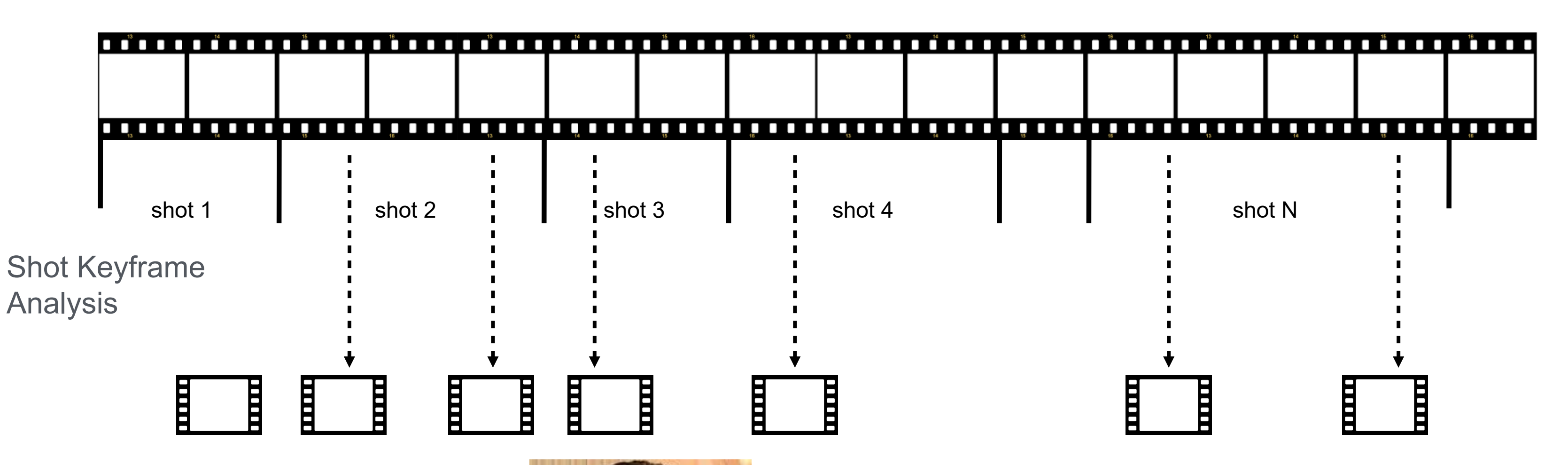

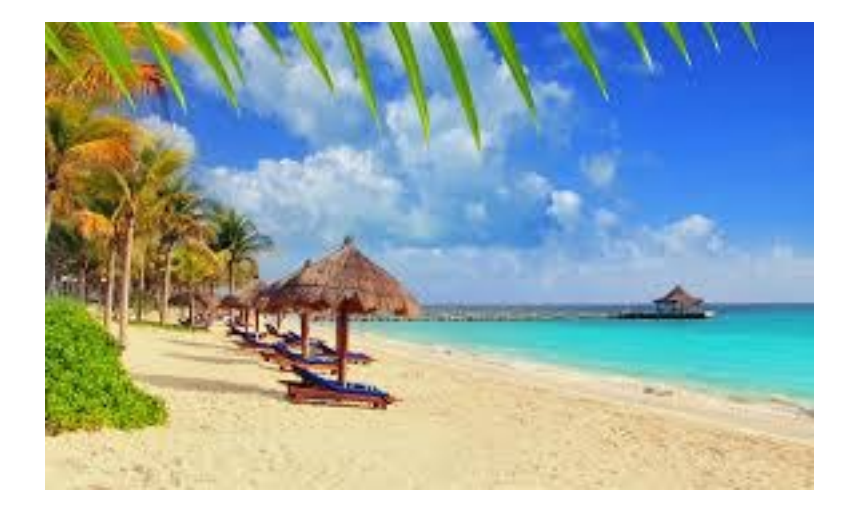

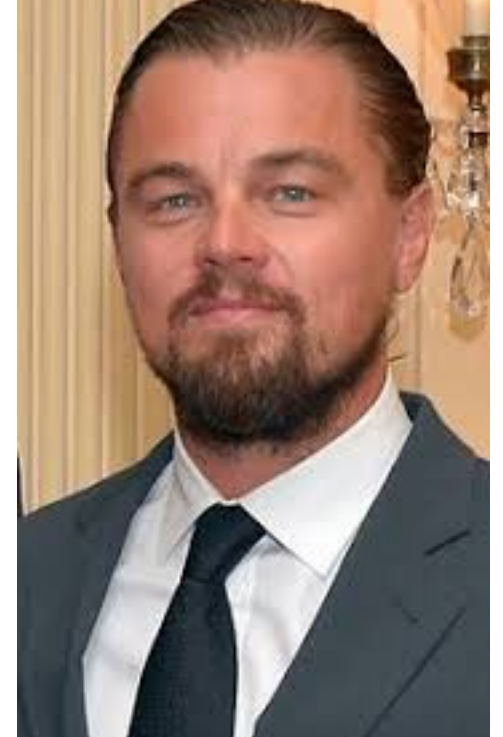

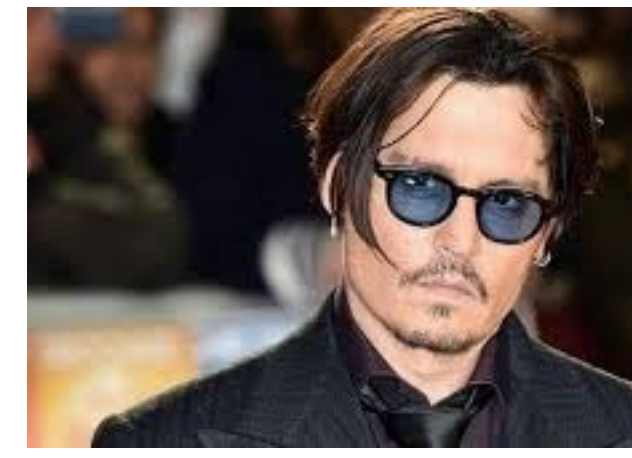

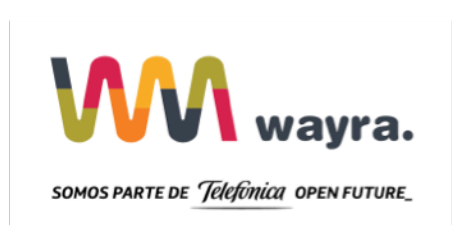

Shot Analysis

#### **For every shot we extract:**

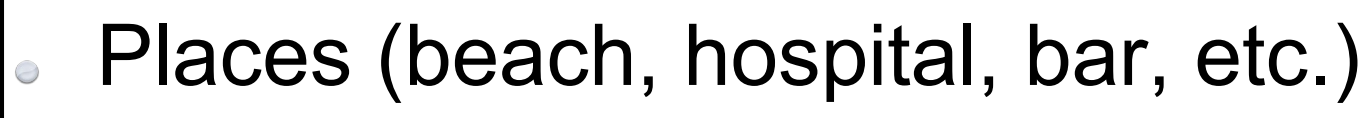

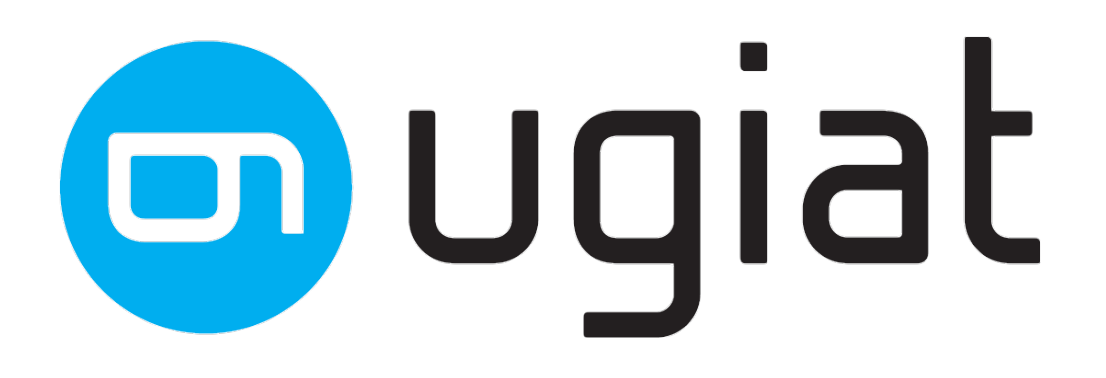

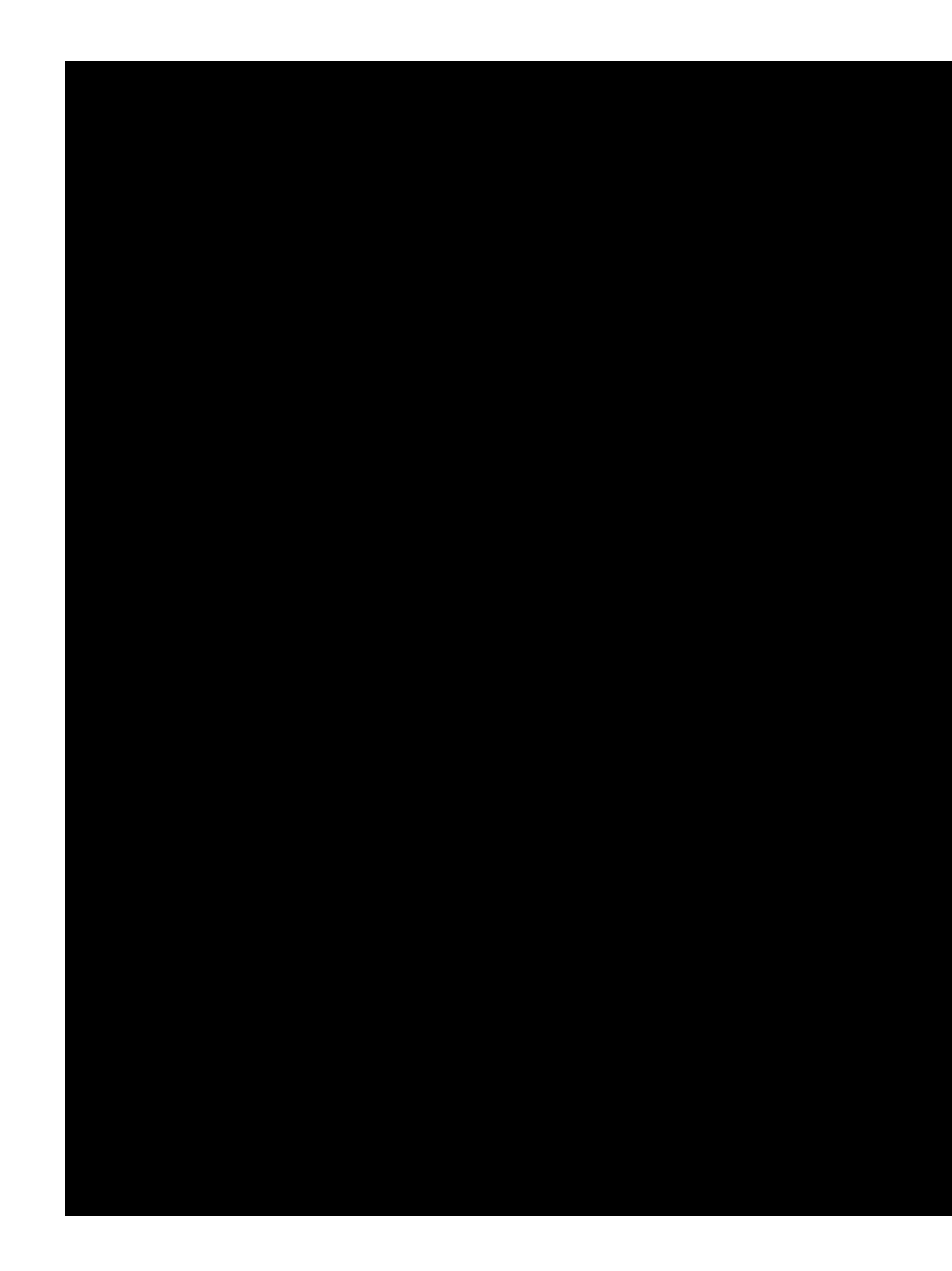

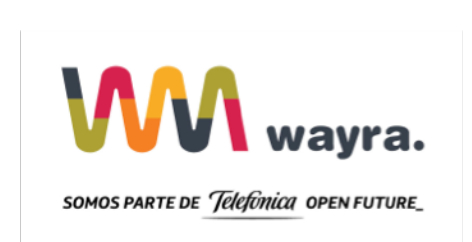

### Highlights based on Aesthetics

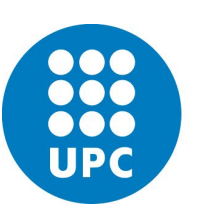

**<http://www.ugiat.com> MMW wayra.** A spin-off from **COO** UNIVERSITAT POLITÈGNICA<br>BARCELONATECH

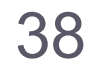

## Tecnologías Basadas en Análisis Multimodal

#### **Ejemplos: Minutador**

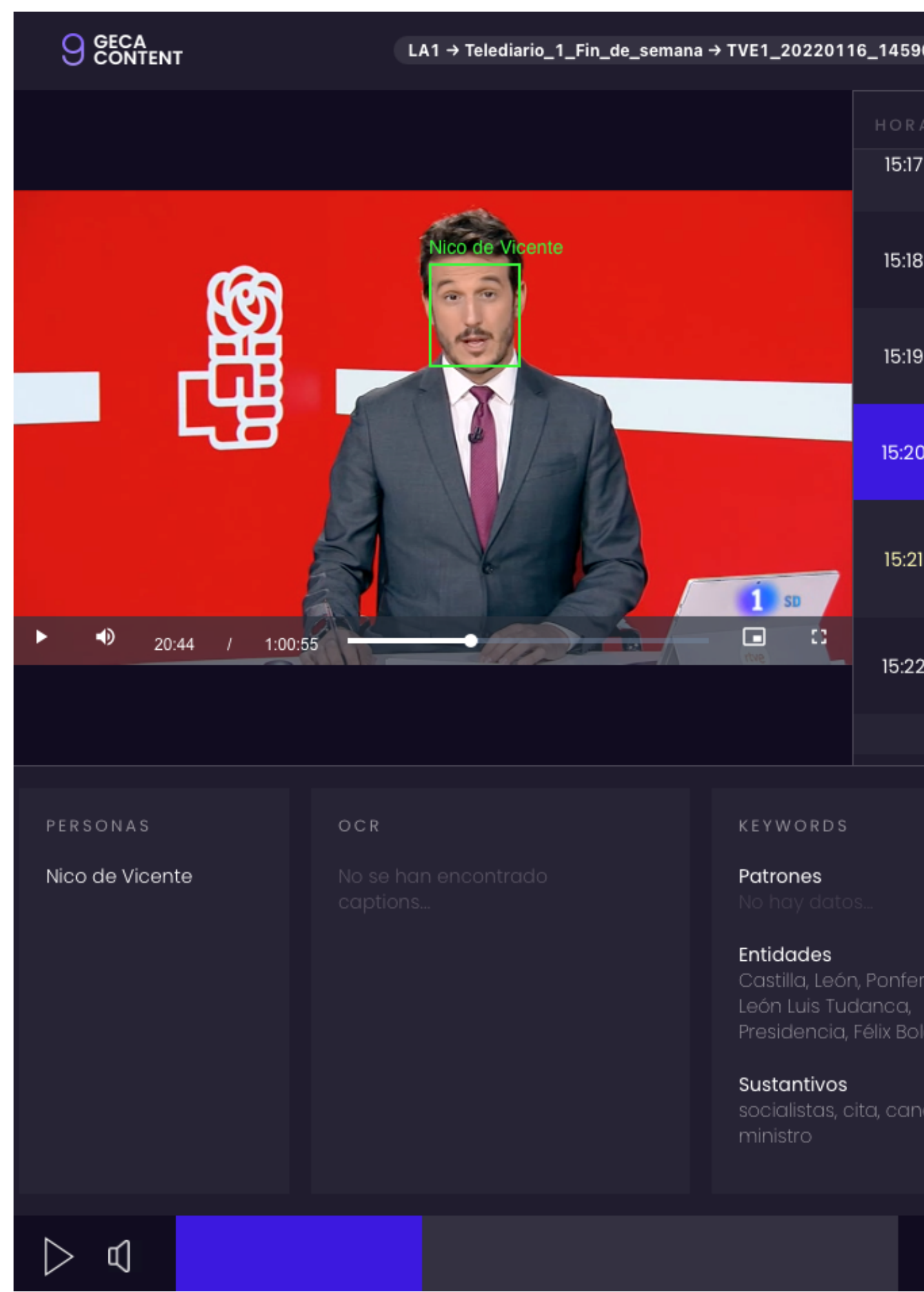

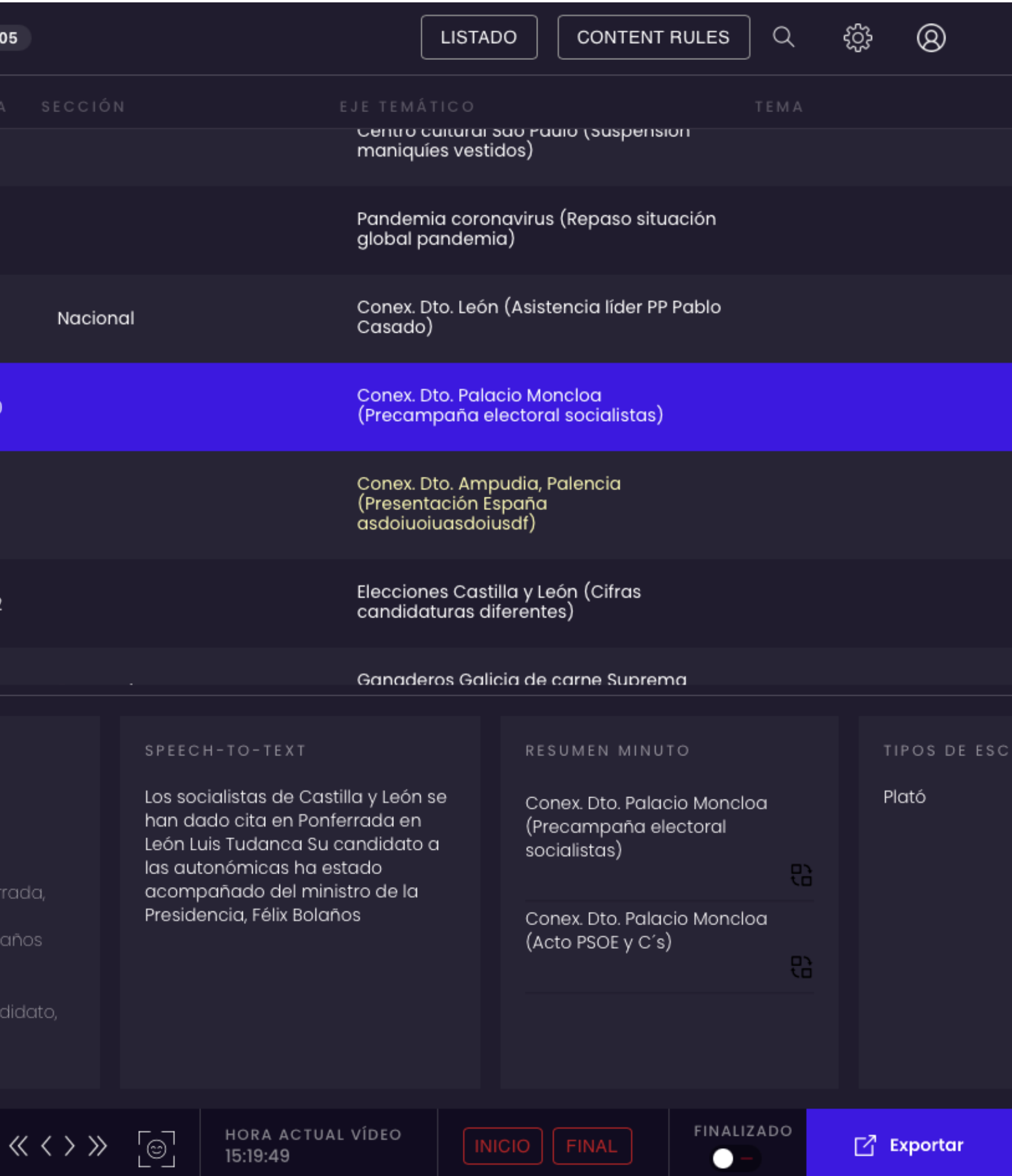

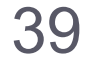

## Tecnologías Basadas en Análisis Multimodal

#### **Ejemplos: Minutador**

#### **Objetivos:**

- 
- 

1. Extraer para cada minuto de tiempo real la categoría y un resumen del contenido. 2. Utilizar estos minutados para correlar las categorías/resúmenes con las audiencias.

#### **Procesado automático incluye:**

- 1. Detección/Reconocimiento de personas.
- 2. Reconocimiento de carácteres en pantalla.
- 3. Transcripción del contenido.
- 4. Extracción de palabras clave a partir de la transcripción (ontologías).
- 5. Extracción de palabras clave a partir de la transcripción (transformers)
- 

6. Extracción de la tipología de escenario (plató/exterior/periodista/publicidad)

40

## Tecnologías Basadas en Análisis Multimodal

**Ejemplos: Minutador**

**Extracción multimodal de categorías y resúmenes:**

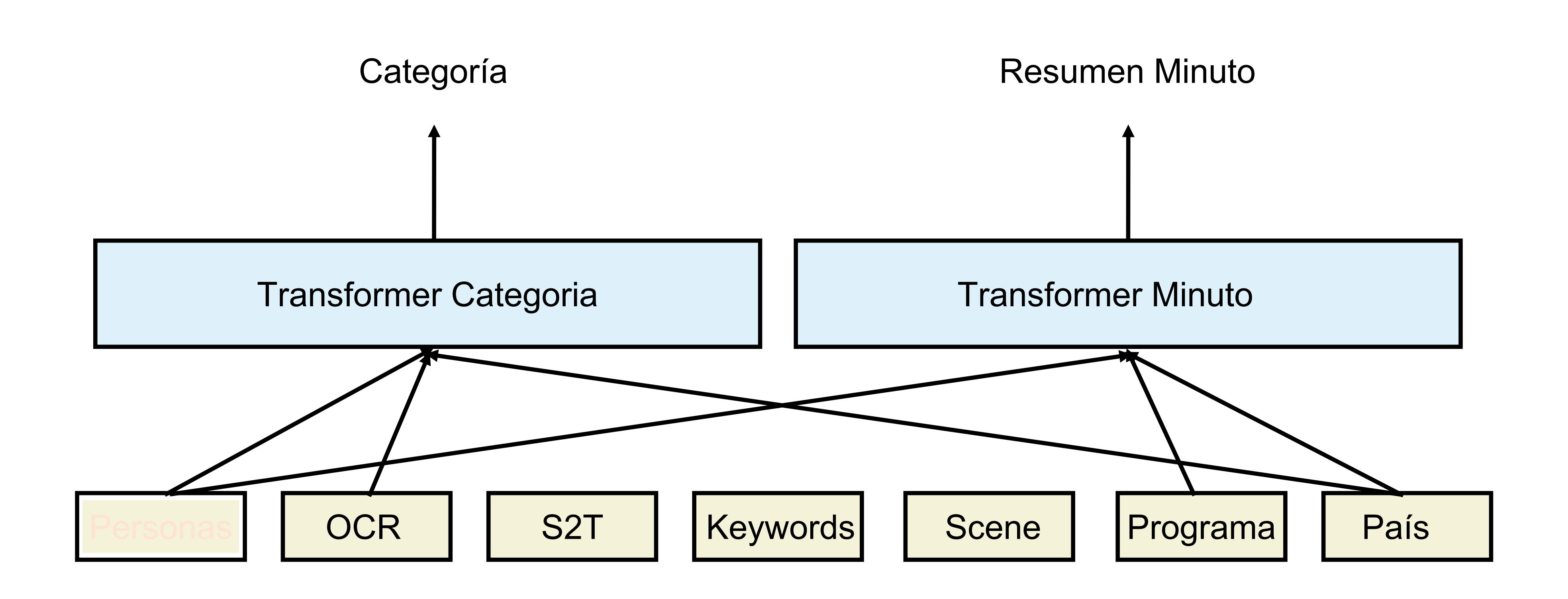

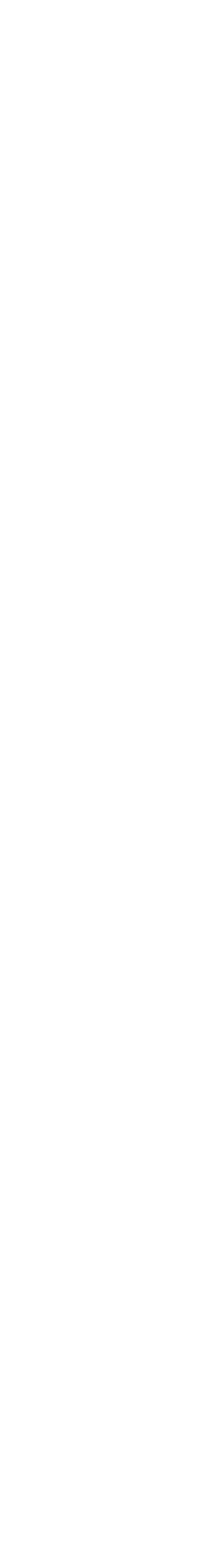

## Tecnologías Basadas en Análisis Multimodal

**Ejemplos: Minutador**

42

## Tecnologías Basadas en Análisis Textual

### **El resumen se descompone en diferentes etapas:**

- 1. Transcripción textual del contenido del vídeo original.
- 2. Resumen (sumario) de la transcripción textual del vídeo.
	- a. Selección de las mejores frases
	- b. Selección/Descomposición en capítulos

#### **Ejemplos:**

**Conferencias** 

Presentaciones académicas

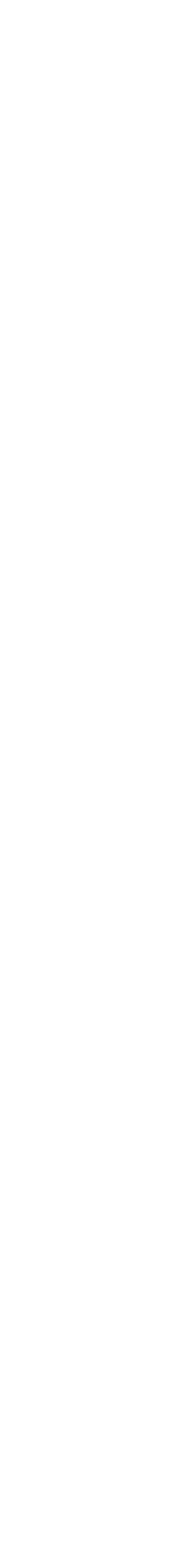

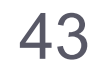

Ejemplo: Discurso Steve Jobs Standford

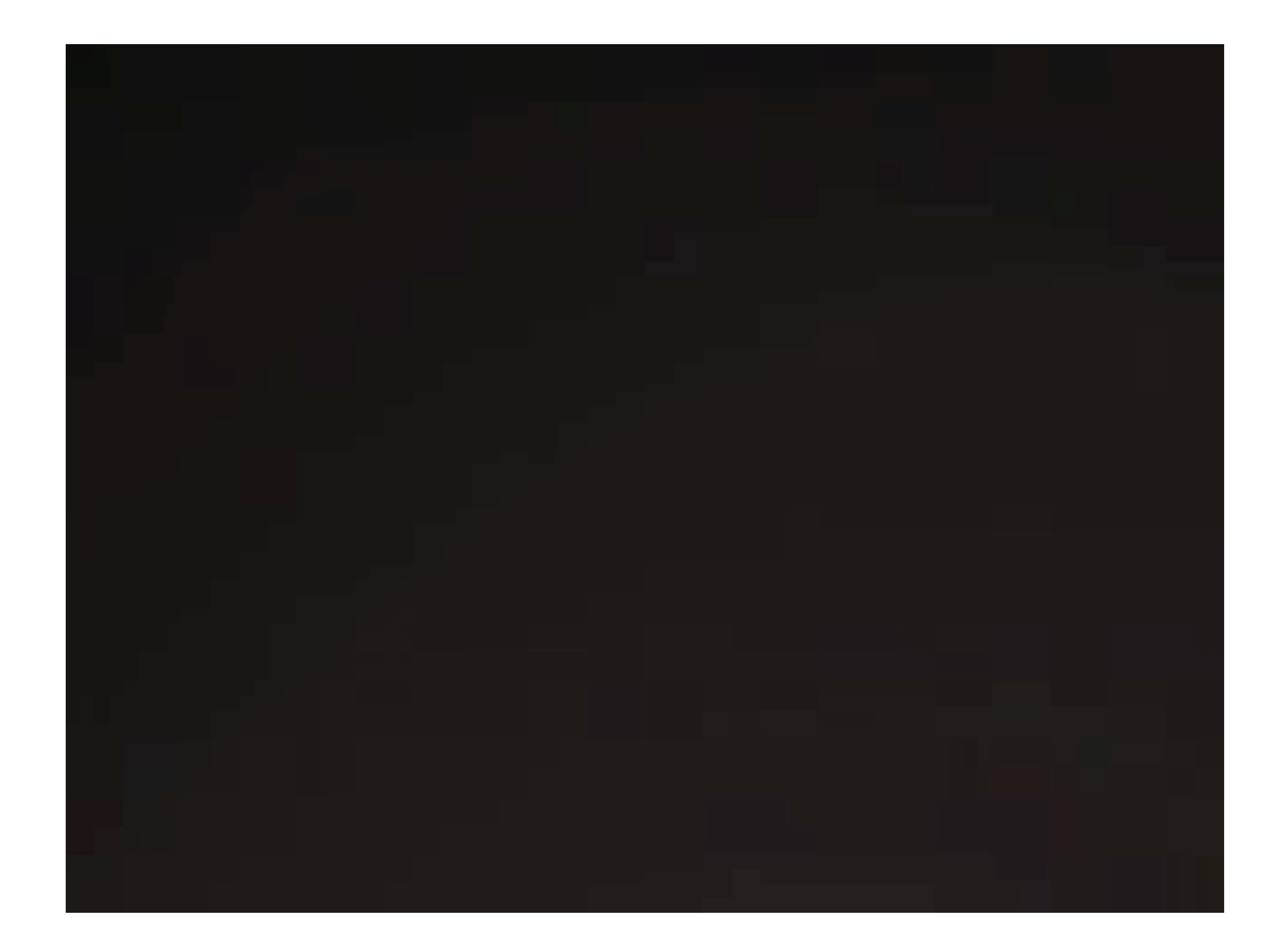

Transcripción

Traducción

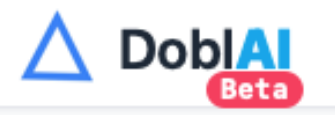

Select language Spanish  $\div$ 

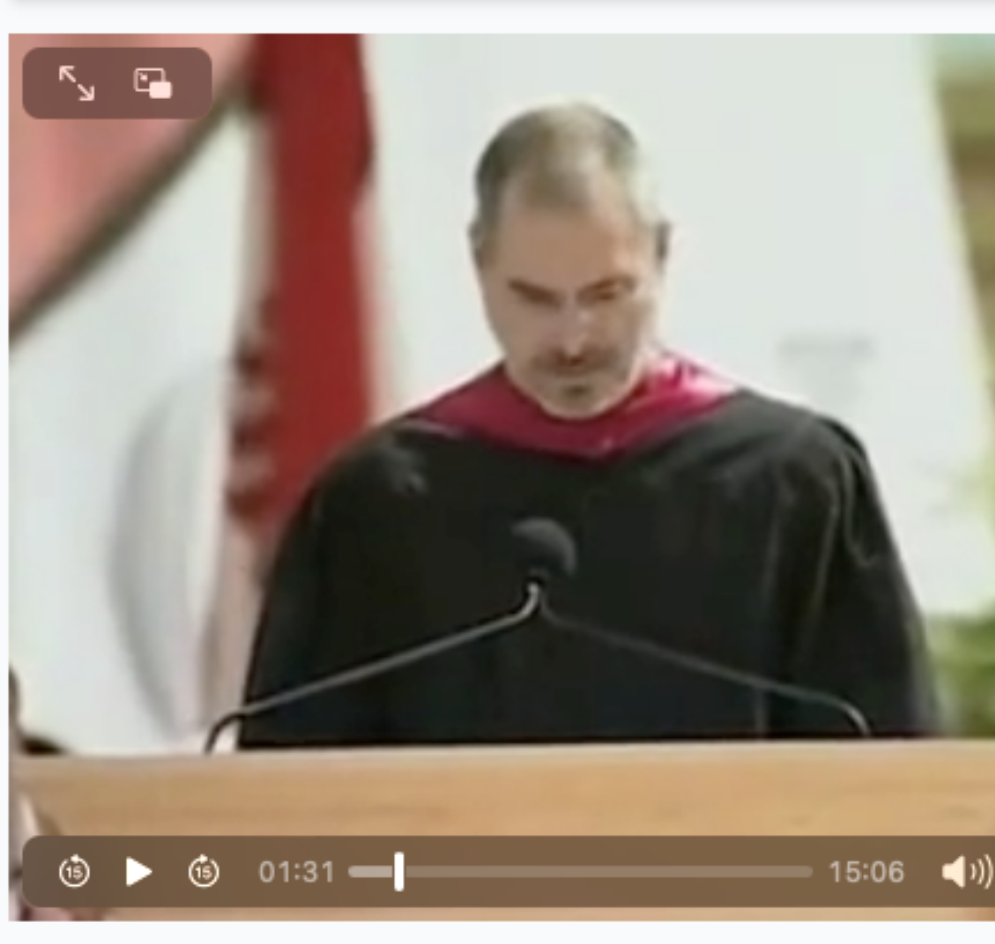

Sync video with text

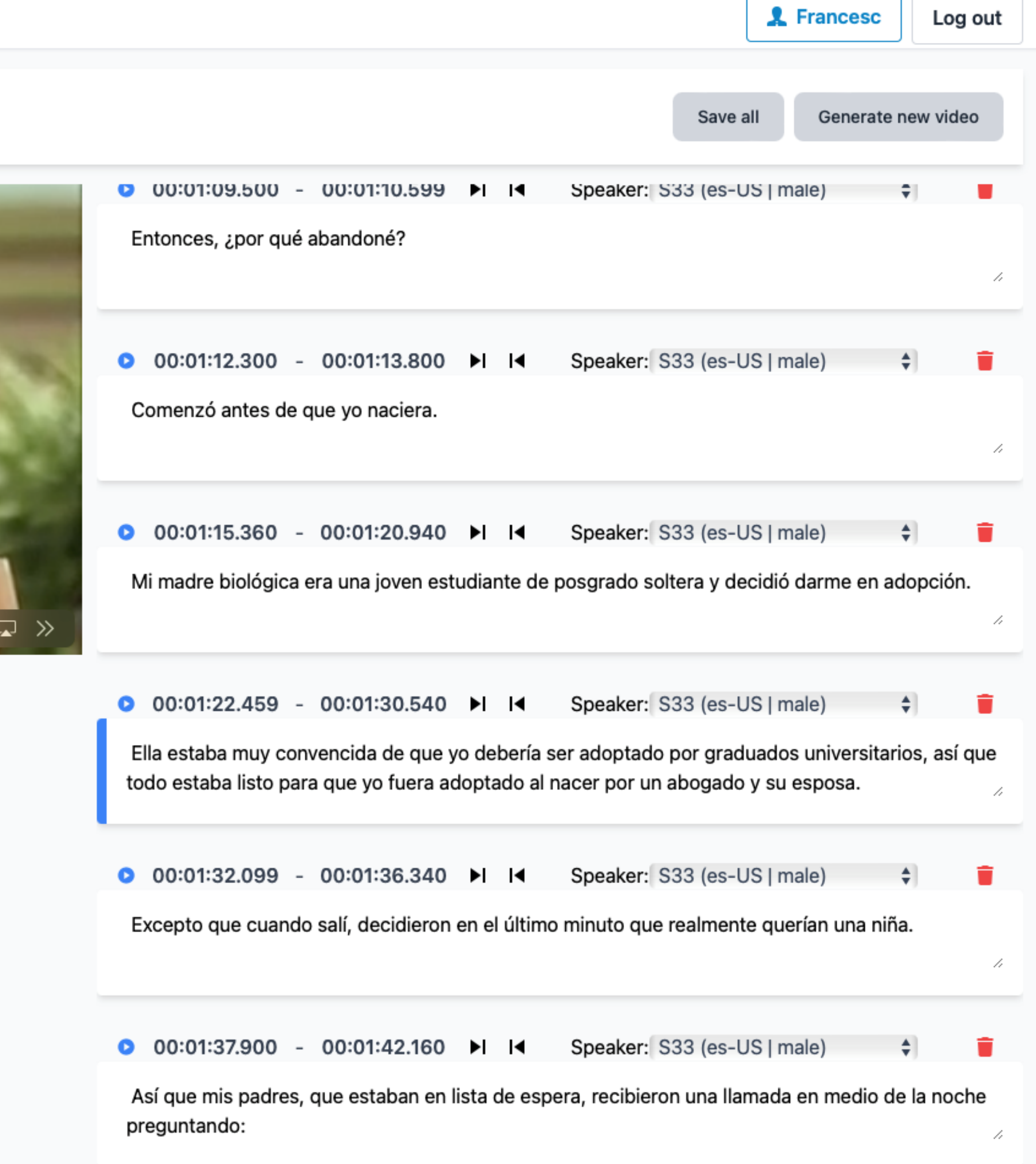

- Can you select 10 sentences to produce a video summary. Give me the sentences and the timecodes
- $\begin{array}{ccc} \mathbb{O} & \mathbb{O} & \mathbb{O} \end{array}$ Sure! Here are 10 sentences along with their corresponding timecodes to create a video summary:
	- 1. Sentence: "Me siento honrado de estar con ustedes hoy para su graduación de una de las mejores universidades del mundo." Timecode: 00:00:27,960 - 00:00:30,499
	- 2. Sentence: "Hoy quiero contarles tres historias de mi vida." Timecode: 00:00:48,520 - 00:00:52,045
	- 3. Sentence: "La primera historia es sobre conectar los puntos." Timecode: 00:00:56,000 - 00:00:58,760
	- 4. Sentence: "La segunda historia es acerca de amor y perdida." Timecode: 00:07:04,920 - 00:07:09,029
	- 5. Sentence: "La tercera historia es acerca de la muerte." Timecode: 00:09:08,880 - 00:09:14,737
	- 6. Sentence: "No puedes conectar los puntos mirando hacia adelante, solo puedes conectarlos mirando hacia atrás." Timecode: 00:05:58,831 - 00:06:03,180
	- 7. Sentence: "La única manera de hacer un gran trabajo es amar lo que haces." Timecode: 00:08:36,182 - 00:08:39,796
	- 8. Sentence: "Recordar que vas a morir es la mejor forma que conozco de evitar la trampa de pensar que tienes algo que perder." Timecode: 00:09:40,620 - 00:09:46,021
	- 9. Sentence: "A veces la vida te va a golpear en la cabeza con un ladrillo. No pierdas la fe." Timecode: 00:06:00.681 - 00:06:06.380
	- 10. Sentence: "Espero que todos puedan seguir su corazón y encontrar lo que aman hacer en la vida."

Timecode: 00:12:10,620 - 00:12:17,301

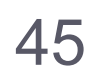

Please note that the timecodes are approximate and may vary slightly depending on the video editing software and the actual video content.

- quiero dividir el video de steve jobs en standford en 3 capítulos. A partir de los subtitulo que he pasado me puedes decir los códigos de tiempo en los que empieza cada capítulo y un título de capitulo?
- 

Basándome en los subtítulos proporcionados, puedo ayudarte a dividir el discurso de Steve  $\Box$   $\Box$   $\Box$ Jobs en la Universidad de Stanford en tres capítulos junto con sus respectivos códigos de tiempo y títulos de capítulo:

Capítulo 1: "Conectar los puntos"

- \* Código de tiempo de inicio: 00:00:48,520
- \* Código de tiempo de finalización: 00:07:04,920
- \* Título del capítulo: "Conectar los puntos"

Capítulo 2: "Amor y pérdida"

- \* Código de tiempo de inicio: 00:07:04,920
- \* Código de tiempo de finalización: 00:09:08,880
- \* Título del capítulo: "Amor y pérdida"

Capítulo 3: "Enfrentando la muerte"

- \* Código de tiempo de inicio: 00:09:08,880
- \* Código de tiempo de finalización: 00:12:17,301
- \* Título del capítulo: "Enfrentando la muerte"

Ten en cuenta que los códigos de tiempo pueden variar ligeramente dependiendo de la versión y edición del video. Asegúrate de verificar los códigos de tiempo con precisión al realizar la edición del video.

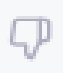

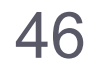

0 A T

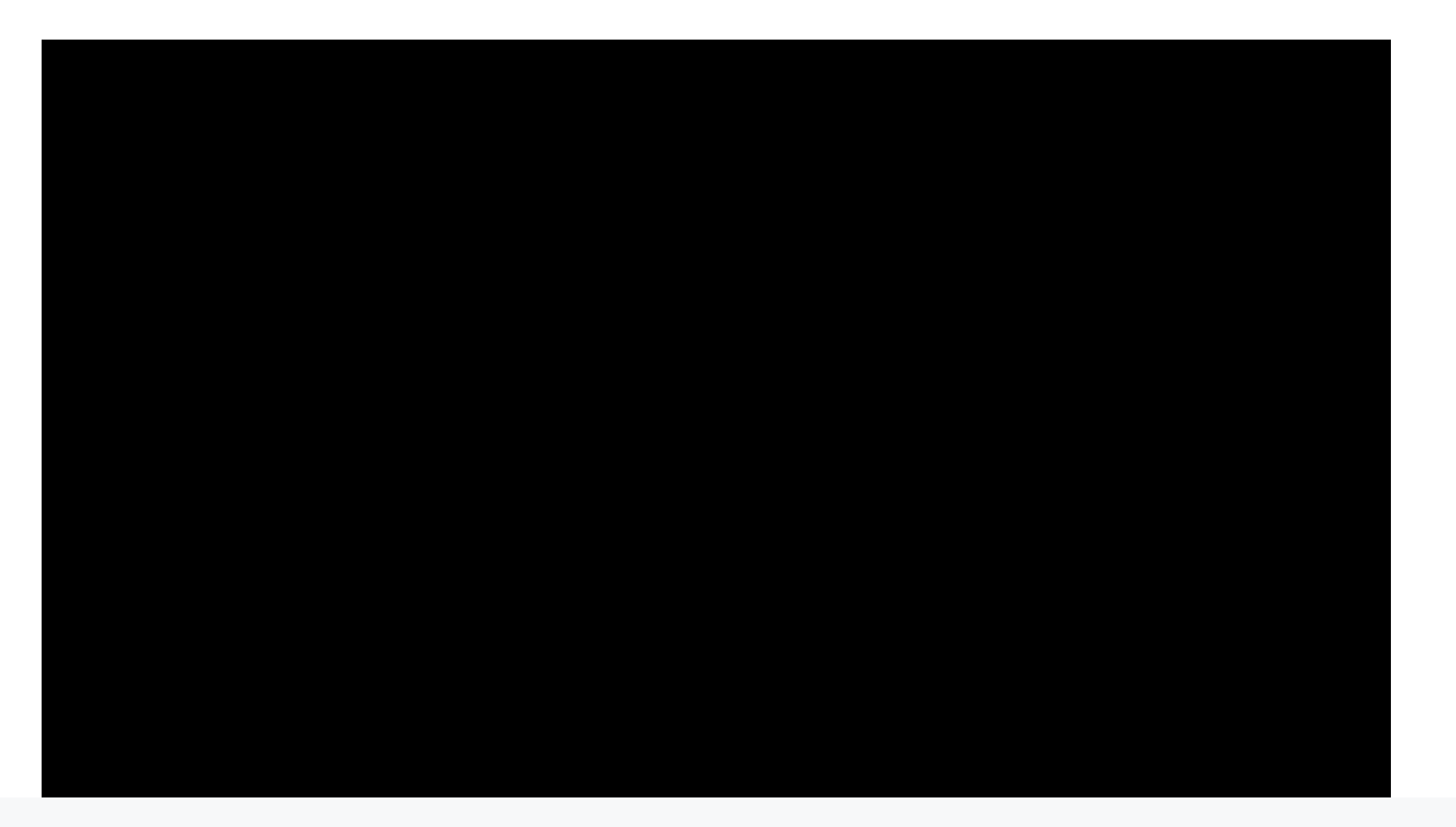

En este extracto, el entrenador de tenis y tío de Rafael Nadal habla sobre su experiencia y enfoque como entrenador. Destaca que ha sido el entrenador de Nadal durante muchos años y que reunía dos condiciones importantes: ser su tío y ser el entrenador más barato del circuito. Aunque reconoce que es más difícil echar a un familiar que a una persona ajena, también menciona que su relación como tío y entrenador ha sido beneficiosa. Comenta que se ha enfocado en formar el carácter de Nadal y en fomentar la autocrítica en lugar de justificaciones. Destaca la importancia de asumir la responsabilidad y evitar el engaño. También menciona anécdotas relacionadas con las raquetas y las condiciones de juego en diferentes torneos.

En resumen, el entrenador destaca su papel como tío y entrenador de Rafael Nadal, menciona su enfoque en la formación del carácter y la importancia de la autocrítica. También comparte anécdotas relacionadas con las condiciones de juego y las raquetas en diferentes torneos.

- Quiero hacer un vídeo con 5 capítulos utilizando el texto que te he proporcionado. Puedes darme los códigos de tiempo en los que empieza cada capítulo y los títulos de los capítulos
- n n P iClaro! A continuación, te proporcionaré los códigos de tiempo aproximados y los títulos para cada capítulo del video basados en el texto que me proporcionaste:

Capítulo 1: Aceptar la realidad (0:00 - 2:15) Capítulo 2: La importancia de la formación del carácter (2:16 - 5:42) Capítulo 3: Creer en las posibilidades de victoria (5:43 - 8:10) Capítulo 4: La lección de no justificarse constantemente (8:11 - 11:28) Capítulo 5: Reflexiones finales del entrenador (11:29 - 14:36)

Estos tiempos son solo aproximados y pueden variar dependiendo de la velocidad de lectura y el ritmo del video. Puedes ajustarlos según tus necesidades y preferencias.

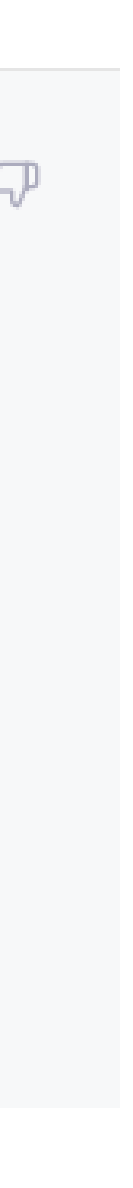

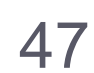

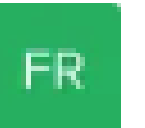

Que fragmentos del texto original elegirias para hacer un resumen de 2 minutos del vídeo

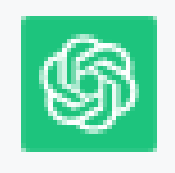

Para hacer un resumen de 2 minutos del v fragmentos del texto original:

- 1. "Aceptar la realidad. Una cosa bastante o
- 2. "Yo he rehuido siempre de una sobrevalo todo de Rafael."
- 3. "He sido un entrenador que me preocupe formarle un carácter fuerte que en sí de f
- 4. "Yo siempre he creído en las opciones de salido muy bien."
- 5. "Yo he procurado que nunca me dieras ju pasaba. Es demasiado fácil justificarse co

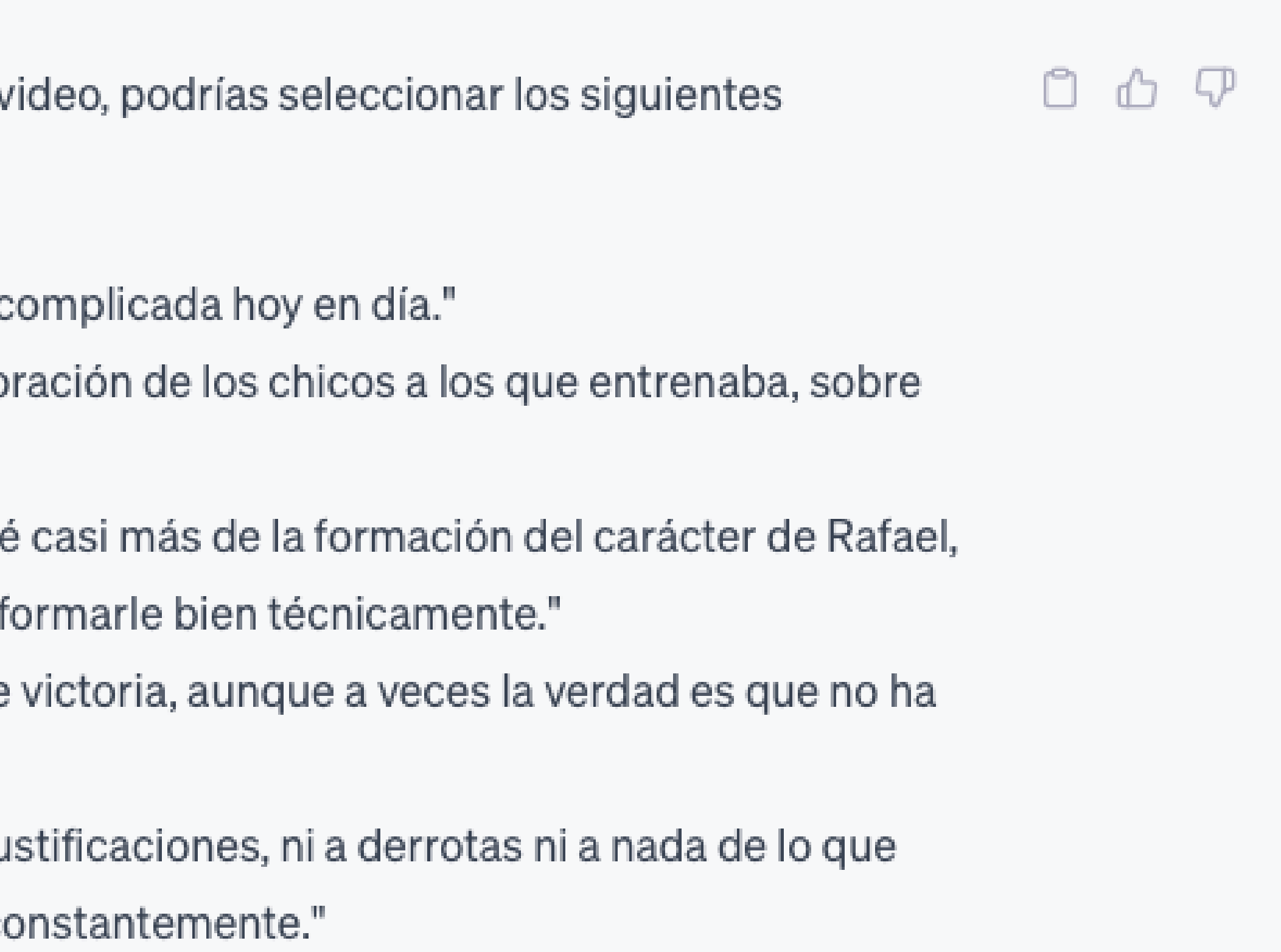

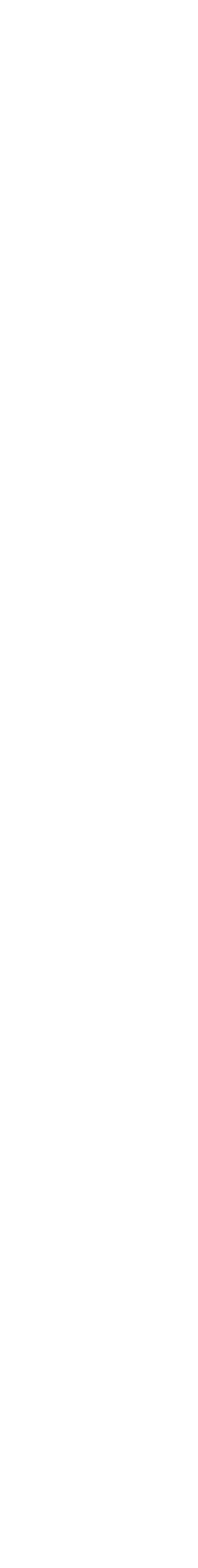

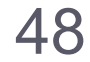

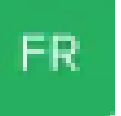

Selecciona las 5 frases que creas más representativas del texto

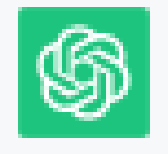

Aquí están las cinco frases que considero más representativas del texto:

- 1. "Aceptar la realidad. Una cosa bastante complicada hoy en día."
- todo de Rafael."
- salido muy bien."
- formarle un carácter fuerte que en sí de formarle bien técnicamente."
- pasaba. Es demasiado fácil justificarse constantemente."

2. "Yo he rehuido siempre de una sobrevaloración de los chicos a los que entrenaba, sobre

3. "Yo siempre he creído en las opciones de victoria, aunque a veces la verdad es que no ha

4. "He sido un entrenador que me preocupé casi más de la formación del carácter de Rafael,

5. "Yo he procurado que nunca me dieras justificaciones, ni a derrotas ni a nada de lo que

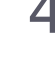

0 P